Clang Webservice API 1.23

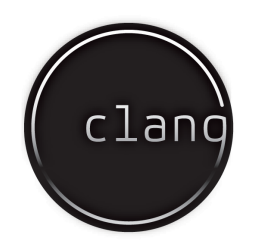

Manual version: 1.0.0

# **Contents**

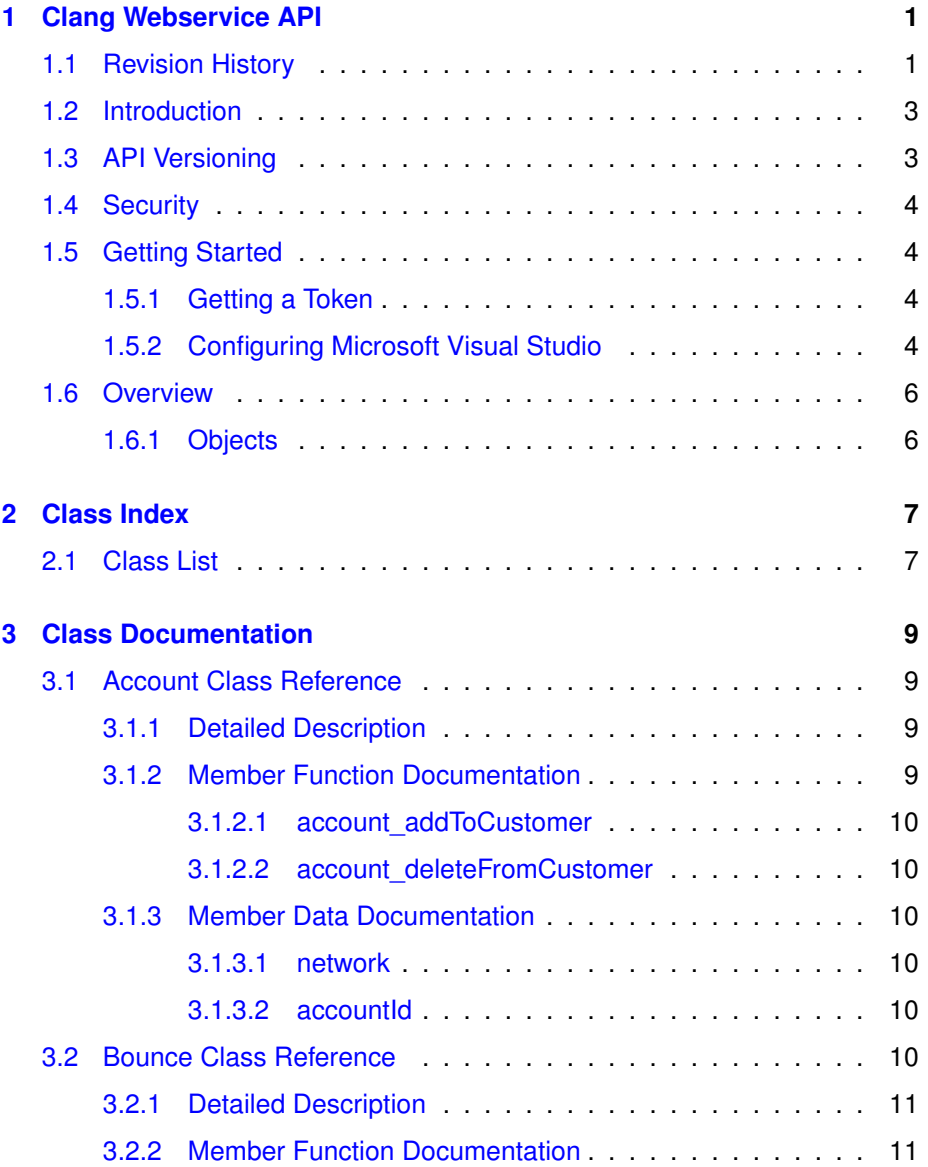

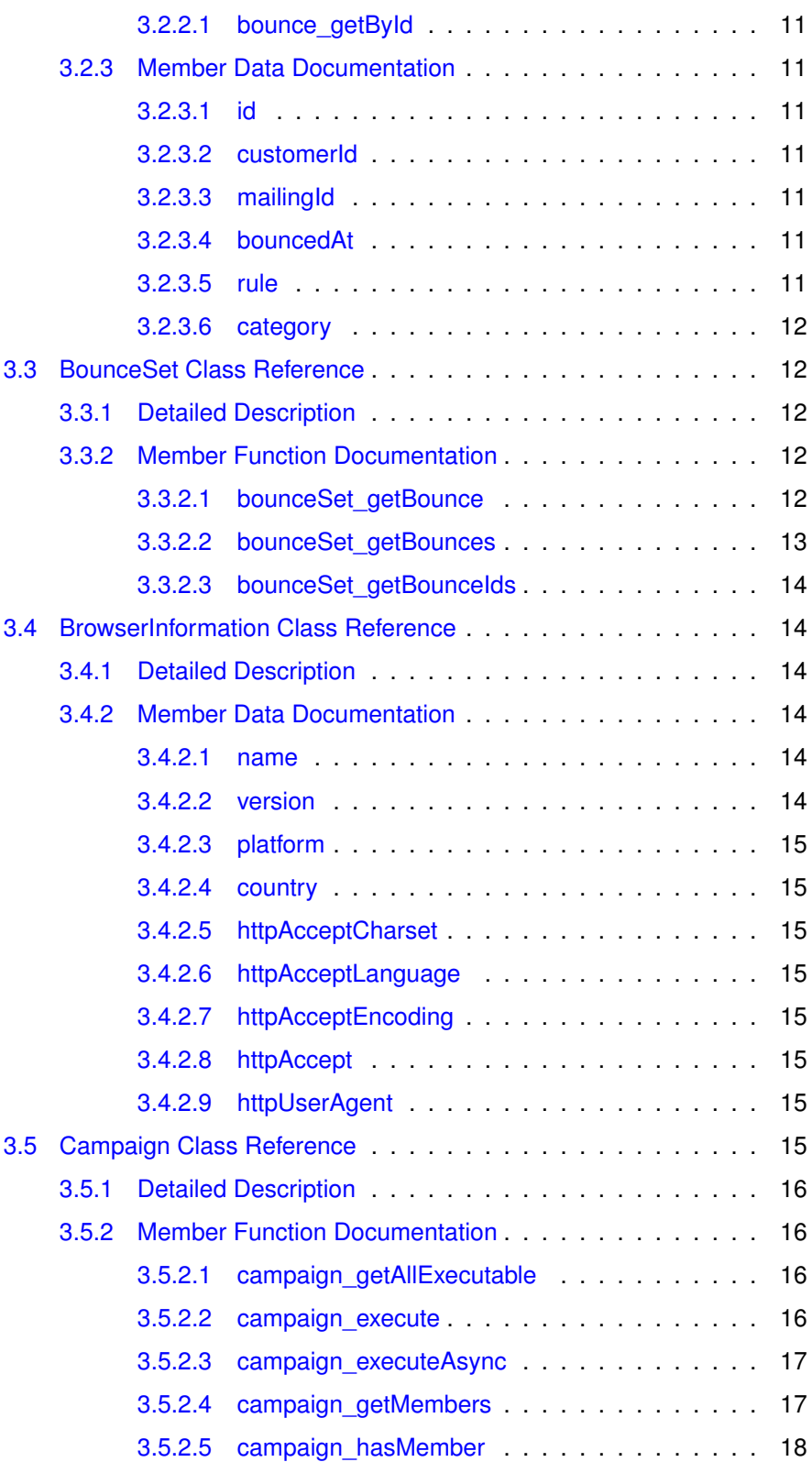

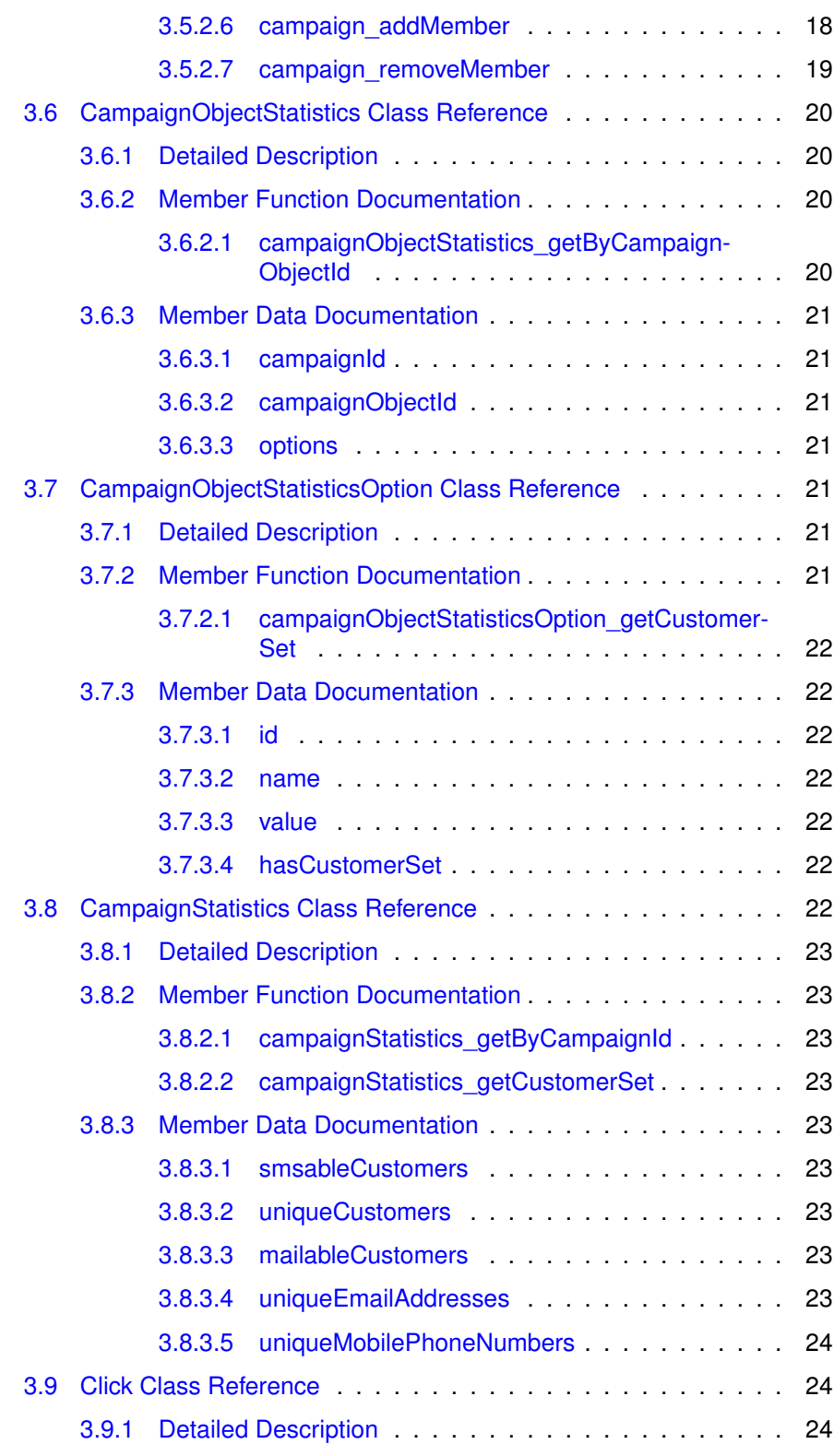

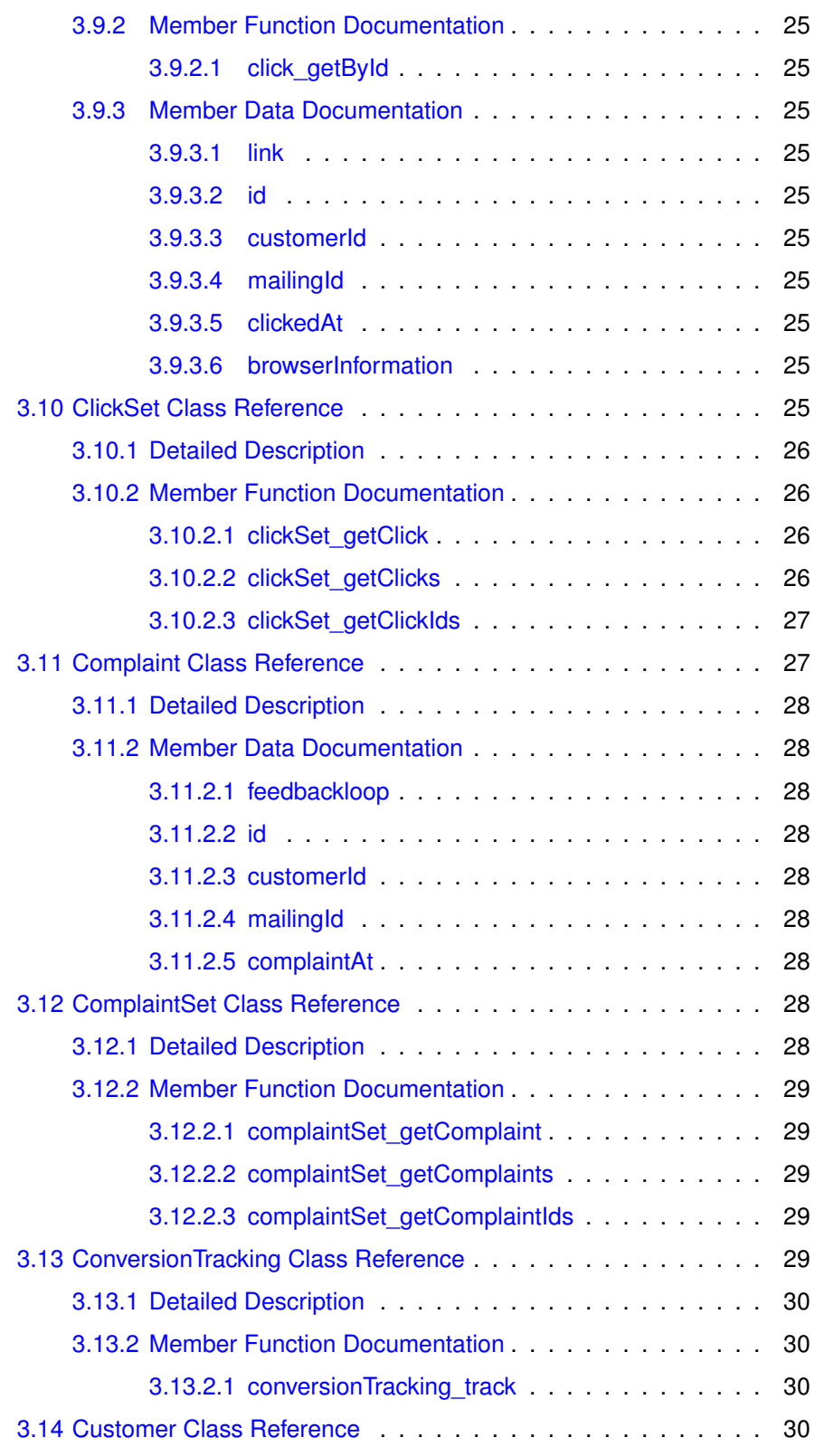

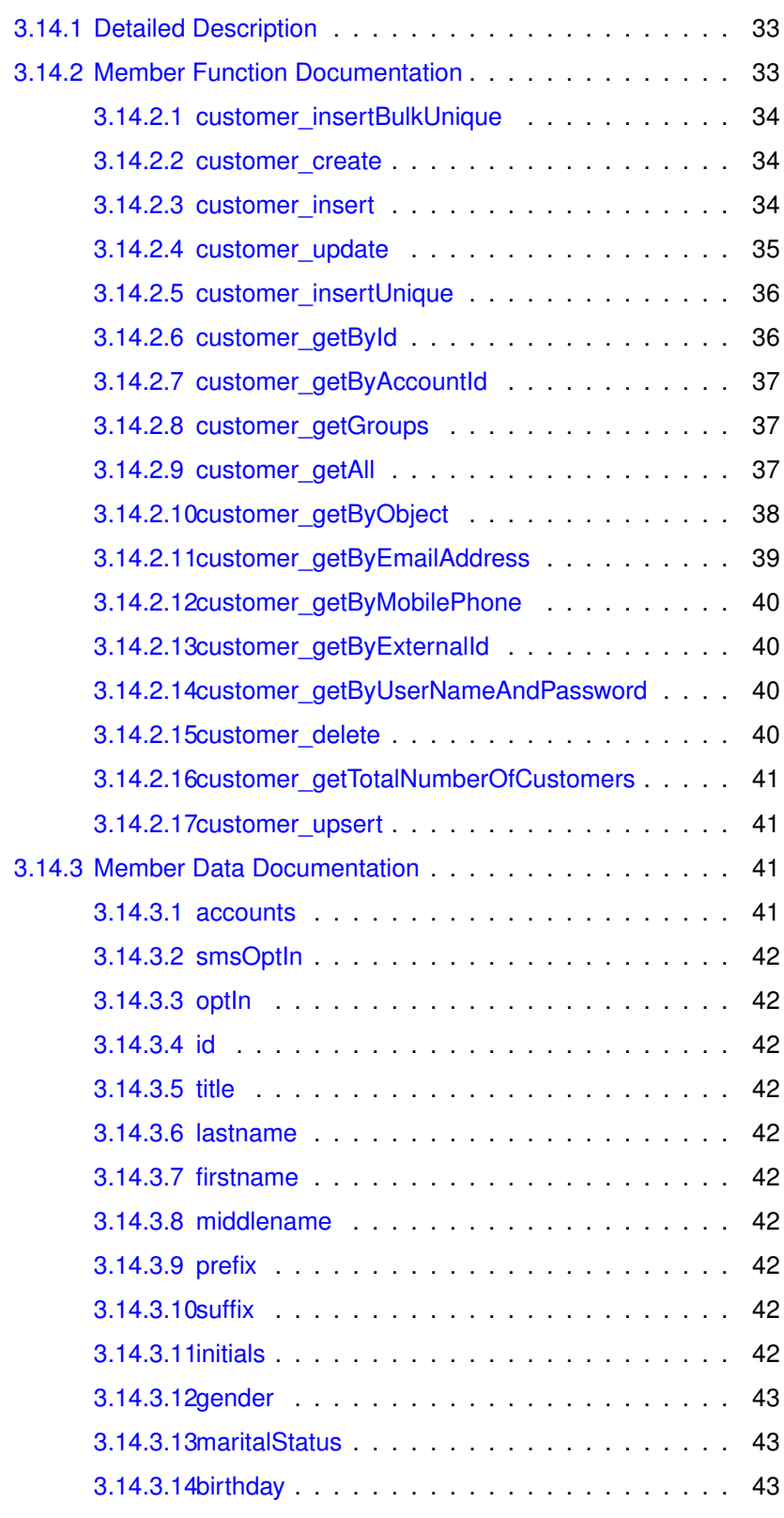

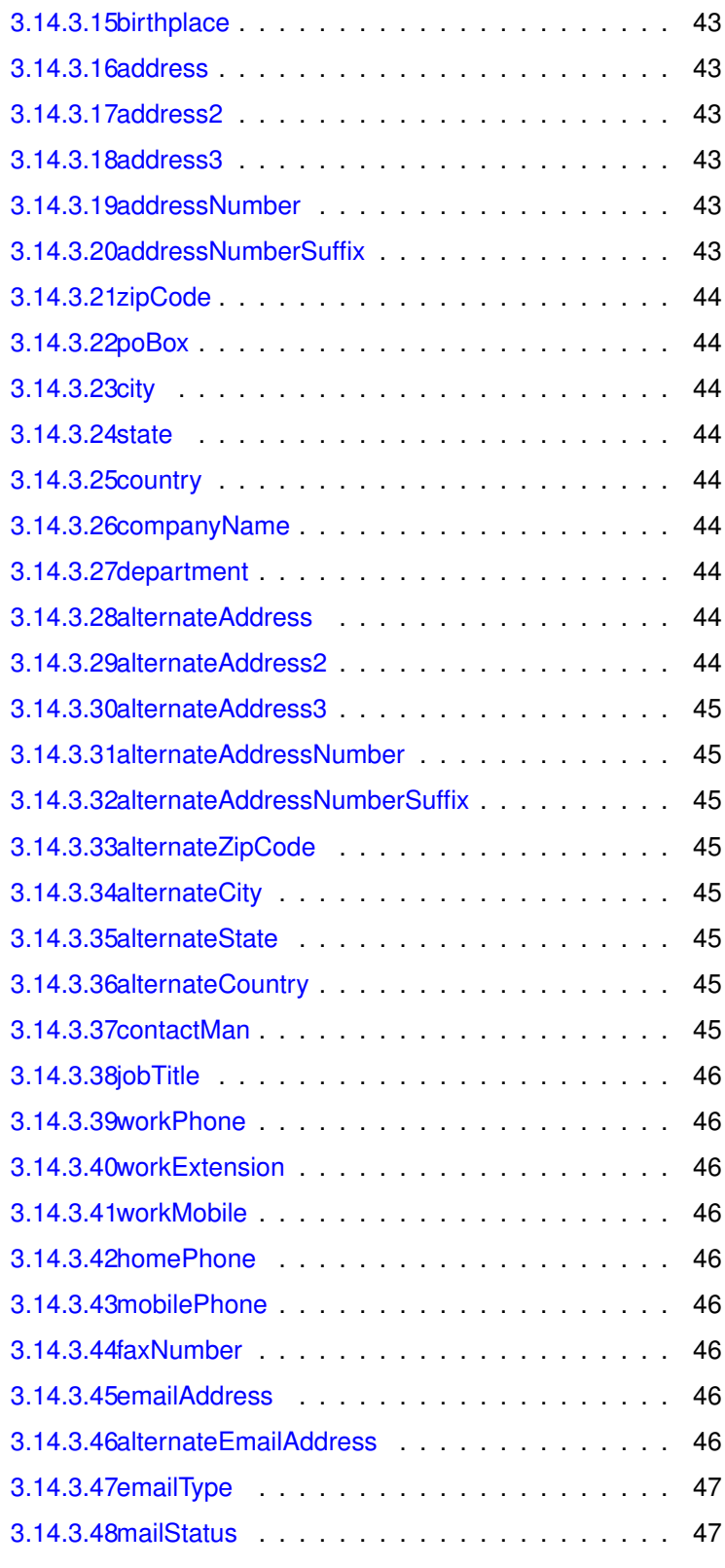

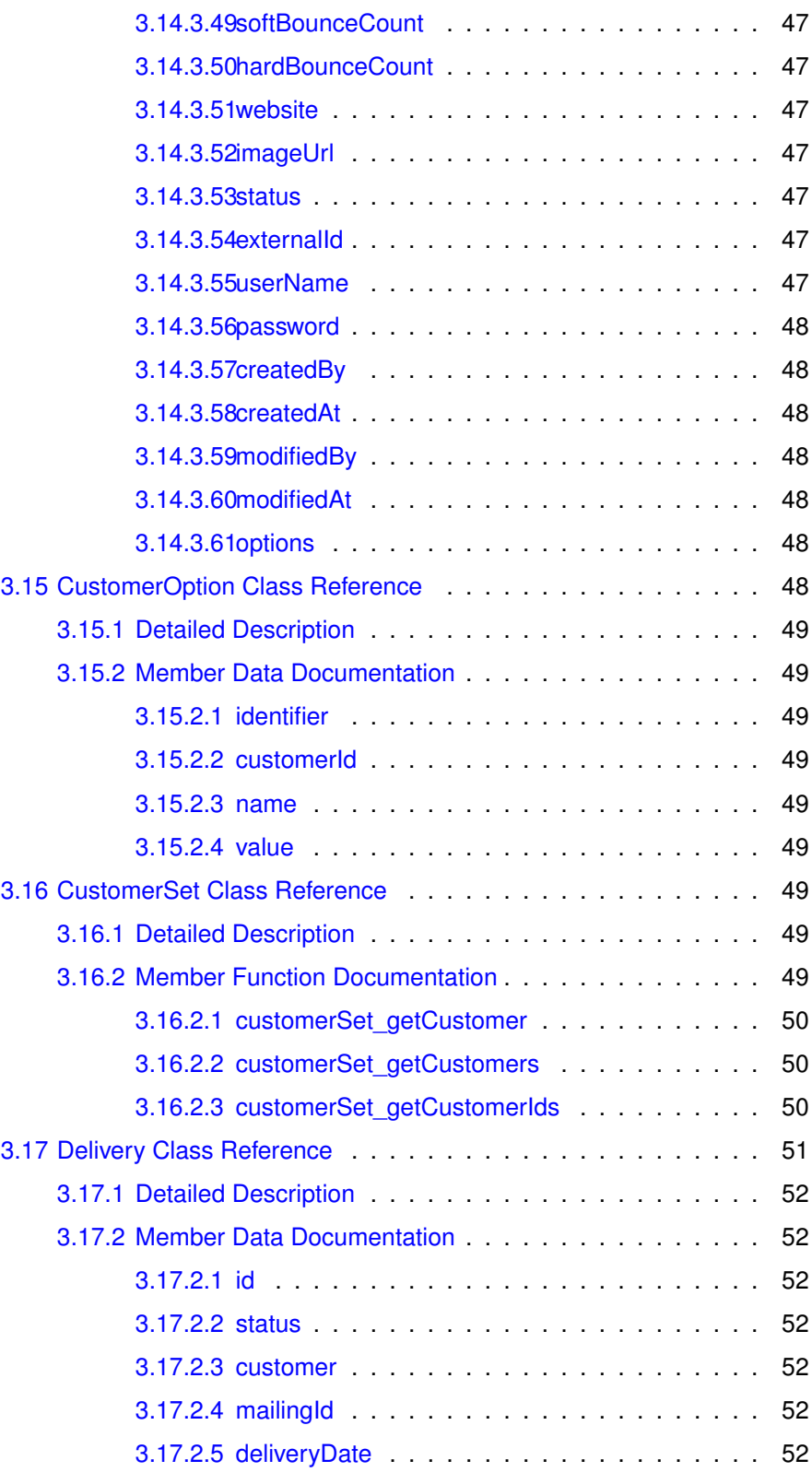

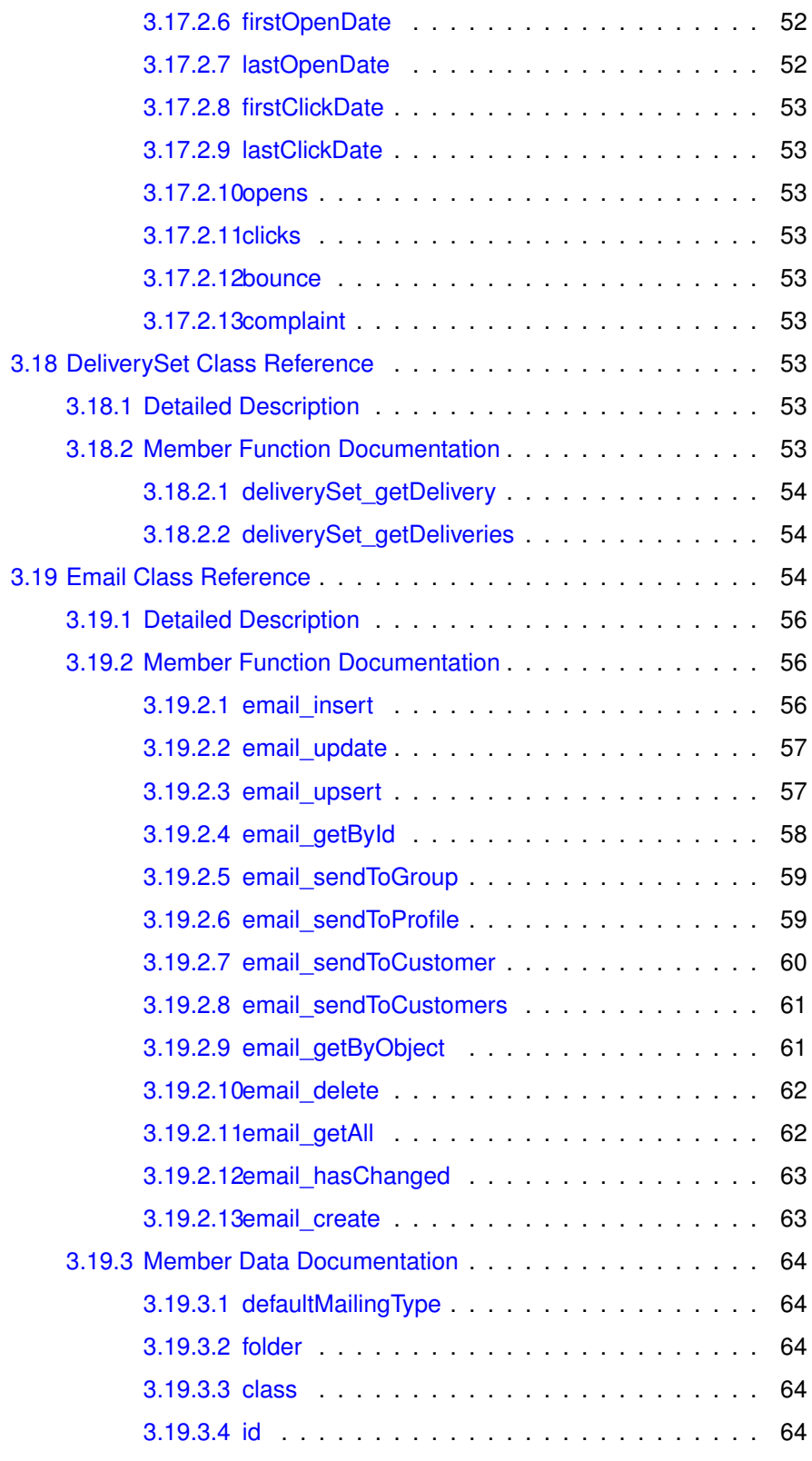

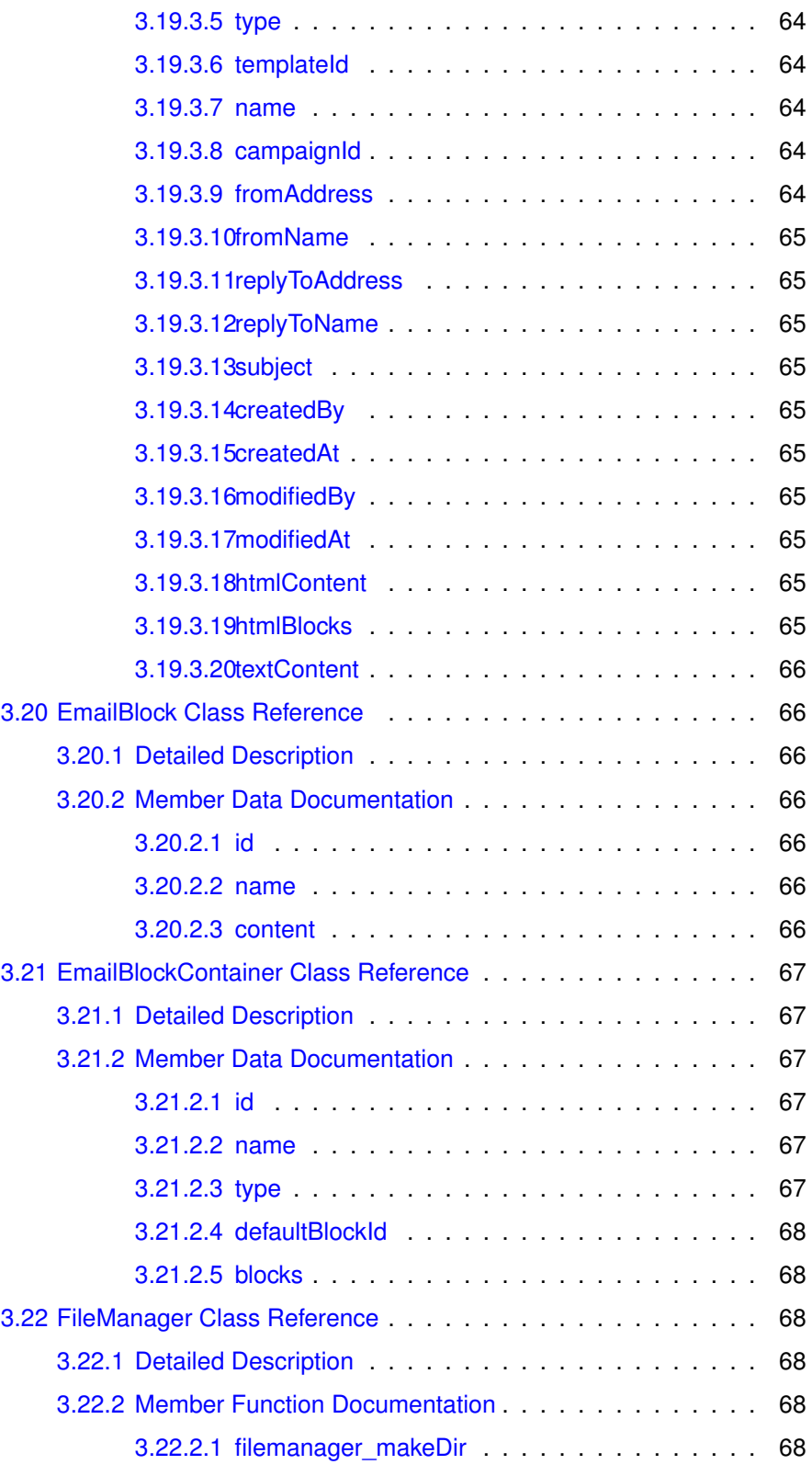

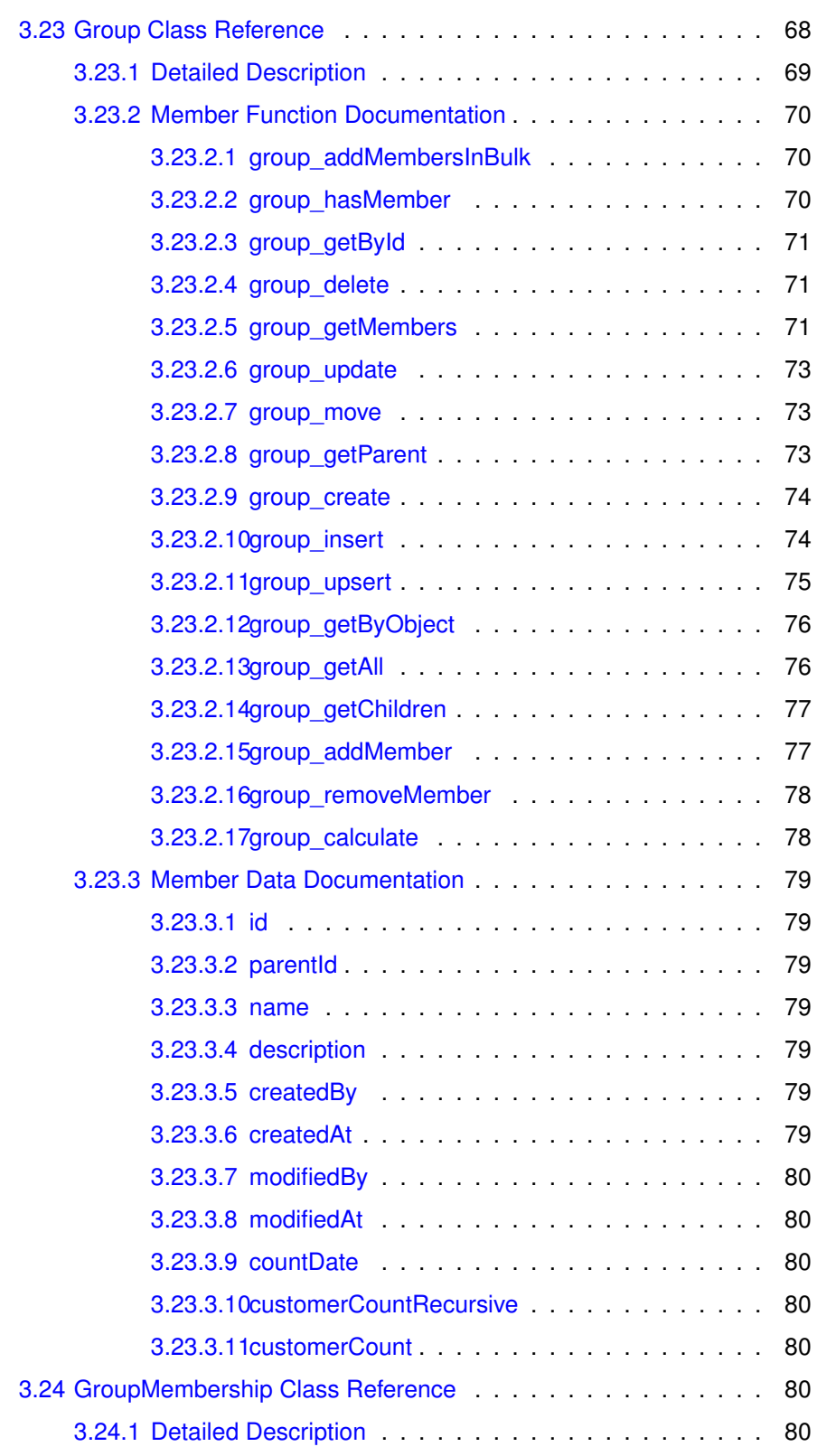

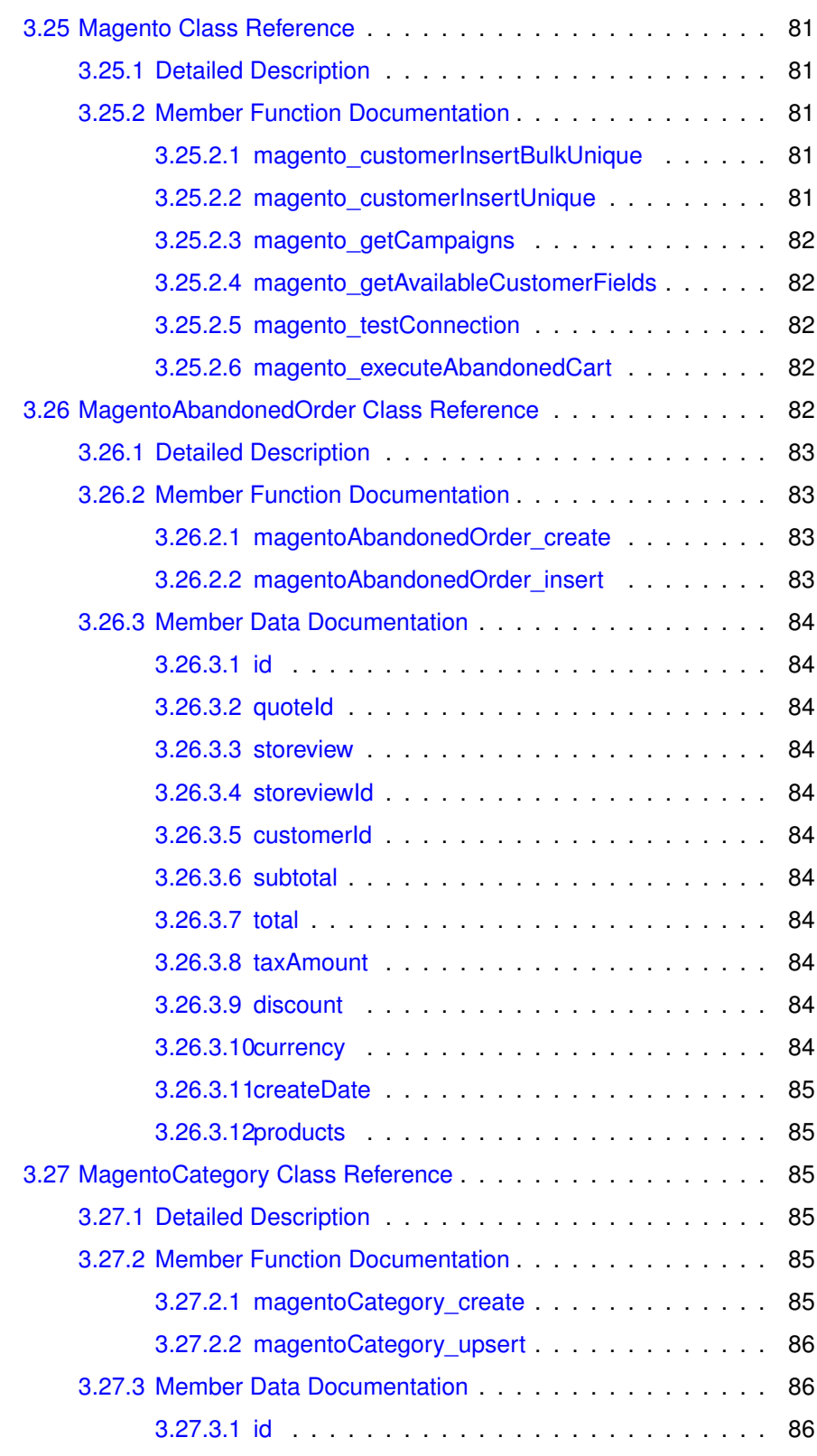

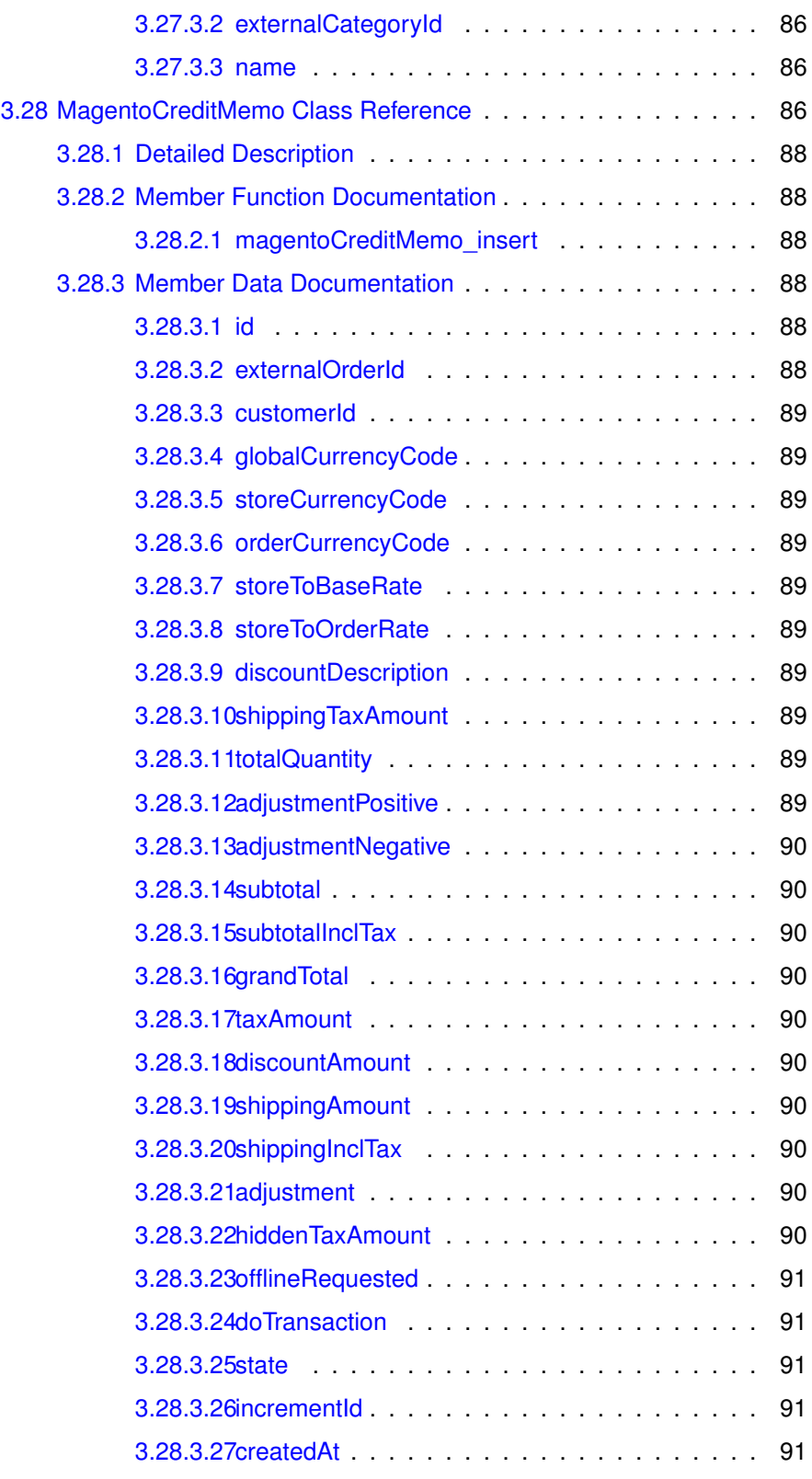

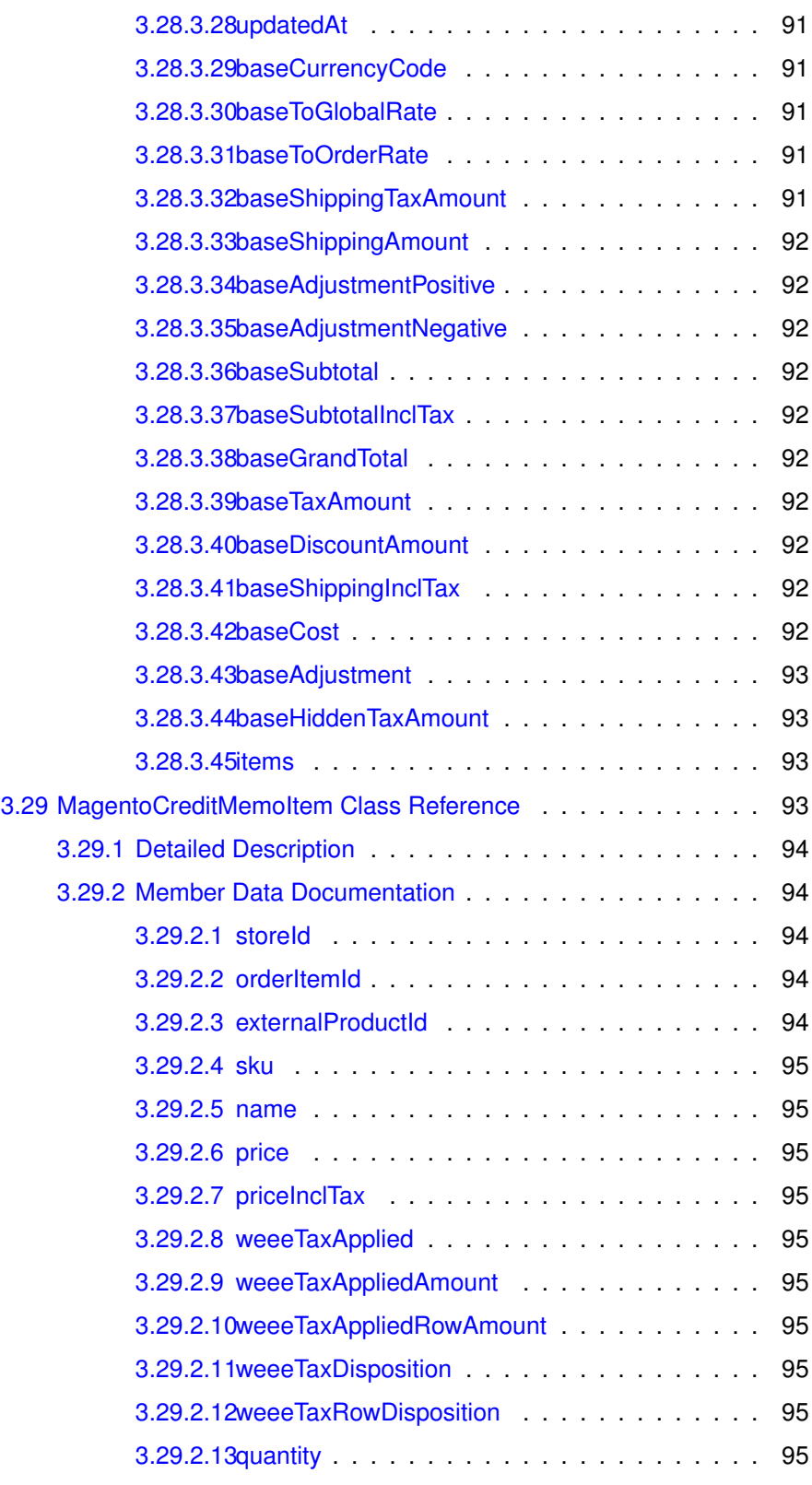

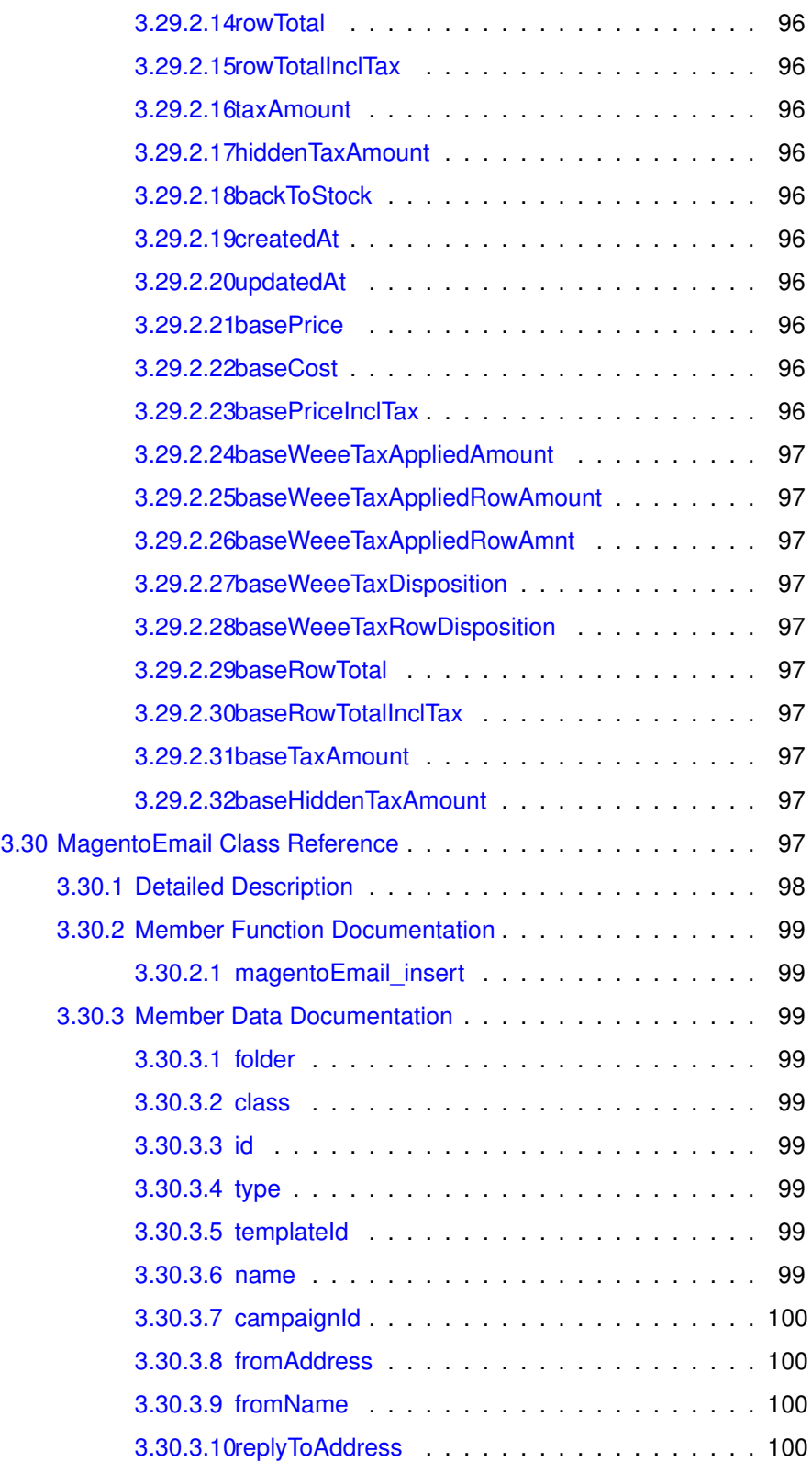

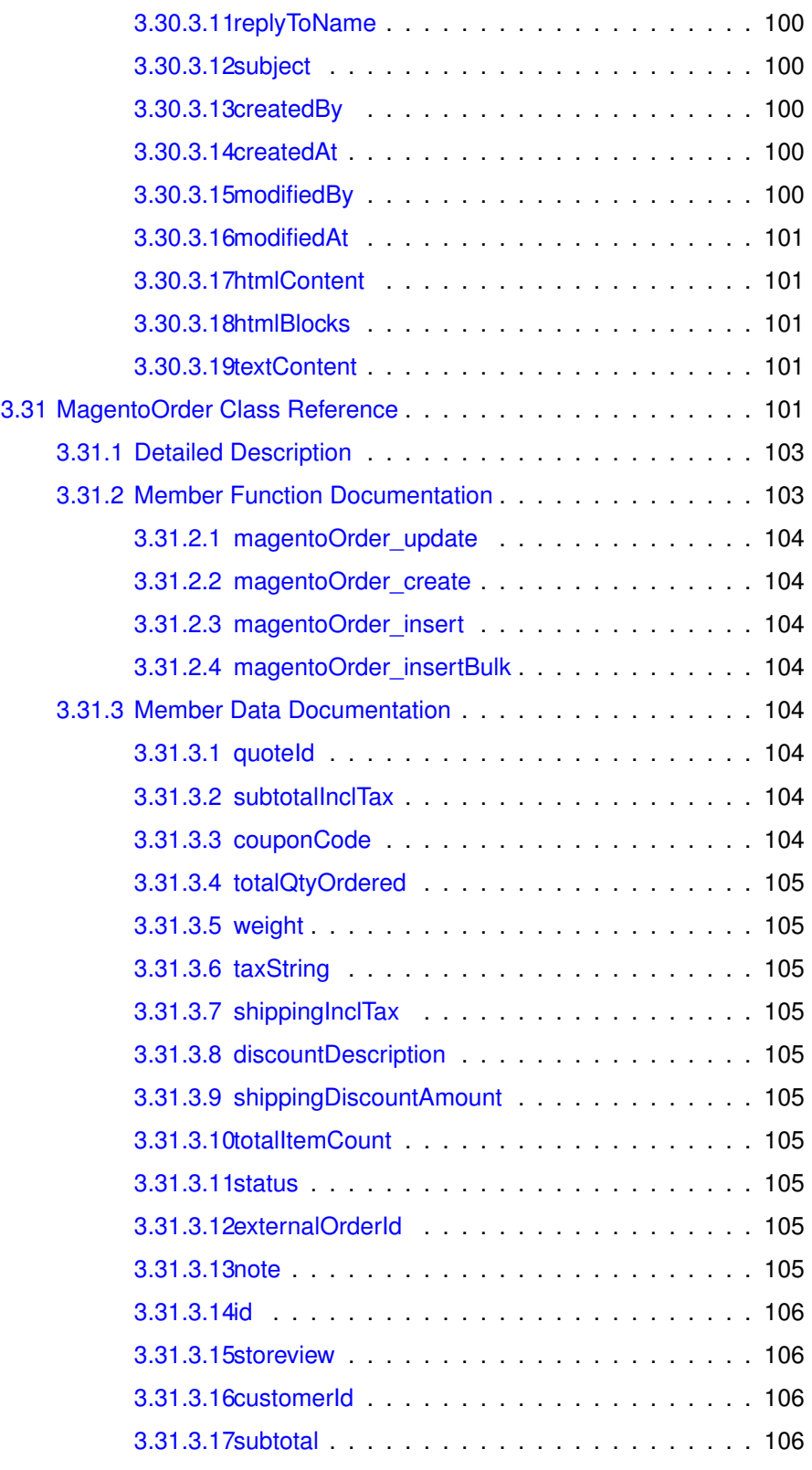

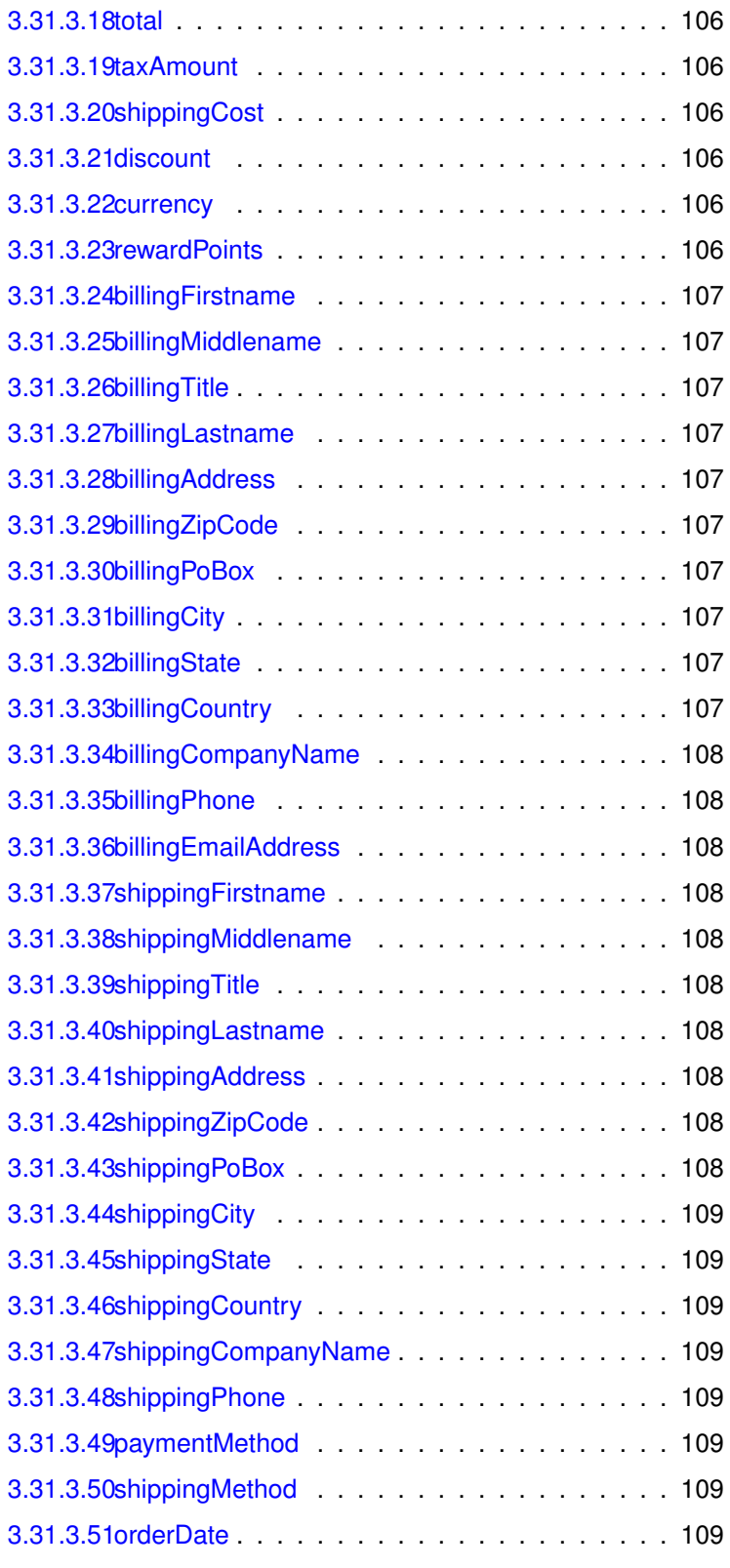

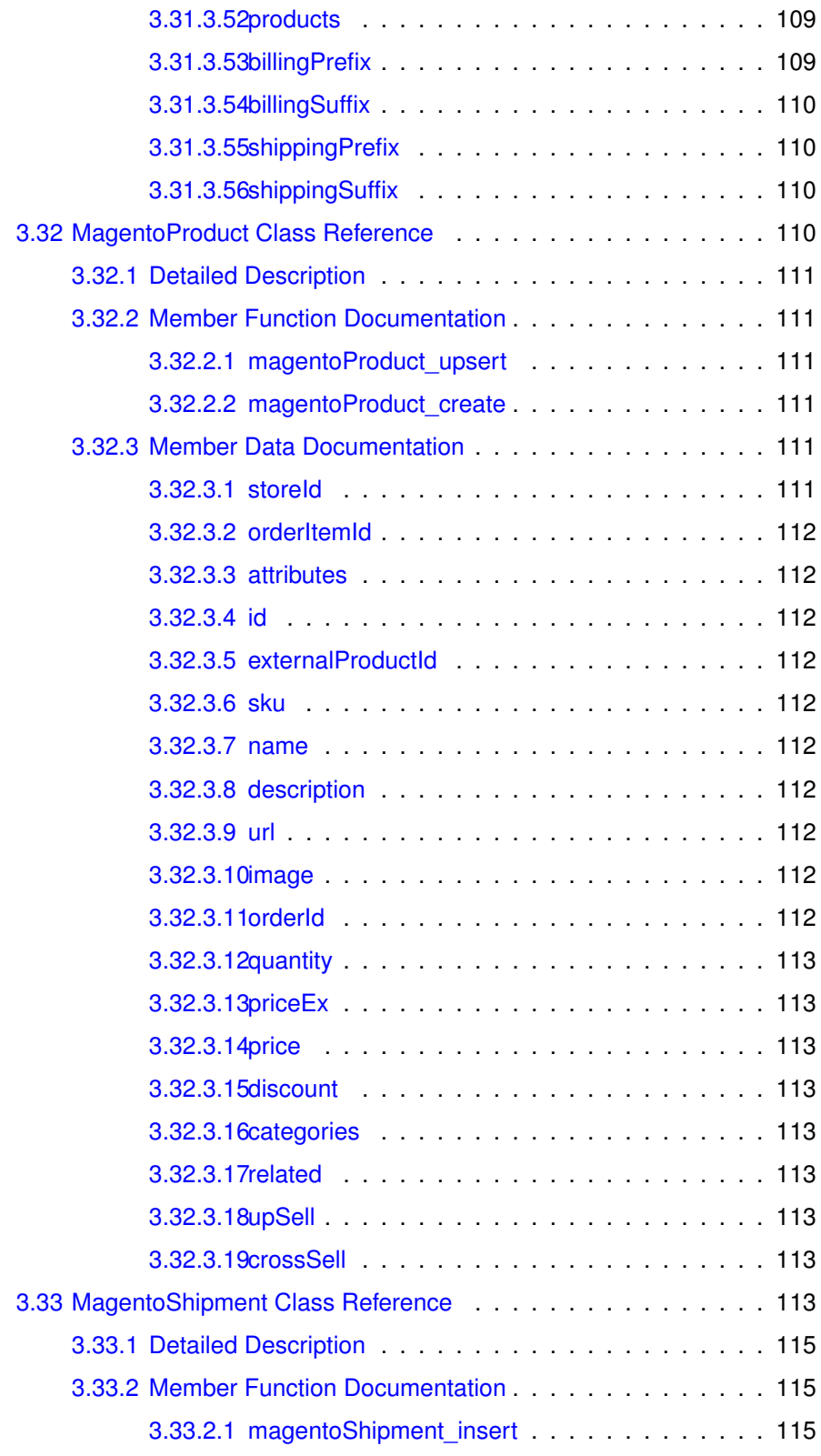

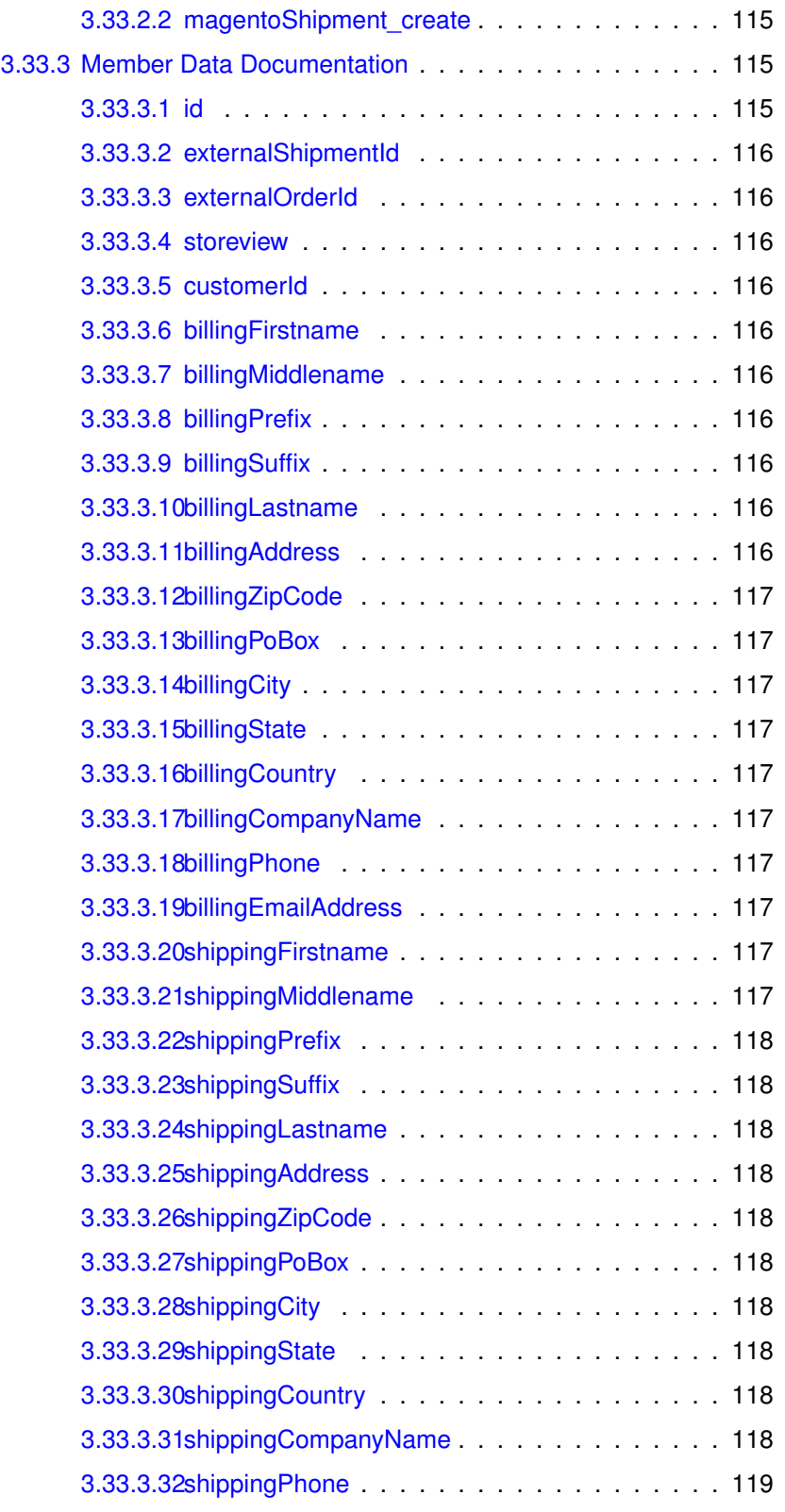

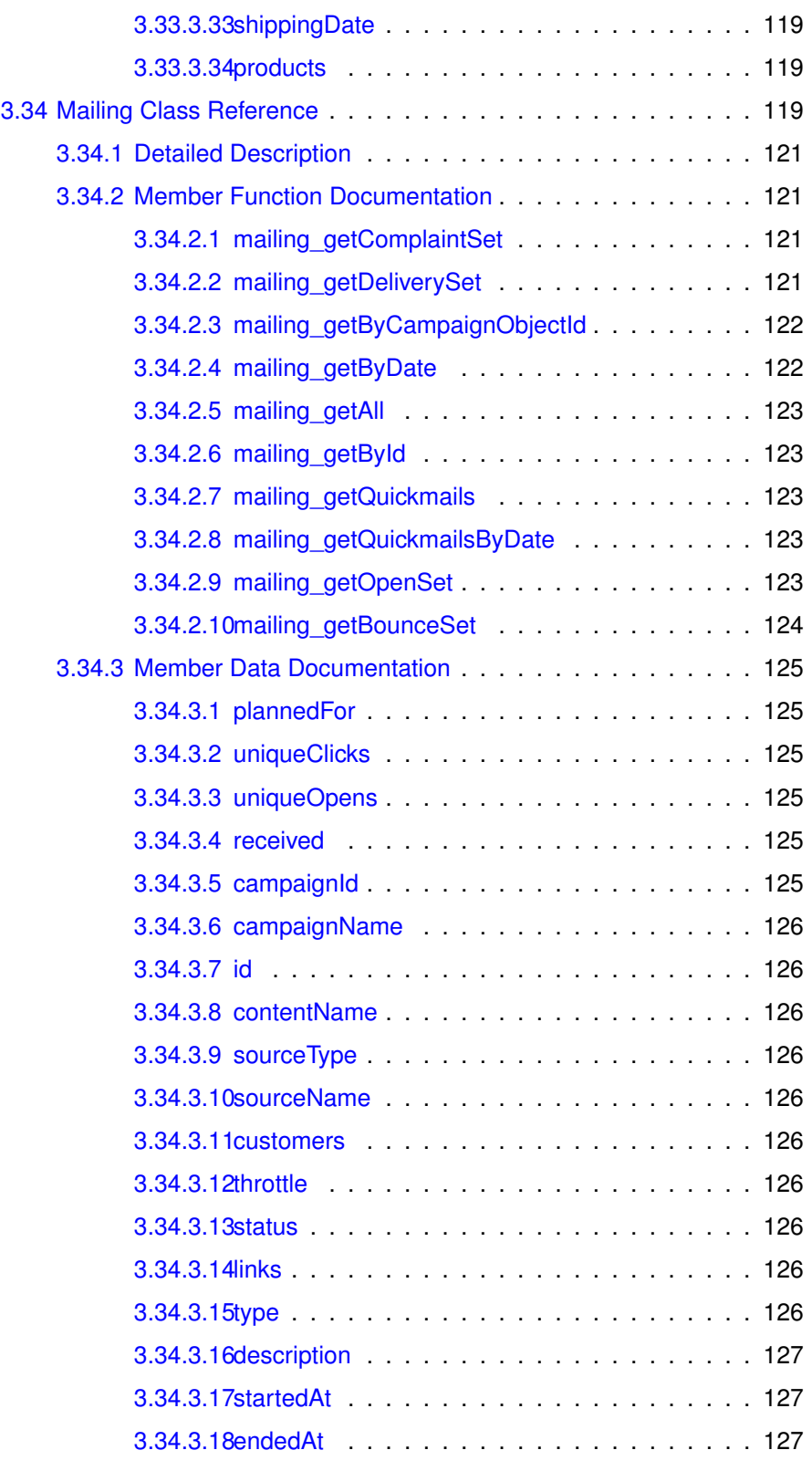

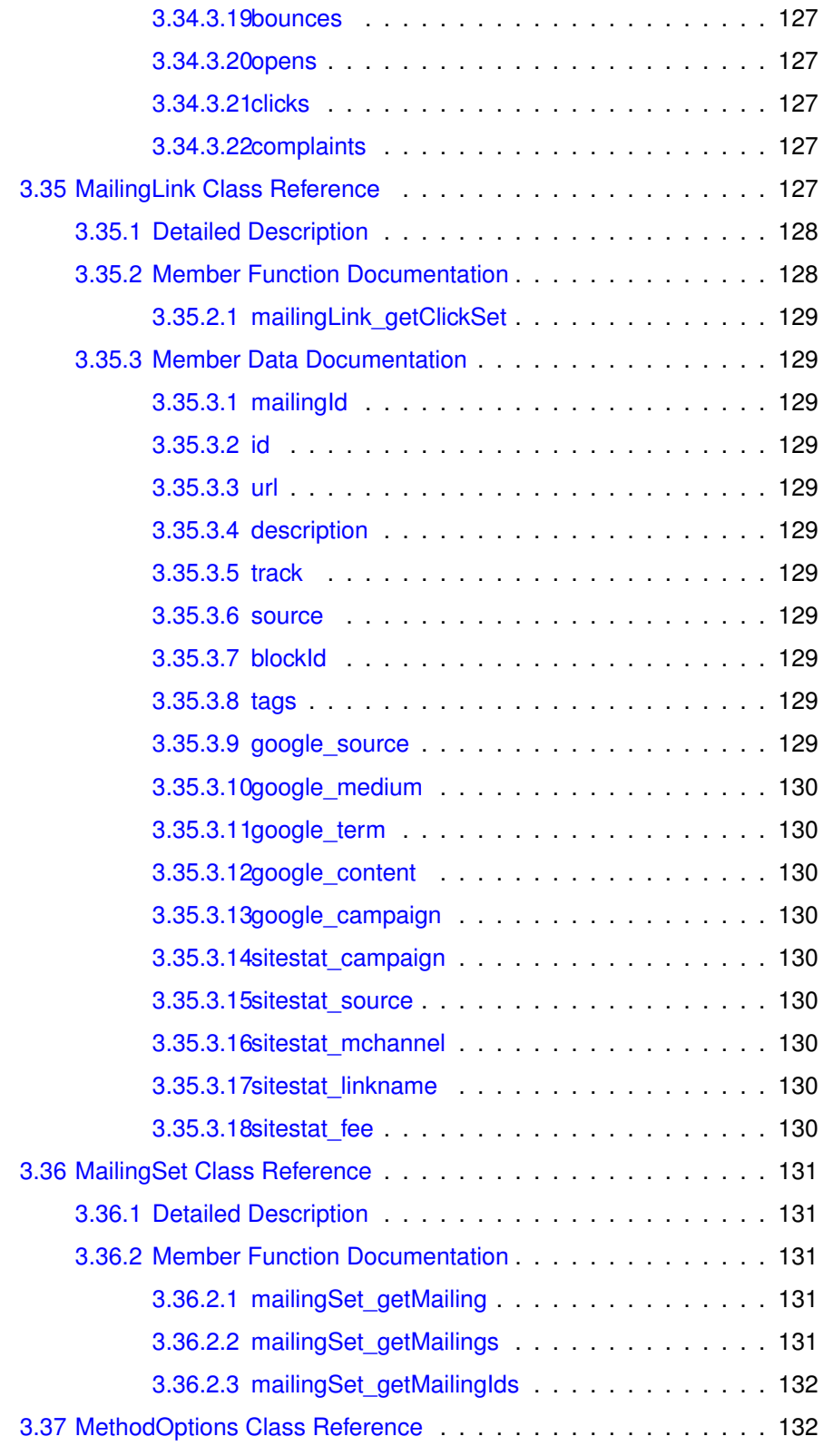

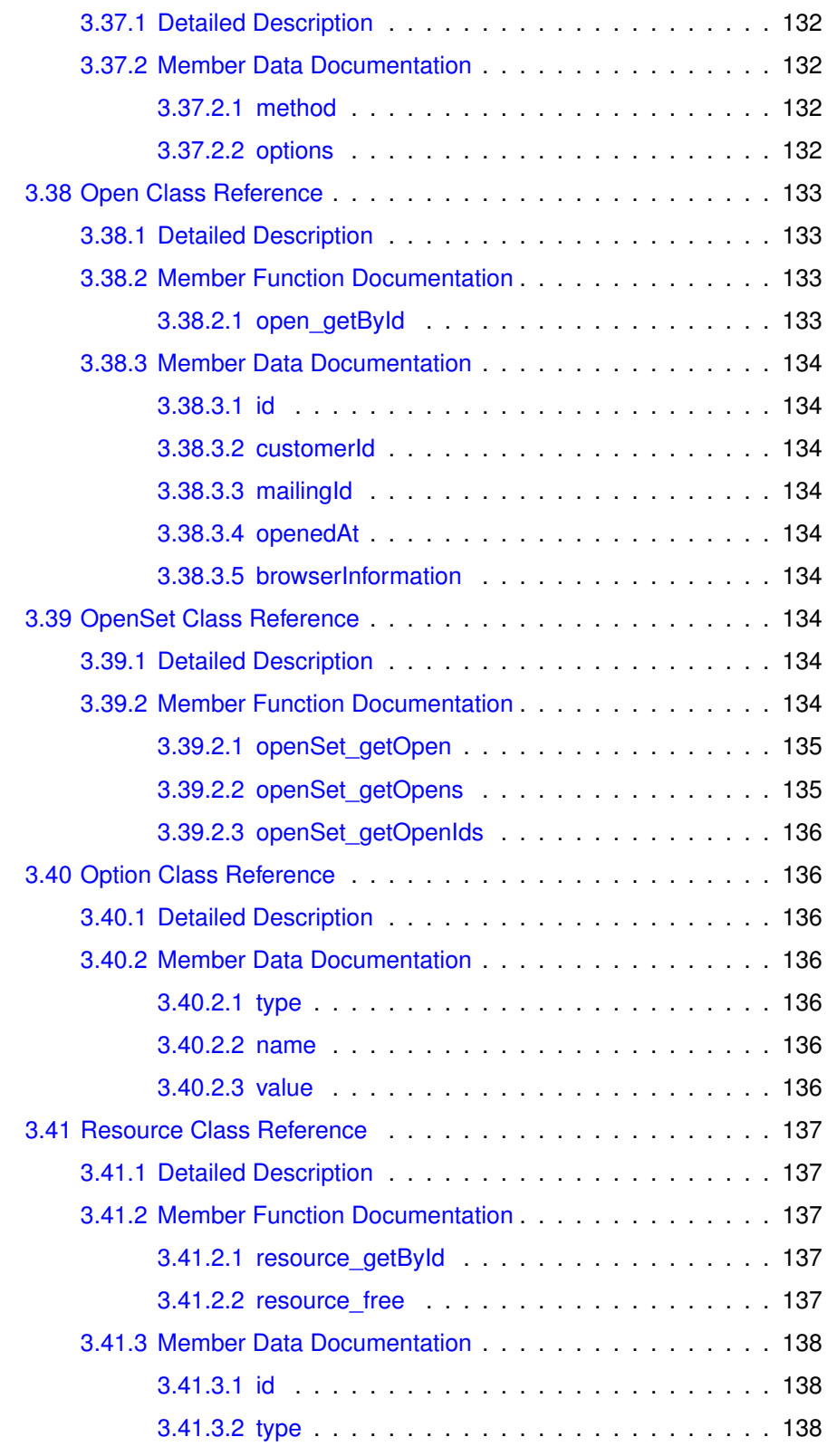

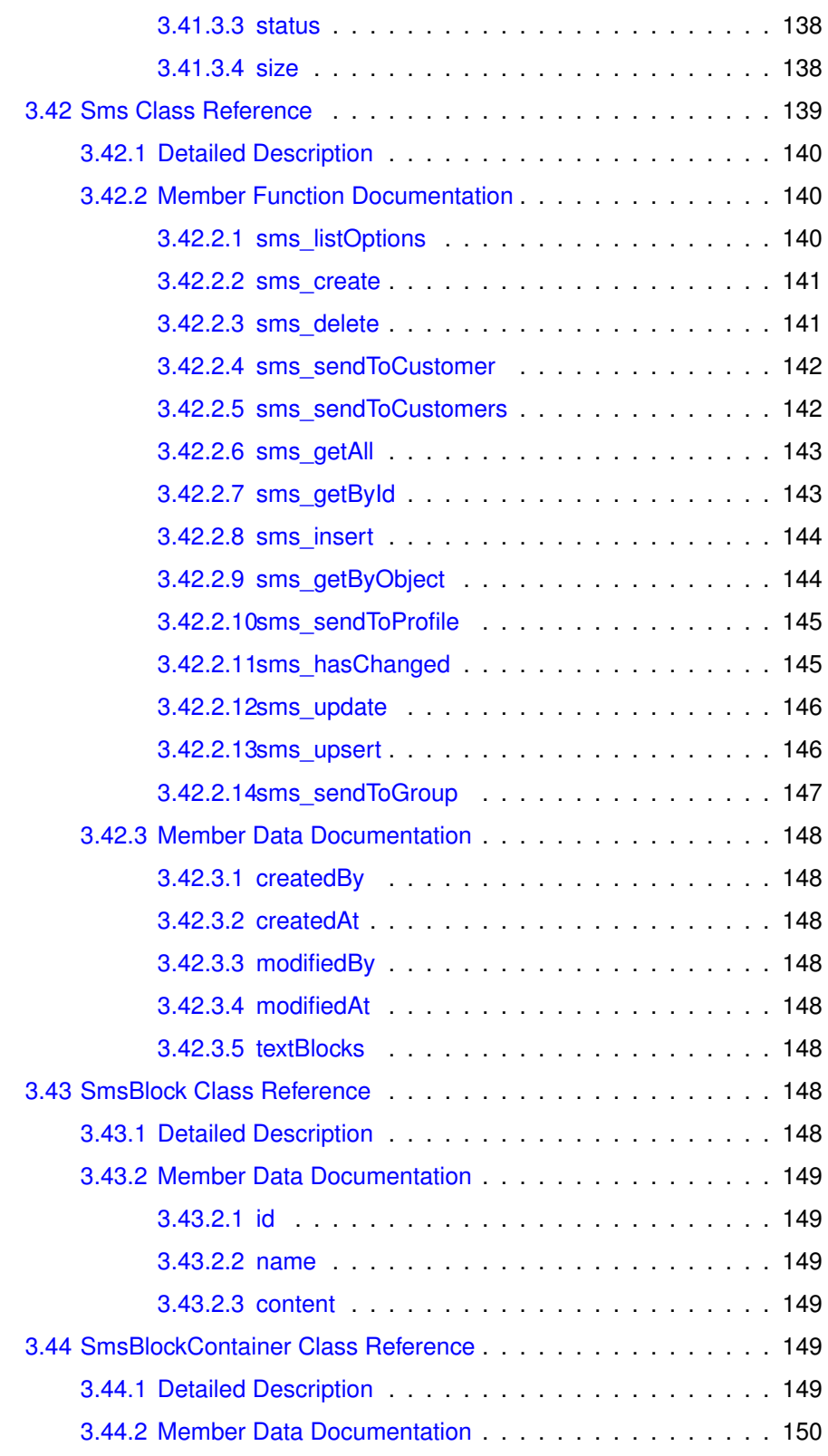

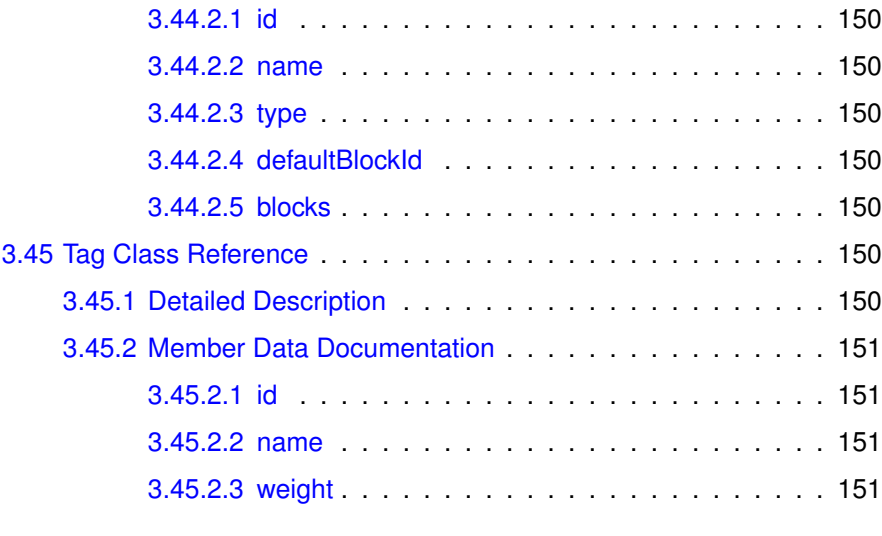

#### **[Index](#page-175-0) 152**

## <span id="page-24-0"></span>**Chapter 1**

# **Clang Webservice API**

## <span id="page-24-1"></span>**1.1 Revision History**

• 0.1

First public version

- 0.4 Second public version - Updated methods, added example code
- 0.5

Removed test-method

• 0.6

Manual Options added to sendToCustomers-method

• 0.7

Fixed sendToCustomer example

• 0.8

Added Tag API calls and updated the descriptions.

• 0.9

Added note about statistics to email\_sendToCustomer() and email\_sendToCustomers() API-calls

• 0.9.1

Added Google Analytics properties to Link Object. Removed Testfunction. Added group move() method.

• 0.9.3

Added example-code for API 1.2

• 0.9.4

Added documentation and example-code for campaign execute()

• 0.9.5

Updated description of campaign\_execute()

• 1.0.0

Added CustomerSet, Statistics and Resource-methods

• 1.0.1

Docmentation updated

• 1.0.2

Added CampaignObject::formType

 $• 1.0.3$ 

Updated example for customer\_getByObject, Converted "bool" to "boolean"

• 1.0.4

Introduced API 1.4, added SMS-methods

 $• 1.0.5$ 

Added SMS Examples

• 1.0.6

Added customer\_insertUnique-method

• 1.0.7

Added campaign\_getMembers, campaign\_hasMember, campaign\_addMember and campaign\_removeMember. Updated description of customer\_insertUnique.

• 1.0.8

Added example for group\_hasMember()-method

 $• 1.1.0$ 

Added Bounce, Complaint, Delivery and DeliverySet-objects. Added mailing\_getDeliverySet. Added Link-information to the Click-object.

• 1.1.1

Added Complaint-functions. Added additional properties to Mailingstatistics (received, unique opens and clicks).

• 1.0

Added folder property to Email object

• 1.2

Added Account object and methods

- 1.22
- 1.0.4

**Clang Webservice API - ©2010 E-Village B.V.**

• 1.0.4

- 1.0.4
- $1.0.4$
- 1.11
- 1.12
- 1.13
- 1.14
- 1.15
- 1.16
- $1.17$
- $1.0.0$
- $1.0.0$

## <span id="page-26-0"></span>**1.2 Introduction**

Welcome to the Clang Webservice API Manual! This document will try to provide a complete overview of the capabilities of the Clang Webservice API . It is divided in two chapters.

The first chapter will give an introduction the the Clang Webservice API , using illustrated examples and tutorials aswell as explain the basic concepts and design of the API.

The second chapter is generated automatically from the source-code of Clang and will provide a Reference of all available objects, attributes and methods. If available, the documented object or method will be accompanied by examplecode.

Most industry-standard programming languages and IDEs are capable of integrating with (SOAP) Webservices, either built-in or via additional libraries/modules. All examples in this manual are based on C#-code in Microsoft's Visual Studio IDE. Although the syntax and implementation details are different, the basic concepts are the same throughout all development environments.

## <span id="page-26-1"></span>**1.3 API Versioning**

Both Clang and its Webservice API are in constant movement. New features are added on a daily basis. In order to ensure backwards compatibility with older versions of Clang and third-party implementations that rely on them, the

API of Clang is versioned. When we add, modify or remove features that break compatibility, a new API-version is introduced.

Although we try to ensure backwards compatibility, sometimes it is necessary to make modifications to existing API-versions, for example in the case of pending security-issues.

We will notify our existing customers well in advance if this situation occurs. In the meantime is is adviced to always use the latest version of the API available.

The most recent version of the Clang Webservice API is 1.23. The WSDL is available at:

https://secure.myclang.com/app/api/soap/public/index.php?wsdl&version=1.23

## <span id="page-27-0"></span>**1.4 Security**

Although the Webservice API is available on both https:// and http://, in order to garantee safe exchange of data, we strongly encourage to use https://. The secure host is automatically used when the WSDL from the above location is used.

Authentication to the Clang Webservice API is done by using a Token. See below for more information to obtaining a Token. Because each Token is connected to an existing User and Brand within the Clang Webinterface, it is not possible to access multiple Brands using the same Token. Therefore, a seperate Token is required for each Brand that needs to be accessed.

### <span id="page-27-1"></span>**1.5 Getting Started**

Please follow the steps below to get started using Clang in Visual Studio.NET.

#### <span id="page-27-2"></span>**1.5.1 Getting a Token**

In order to obtain your Token, please contact the Support Desk or your sales representative. Please note that the Token is used to authenticate the client to Clang and controls access to all client-data in Clang. Please do not spread or publish your Token and keep it in a safe place to prevent abuse. When you suspect the Token has been copied or your data has been compromised, please contact the Support Desk immediately so the Token can be disabled.

#### <span id="page-27-3"></span>**1.5.2 Configuring Microsoft Visual Studio**

All example code below presumes the use of C#-code in Visual Studio.NET (2008). Please follow the steps below to prepare your Solution and to be able to run the examples:

First the Clang Webservice API needs to be referenced in the Solution. Start a new Project and right-click "Service References" in the panel on the right side of the screen. Choose "Add Service Reference".

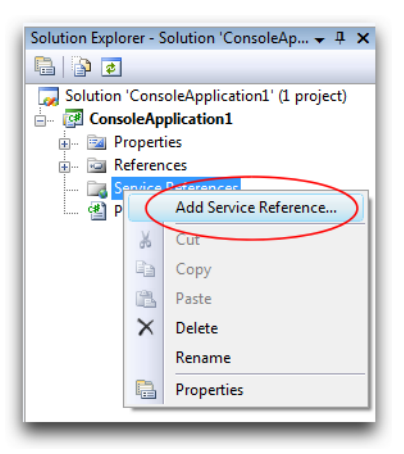

The the URL to the WSDL, as provided in this document. Please make sure to enter the correct version.

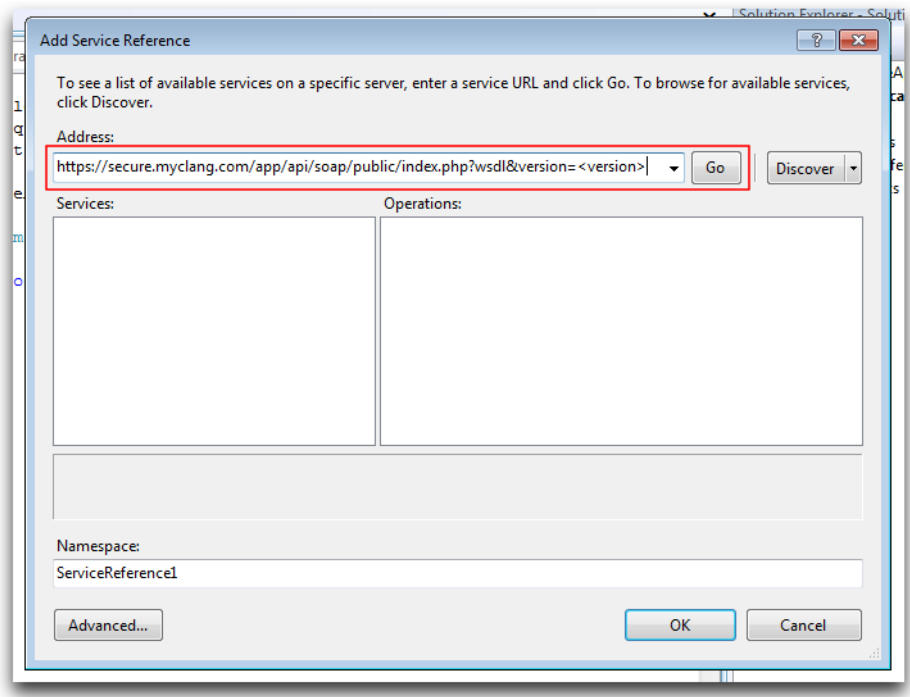

After clicking "Go", the WSDL is fetched and an overview is given of clangAPI and its methods. Please confirm that it looks like the screenshot below.

**Clang Webservice API - ©2010 E-Village B.V.**

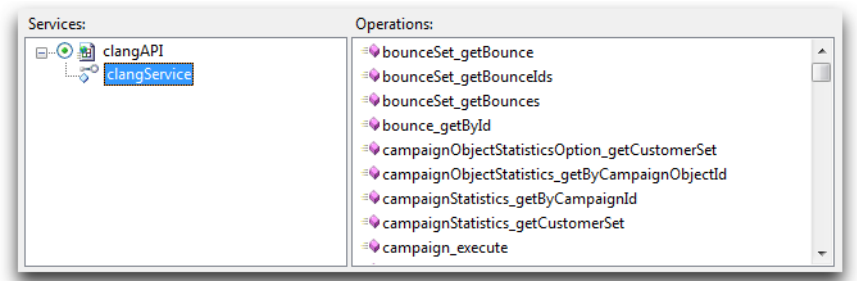

To be able to use the example-code in this manual without modifications, please rename the default Service Reverence to "Clang" and click "Ok".

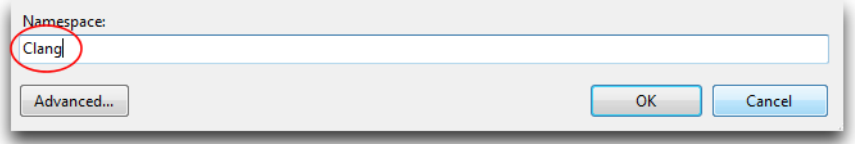

## <span id="page-29-0"></span>**1.6 Overview**

This section will give a global overview of the conventions, concepts and structures within the Clang Webservice API

### <span id="page-29-1"></span>**1.6.1 Objects**

Objects

## <span id="page-30-0"></span>**Chapter 2**

# **Class Index**

## <span id="page-30-1"></span>**2.1 Class List**

Here are the classes, structs, unions and interfaces with brief descriptions: [Account](#page-32-1) . . . . . . . . . . . . . . . . . . . . . . . . . . . . . . . . . . . . [9](#page-32-1) [Bounce](#page-33-5) . . . . . . . . . . . . . . . . . . . . . . . . . . . . . . . . . . . . . [10](#page-33-4) [BounceSet](#page-35-5) . . . . . . . . . . . . . . . . . . . . . . . . . . . . . . . . . . . [12](#page-35-1) [BrowserInformation](#page-37-5) . . . . . . . . . . . . . . . . . . . . . . . . . . . . . . [14](#page-37-0) [Campaign](#page-38-8) . . . . . . . . . . . . . . . . . . . . . . . . . . . . . . . . . . . [15](#page-38-7) [CampaignObjectStatistics](#page-42-1) . . . . . . . . . . . . . . . . . . . . . . . . . . [20](#page-43-0) [CampaignObjectStatisticsOption](#page-44-8) . . . . . . . . . . . . . . . . . . . . . . . [21](#page-44-4) [CampaignStatistics](#page-45-6) . . . . . . . . . . . . . . . . . . . . . . . . . . . . . . [22](#page-45-5) [Click](#page-47-3) . . . . . . . . . . . . . . . . . . . . . . . . . . . . . . . . . . . . . . [24](#page-47-1) [ClickSet](#page-48-10) . . . . . . . . . . . . . . . . . . . . . . . . . . . . . . . . . . . . [25](#page-48-9) [Complaint](#page-50-2) . . . . . . . . . . . . . . . . . . . . . . . . . . . . . . . . . . . [27](#page-50-1) [ComplaintSet](#page-51-9) . . . . . . . . . . . . . . . . . . . . . . . . . . . . . . . . . [28](#page-51-7) [ConversionTracking](#page-52-5) . . . . . . . . . . . . . . . . . . . . . . . . . . . . . . [29](#page-52-4) [Customer](#page-53-4) . . . . . . . . . . . . . . . . . . . . . . . . . . . . . . . . . . . . [30](#page-53-3) [CustomerOption](#page-71-7) . . . . . . . . . . . . . . . . . . . . . . . . . . . . . . . . [48](#page-71-6) [CustomerSet](#page-72-10) . . . . . . . . . . . . . . . . . . . . . . . . . . . . . . . . . . [49](#page-72-6)

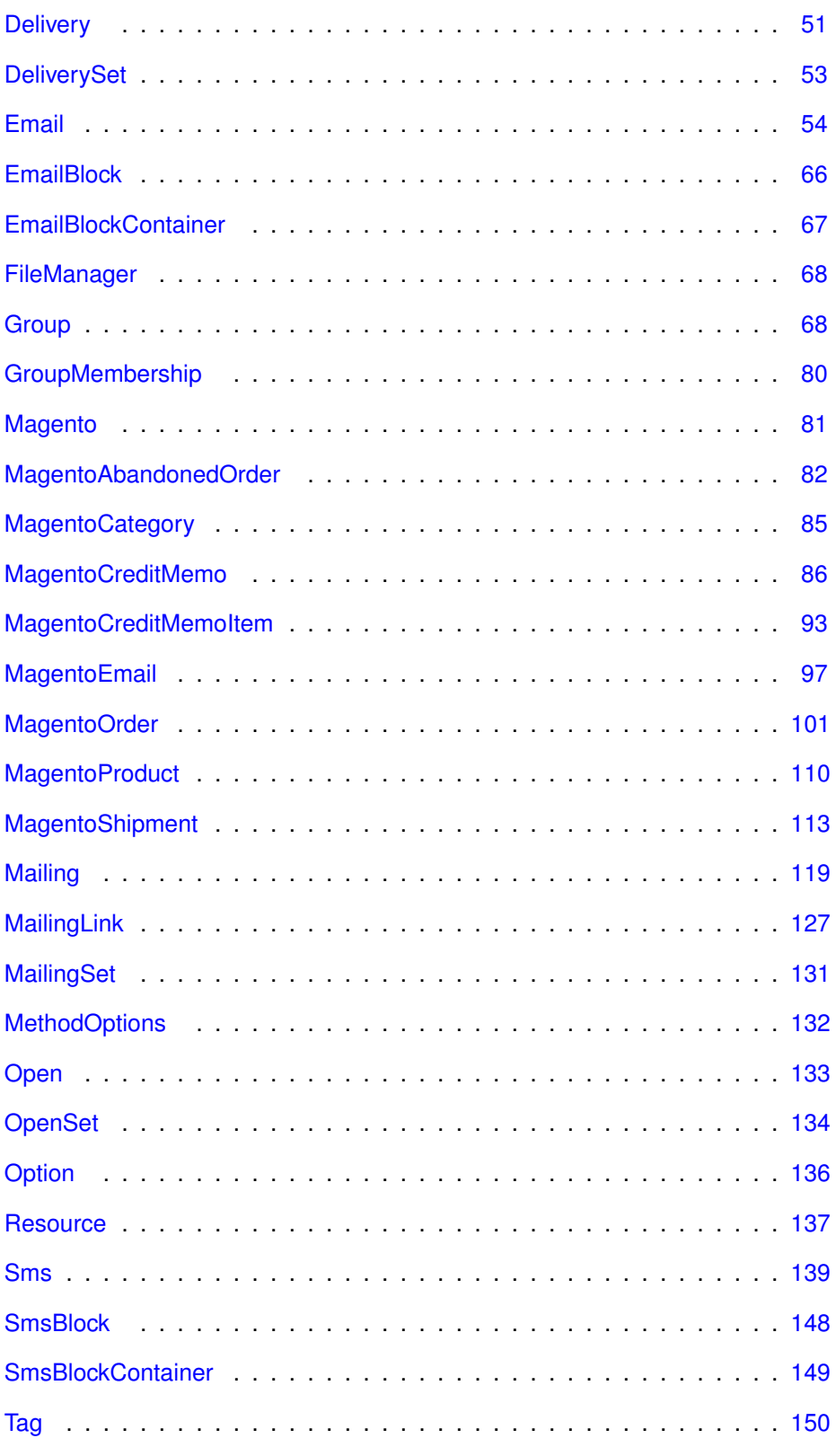

**Clang Webservice API - ©2010 E-Village B.V.**

## <span id="page-32-0"></span>**Chapter 3**

# **Class Documentation**

## <span id="page-32-1"></span>**3.1 Account Class Reference**

#### **Public Member Functions**

[account\\_addToCustomer](#page-32-4) (string uuid, int customerId, string [accountId,](#page-33-6) string [network\)](#page-33-2)

[account\\_deleteFromCustomer](#page-33-7) (string uuid, int customerId, string [accountId,](#page-33-6) string [network\)](#page-33-2)

#### **Public Attributes**

string [network](#page-33-2)

string [accountId](#page-33-6)

#### <span id="page-32-2"></span>**3.1.1 Detailed Description**

**[Account](#page-32-1)** 

#### <span id="page-32-3"></span>**3.1.2 Member Function Documentation**

<span id="page-32-4"></span>**3.1.2.1 account\_addToCustomer (**

**uuid,**

**customerId,**

**accountId,**

#### **network )**

<span id="page-33-7"></span>Add an accountid of an external network to a customer. The supported networks are: Twitter, Facebook and Salesforce.

#### <span id="page-33-0"></span>**3.1.2.2 account\_deleteFromCustomer (**

**uuid,**

**customerId,**

**accountId,**

**network )**

Delete an accountid of an external network belonging to a customer. The supported networks are: Twitter, Facebook and Salesforce.

#### <span id="page-33-1"></span>**3.1.3 Member Data Documentation**

#### <span id="page-33-2"></span>**3.1.3.1 string network**

<span id="page-33-6"></span>The type of the network. The supported networks are: Twitter, Facebook and Salesforce.

#### <span id="page-33-3"></span>**3.1.3.2 string accountId**

<span id="page-33-5"></span>The account id or relation between a customer and an external network.

## <span id="page-33-4"></span>**3.2 Bounce Class Reference**

#### **Public Member Functions**

[bounce\\_getById](#page-34-2) (string uuid, int bounceId)

#### **Public Attributes**

int [id](#page-34-4)

int [customerId](#page-34-9)

int [mailingId](#page-34-10)

string [bouncedAt](#page-34-11)

string [rule](#page-34-12)

string [category](#page-35-6)

#### <span id="page-34-0"></span>**3.2.1 Detailed Description**

**[Bounce](#page-33-5)** 

#### <span id="page-34-1"></span>**3.2.2 Member Function Documentation**

<span id="page-34-2"></span>**3.2.2.1 bounce\_getById (**

**uuid,**

**bounceId )**

Get [Bounce](#page-33-5) object by its [Bounce.id](#page-34-4)

#### <span id="page-34-3"></span>**3.2.3 Member Data Documentation**

<span id="page-34-4"></span>**3.2.3.1 int id**

<span id="page-34-9"></span>[Bounce](#page-33-5) Identifier

#### <span id="page-34-5"></span>**3.2.3.2 int customerId**

<span id="page-34-10"></span>[Customer.id](#page-65-10) as defined in the [Customer](#page-53-4) object

#### <span id="page-34-6"></span>**3.2.3.3 int mailingId**

<span id="page-34-11"></span>[Mailing.id](#page-149-10) as defined in the [Mailing](#page-142-4) object

#### <span id="page-34-7"></span>**3.2.3.4 string bouncedAt**

<span id="page-34-12"></span>Date and Time of the [Bounce](#page-33-5) (in "YYYY-MM-DD HH:MM:SS" format)

#### <span id="page-34-8"></span>**3.2.3.5 string rule**

[Bounce](#page-33-5) rule as defined in Clang. Temporary bounces are registered under Soft bounces. Permanent failures are registered under Hard bounces. The bounce reasons are:

CONNECTION ERROR

**Clang Webservice API - ©2010 E-Village B.V.**

DOMAIN ERROR FAILED **SUSPENDED** SYSTEM MISCONFIGURATION PERMANENT\_UNKNOWN TEMPORARY\_UNKNOWN

#### <span id="page-35-6"></span><span id="page-35-0"></span>**3.2.3.6 string category**

<span id="page-35-5"></span>[Bounce](#page-33-5) category as defined in the [Delivery Status Notification RFC 3461](http://en.wikipedia.org/wiki/Bounce_message)

### <span id="page-35-1"></span>**3.3 BounceSet Class Reference**

#### **Public Member Functions**

[bounceSet\\_getBounce](#page-35-4) (string uuid, int resourceId, int index) [bounceSet\\_getBounces](#page-35-7) (string uuid, int resourceId, int offset, int size) [bounceSet\\_getBounceIds](#page-36-2) (string uuid, int resourceId, int offset, int size)

#### <span id="page-35-2"></span>**3.3.1 Detailed Description**

**[BounceSet](#page-35-5)** 

#### <span id="page-35-3"></span>**3.3.2 Member Function Documentation**

<span id="page-35-4"></span>**3.3.2.1 bounceSet\_getBounce (**

**uuid,**

**resourceId,**

**index )**

<span id="page-35-7"></span>Get a single [Bounce](#page-33-5) object from a [Resource.](#page-159-8) The Index-argument dictates the position of the [Bounce](#page-33-5) in the [BounceSet](#page-35-5) to be retrieved, from 0 (first element) to N-1 (last element).

**Clang Webservice API - ©2010 E-Village B.V.**
## **3.3.2.2 bounceSet\_getBounces (**

**uuid,**

**resourceId,**

**offset,**

**size )**

Get multiple [Bounce](#page-33-0) objects from a [Resource,](#page-159-0) with a maximum of 50 objects at a time.

```
namespace ClangSoapClient {
c l a s s MainClass {
p u b l i c s t a t i c v o i d Main ( s t r i n g [ ] a rgs ) {
S t r i n g token = " xxxxxxxx−xxxx−xxxx−xxxx−xxxxxxxxxxxx " ;
                Clang. clang Service Client soap = new Clang. clangServiceClient();
                // Create a new (empty) Mailing-object
                Clang.Mailing mailing = new Clang.Mailing();<br>mailing.id = 12345;
                long resourceld:
                // Fetch the Bounces from Clang<br>soap.mailing_getBounceSet(token, mailing, out resourceId);
                // Wait until the resource is finished with preparing
                Clang . Resource ResourceObject ;
                do {
                     soap.resource_getById (token, resourceId, out ResourceObject);
                System . Threading . Thread . Sleep (5) ;<br>} while (ResourceObject . status == "PROCESSING") ;
                // Resource is ready, start retrieve bounces in sets of 50<br>long offset = 0;<br>long batchSize = 50;
                while ( offset < ResourceObject . size )
                {
                      Clang.Bounces[] Bounces;<br>soap.bounceSet_getBounces(token, resourceId, offset, batchSize, ←
                           out Bounces);
                     foreach (Clang. Bounce Bounce in Bouncers)
                     {
                           Console. WriteLine ("Customer_ID:_" + Bounce.customerId);
                     }
                      o ffset += batchSize;
                }
                // Clear the Resource on the server
                bool doneFreeingResource ;
                soap resource_free (token, resourceId, out doneFreeingResource);
          }
    }
}
```
## **3.3.2.3 bounceSet\_getBounceIds (**

**uuid,**

**resourceId,**

**Clang Webservice API - ©2010 E-Village B.V.**

**offset,**

**size )**

Retrieve the [Bounce.id'](#page-34-0)s from a [Resource,](#page-159-0) with a maximum of 50 Bounce.id's per request. The [Bounce.id'](#page-34-0)s can be used to retrieve [Bounce](#page-33-0) objects through bounce\_getById.

# <span id="page-37-3"></span>**3.4 BrowserInformation Class Reference**

## **Public Attributes**

string [name](#page-37-0) string [version](#page-37-1) string [platform](#page-37-2) string [country](#page-38-0) string [httpAcceptCharset](#page-38-1) string [httpAcceptLanguage](#page-38-2) string [httpAcceptEncoding](#page-38-3) string [httpAccept](#page-38-4)

string [httpUserAgent](#page-38-5)

## **3.4.1 Detailed Description**

**[BrowserInformation](#page-37-3)** 

## **3.4.2 Member Data Documentation**

## <span id="page-37-0"></span>**3.4.2.1 string name**

<span id="page-37-1"></span>Browser name

## **3.4.2.2 string version**

<span id="page-37-2"></span>Browser version

**Clang Webservice API - ©2010 E-Village B.V.**

## **3.4.2.3 string platform**

<span id="page-38-0"></span>Browser platform

## **3.4.2.4 string country**

<span id="page-38-1"></span>User country

### **3.4.2.5 string httpAcceptCharset**

<span id="page-38-2"></span>HTTP header HTTP\_ACCEPT\_CHARSET

## **3.4.2.6 string httpAcceptLanguage**

<span id="page-38-3"></span>HTTP header HTTP\_ACCEPT\_LANGUAGE

## **3.4.2.7 string httpAcceptEncoding**

<span id="page-38-4"></span>HTTP header HTTP\_ACCEPT\_ENCODING

## **3.4.2.8 string httpAccept**

<span id="page-38-5"></span>HTTP header HTTP\_ACCEPT

### **3.4.2.9 string httpUserAgent**

<span id="page-38-6"></span>HTTP header HTTP\_USER\_AGENT

# **3.5 Campaign Class Reference**

## **Public Member Functions**

[campaign\\_getAllExecutable](#page-39-0) (string uuid) [campaign\\_execute](#page-39-1) (string uuid, int campaignId, [Option\[](#page-159-1)] options) [campaign\\_executeAsync](#page-39-2) (string uuid, int campaignId, [Option\[](#page-159-1)] options) [campaign\\_getMembers](#page-40-0) (string uuid, int campaignId) [campaign\\_hasMember](#page-41-0) (string uuid, int campaignId, int customerId)

[campaign\\_addMember](#page-41-1) (string uuid, int campaignId, int customerId) [campaign\\_removeMember](#page-42-0) (string uuid, int campaignId, int customerId)

## **3.5.1 Detailed Description**

**[Campaign](#page-38-6)** 

## **3.5.2 Member Function Documentation**

## <span id="page-39-0"></span>**3.5.2.1 campaign\_getAllExecutable (**

**uuid )**

<span id="page-39-1"></span>Get all campaigns that can be used with campaign execute()

### **3.5.2.2 campaign\_execute (**

**uuid,**

**campaignId,**

## **options )**

Start all StartOnEvent-objects in the [Campaign](#page-38-6) defined by Campaign.id. The \$options are used by the StartOnEvent-objects.

```
namespace ClangSoapClient {<br>class MainClass {<br>public static void Main(string[] args) {
               S t r i n g token = " xxxxxxxx−xxxx−xxxx−xxxx−xxxxxxxxxxxx " ;
                // Create SOAP instance
               Clang.clangServiceClient soap = new Clang.clangServiceClient();
                Clang.Option [] options = new Clang.Option[1];<br>Clang.Option variableOption = new Clang.Option();
                variableOption.name = "product";<br>variableOption.value = "Flatscreen_Television";
               options [0] = variableOption;// Run Campaign #5 with the chosen "product" as argument
               int campaignId = 5;
               bool success ;
               soap . campaign_execute (token, campaignId, options, out success)
          }
    }
}
```
## **3.5.2.3 campaign\_executeAsync (**

**uuid,**

**campaignId,**

**options )**

<span id="page-40-0"></span>Start all StartOnEvent-objects in the [Campaign](#page-38-6) defined by Campaign.id asynchronously. The \$options are used by the StartOnEvent-objects.

## **3.5.2.4 campaign\_getMembers (**

**uuid,**

### **campaignId )**

Gets the members of a specific campaign

```
class MainClass {
     public static void Main (string [] args) {
          S t r i n g token = " xxxxxxxx−xxxx−xxxx−xxxx−xxxxxxxxxxxx " ;
          Clang.clangServiceClient soap = new Clang.clangServiceClient();
          long campaignId = 12345;
          // Create an resourceld variable
          long resourceId;
          // Fetch the Bounces from Clang<br>soap.campaign_getMembers(token, campaignId, out resourceId);
          // Keep polling until Clang is ready with searching
          Clang . Resource ResourceObject ;
         do {
          soap.resource_getById(token, resourceId, out ResourceObject);<br>System.Threading.Thread.Sleep(5);<br>} while(ResourceObject.status == "PROCESSING");
          if (ResourceObject. status == "READY") {
               // Clang is ready, start retrieving customers in sets of 50
               long offset = 0;<br>long batchSize = 50;
               while ( offset \langle ResourceObject. size ) {
                    Clang . Customer [] customers ;
                    soap . customerSet_getCustomers (token, resourceId, offset, \leftrightarrowbatchSize, out customers);
                     fo rea ch ( Clang . Customer customer i n customers ) {
Console . W r it e L i n e ( "E−mailadd re s s : " + customer . emailAdd ress )←-
;
                    }
                    offset += batchSize;
               }
               // Remove the Resource from the server
               bool doneFreeingResource;
               soap.resource_free(token, resourceId, out doneFreeingResource);
          }
    }
}
```
See Also CustomerSet.getCustomers

<span id="page-41-0"></span>Resource.getStatus

### **3.5.2.5 campaign\_hasMember (**

**uuid,**

**campaignId,**

## **customerId )**

Checks if the customer belongs to the campaign

```
namespace ClangSoapClient {
          class MainClass {<br>public static void Main(string[] args) {
                          S t r i n g token = " xxxxxxxx−xxxx−xxxx−xxxx−xxxxxxxxxxxx " ;
                            // Create SOAP instance
                           Clang . clang Service Client soap = new Clang . clang Service Client () ;
                            int campaignId = 10;<br>int customerId = 12345;<br>bool hasMembership = false;
                           try {
                                    soap.campaign_hasMember (token, campaignId, customerId, out \leftrightarrowhasMembership ) ;
                                     if (hasMembership) {<br>Console . WriteLine ("Customer_" + customerId + "_is_a_member_←<br>of_Campaign_ID_#" + campaignId) ;
                                    } else {
                                              \text{Console. WriteLine} \left( \text{"Customer} \right]_+ \text{ customeral} + \text{"} \left. \text{"} \right. \text{+} \text{common} \left. \text{...} \right. \left. \text{+} \right. \text{+} \left. \text{+} \right. \text{+} \left. \text{+} \right. \text{+} \left. \text{+} \right. \text{+} \left. \text{+} \right. \text{+} \left. \text{+} \right. \text{+} \left. \text{+} \right. \text{+} \left. \text{+} \right. \text{+} \left. \text{+} \right. \text{+} \left. \text{+} \right. \text}<br>} catch(Exception exception) {<br>Console.WriteLine(exception.Message);
                           }
                 }
       }
}
```
## <span id="page-41-1"></span>**3.5.2.6 campaign\_addMember (**

**uuid,**

**campaignId,**

**customerId )**

Adds a member to a campaign

```
namespace ClangSoapClient {<br>class MainClass {<br>public static void Main(string[] args) {
              String token = "xxxxxxxx-xxxx−xxxx-xxxx-xxxxxxxxxxxxx";
              // Create SOAP instance
              Clang.clangServiceClient soap = new Clang.clangServiceClient();
```
### **Clang Webservice API - ©2010 E-Village B.V.**

```
int campaignId = 10;
                  int customerId = 12345;<br>bool success = false;
                  try {
                        \overrightarrow{a} soap . campaign_addMember (token, campaignId, customerId, out \leftarrowsuccess);
                        if (success)Console. WriteLine ("Customer" + customerId + ""was added to ←<br>Campaign | ID #" + campaignId ) ;
                        } else {
                               Console. WriteLine ("Customer" + customerId + " was not added←<br>to Campaign ID #" + campaignId ) ;
                        }
                   } catch(Exception exception) {<br>Console.WriteLine(exception.Message);
                  }
           }
     }
}
```
## <span id="page-42-0"></span>**3.5.2.7 campaign\_removeMember (**

**uuid,**

**campaignId,**

**customerId )**

Removes a member from a campaign

```
namespace ClangSoapClient {<br>class MainClass {<br>public static void Main(string[] args) {
                  S t r i n g token = " xxxxxxxx−xxxx−xxxx−xxxx−xxxxxxxxxxxx " ;
                  // Create SOAP instance<br>Clang.clangServiceClient soap = new Clang.clangServiceClient();
                  int campaignId = 10;<br>int customerId = 12345;
                  bool success = false;
                  try {
                        soap.campaign_removeMember(token, campaignId, customerId, out ←-<br>success);
                        if (success) {<br>Console. WriteLine("Customer'" + customerId + "jwasjremovedj←
                                    from _{\sim}Campaign_{\sim}ID_{\sim}#" + campaignId);
                       \} else {
                              Console . WriteLine ("Customer_{-}" + customerId + "_{\_}was_{\_}not_{\_}\leftrightarrow removed_{\_}from_{\_}Campaign_{\_}ID_{\_}#" + campaignId);
                        }
                  } catch (Exception exception) {
                       Console . WriteLine (exception . Message) ;
                 }
           }
     }
}
```
# **3.6 CampaignObjectStatistics Class Reference**

Collaboration diagram for CampaignObjectStatistics:

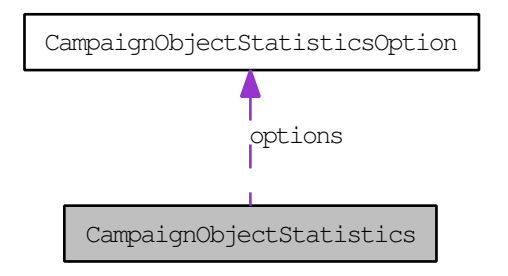

## **Public Member Functions**

[campaignObjectStatistics\\_getByCampaignObjectId](#page-43-0) (string uuid, string [campaignObjectId\)](#page-44-0)

## **Public Attributes**

int [campaignId](#page-44-1) int [campaignObjectId](#page-44-0) [CampaignObjectStatisticsOption\[](#page-44-2) ] [options](#page-44-3)

# **3.6.1 Detailed Description**

**[CampaignObjectStatistics](#page-42-1)** 

## **3.6.2 Member Function Documentation**

## <span id="page-43-0"></span>**3.6.2.1 campaignObjectStatistics\_getByCampaignObjectId (**

**uuid,**

**campaignObjectId )**

Return [CampaignObjectStatistics](#page-42-1) object by CampaignObject.id. Campaign-Object id's can be found in the detail pane in Clang.

## **3.6.3 Member Data Documentation**

## <span id="page-44-1"></span>**3.6.3.1 int campaignId**

<span id="page-44-0"></span>[Campaign](#page-38-6) Identifier

## **3.6.3.2 int campaignObjectId**

<span id="page-44-3"></span>CampaignObject Identifier

## **3.6.3.3 CampaignObjectStatisticsOption [ ] options**

<span id="page-44-2"></span>Array of [CampaignObjectStatisticsOption](#page-44-2) objects.

# **3.7 CampaignObjectStatisticsOption Class Reference**

## **Public Member Functions**

[campaignObjectStatisticsOption\\_getCustomerSet](#page-44-4) (string uuid, string campaignObjectStatisiticsOptionId)

## **Public Attributes**

string [id](#page-45-0)

string [name](#page-45-1)

string [value](#page-45-2)

boolean [hasCustomerSet](#page-45-3)

## **3.7.1 Detailed Description**

[CampaignObjectStatisticsOption](#page-44-2)

## **3.7.2 Member Function Documentation**

## <span id="page-44-4"></span>**3.7.2.1 campaignObjectStatisticsOption\_getCustomerSet (**

**uuid,**

**Clang Webservice API - ©2010 E-Village B.V.**

## **campaignObjectStatisiticsOptionId )**

Since the number of Customers connected to each Statistics [Option](#page-159-1) can be significant, we return a [Resource.id.](#page-161-0) This [Resource.id](#page-161-0) can be used to retrieve [Customer\(s\)](#page-53-0) through the [CustomerSet](#page-72-0) Class.

## **3.7.3 Member Data Documentation**

## <span id="page-45-0"></span>**3.7.3.1 string id**

<span id="page-45-1"></span>Unique identifier

## **3.7.3.2 string name**

<span id="page-45-2"></span>Name of the Statistic

## **3.7.3.3 string value**

<span id="page-45-3"></span>Value of the Statistic

## **3.7.3.4 boolean hasCustomerSet**

Indicates the availability of a [CustomerSet.](#page-72-0) If this is set to true the function campaignObjectStatisticsOption\_getCustomerSet will start the creation of a [Resource](#page-159-0) and return the [Resource.id](#page-161-0)

# <span id="page-45-4"></span>**3.8 CampaignStatistics Class Reference**

## **Public Member Functions**

[campaignStatistics\\_getByCampaignId](#page-46-0) (string uuid, int campaignId) [campaignStatistics\\_getCustomerSet](#page-46-1) (string uuid, int campaignId)

## **Public Attributes**

int [smsableCustomers](#page-46-2)

int [uniqueCustomers](#page-46-3)

int [mailableCustomers](#page-46-4)

int [uniqueEmailAddresses](#page-46-5)

int [uniqueMobilePhoneNumbers](#page-46-6)

## **3.8.1 Detailed Description**

**[CampaignStatistics](#page-45-4)** 

## **3.8.2 Member Function Documentation**

## <span id="page-46-0"></span>**3.8.2.1 campaignStatistics\_getByCampaignId (**

**uuid,**

**campaignId )**

<span id="page-46-1"></span>Get [CampaignStatistics](#page-45-4) object by Campaign.id

## **3.8.2.2 campaignStatistics\_getCustomerSet (**

**uuid,**

## **campaignId )**

Since the number of Customers connected to a [Campaign](#page-38-6) can be significant, we return a [Resource.id.](#page-161-0) This [Resource.id](#page-161-0) can be used to retrieve [Customer\(s\)](#page-53-0) through the [CustomerSet](#page-72-0) Class.

## **3.8.3 Member Data Documentation**

## <span id="page-46-2"></span>**3.8.3.1 int smsableCustomers**

<span id="page-46-3"></span>Number of smsable Customers

## **3.8.3.2 int uniqueCustomers**

<span id="page-46-4"></span>Number of unique customers

## **3.8.3.3 int mailableCustomers**

<span id="page-46-5"></span>Number of mailable Customers

### **3.8.3.4 int uniqueEmailAddresses**

<span id="page-46-6"></span>Number of unique E-mail Addresses

**Clang Webservice API - ©2010 E-Village B.V.**

## **3.8.3.5 int uniqueMobilePhoneNumbers**

Number of unique Mobile Phone Numbers

# **3.9 Click Class Reference**

Collaboration diagram for Click:

<span id="page-47-0"></span>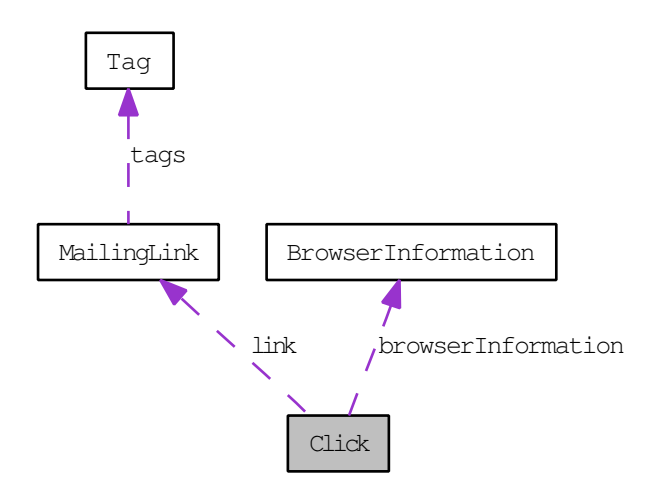

## **Public Member Functions**

[click\\_getById](#page-48-0) (string uuid, int clickId)

## **Public Attributes**

[MailingLink](#page-150-0) [link](#page-48-1)

int [id](#page-48-2)

int [customerId](#page-48-3)

int [mailingId](#page-48-4)

string [clickedAt](#page-48-5)

[BrowserInformation](#page-37-3) [browserInformation](#page-48-6)

## **3.9.1 Detailed Description**

## **[Click](#page-47-0)**

## **3.9.2 Member Function Documentation**

<span id="page-48-0"></span>**3.9.2.1 click\_getById (**

**uuid,**

**clickId )**

Get [Click](#page-47-0) by id

## **3.9.3 Member Data Documentation**

<span id="page-48-1"></span>**3.9.3.1 MailingLink link**

<span id="page-48-2"></span>Link Information

**3.9.3.2 int id**

<span id="page-48-3"></span>[Click](#page-47-0) Identifier

## **3.9.3.3 int customerId**

<span id="page-48-4"></span>[Customer.id](#page-65-0)

## **3.9.3.4 int mailingId**

<span id="page-48-5"></span>[Mailing.id](#page-149-0)

## **3.9.3.5 string clickedAt**

<span id="page-48-6"></span>Date and Time string of the [Click](#page-47-0) (in "YYYY-MM-DD HH:MM:SS" format)

## **3.9.3.6 BrowserInformation browserInformation**

<span id="page-48-7"></span>Browser information

# **3.10 ClickSet Class Reference**

## **Public Member Functions**

[clickSet\\_getClick](#page-49-0) (string uuid, int resourceId, int index)

[clickSet\\_getClicks](#page-49-1) (string uuid, int resourceId, int offset, int size) [clickSet\\_getClickIds](#page-50-0) (string uuid, int resourceId, int offset, int size)

## **3.10.1 Detailed Description**

**[ClickSet](#page-48-7)** 

## **3.10.2 Member Function Documentation**

<span id="page-49-0"></span>**3.10.2.1 clickSet\_getClick (**

**uuid,**

**resourceId,**

**index )**

<span id="page-49-1"></span>Get [Click](#page-47-0) from the [ClickSet](#page-48-7)

**3.10.2.2 clickSet\_getClicks (**

**uuid,**

**resourceId,**

**offset,**

**size )**

Get [Click](#page-47-0) objects from the [Resource,](#page-159-0) with a limit of 50 objects per request. If the [Resource](#page-159-0) contains more objects, it will be necessary to call this function multiple times with the correct offset.

```
namespace ClangSoapClient {
     class MainClass {<br>public static void Main(string[] args) {
              S t r i n g token = " xxxxxxxx−xxxx−xxxx−xxxx−xxxxxxxxxxxx " ;
              Clang . clang Service Client soap = new Clang . clang Service Client ();
              // Create a new(empty) MailingLink—object<br>Clang.MailingLink mailingLink = new Clang.MailingLink();
              mailingLink.id = 12345;long resourceId;
              // Fetch the Click from Clang
              \texttt{soap.mailingLink\_getClickSet} (token, mailingLink, out resourceId);
              \frac{1}{2} Wait until the resource is finished with preparing
              Clang . Resource ResourceObject;
              do {
                  soap.resource_getById(token, resourceId, out ResourceObject);
```

```
System. Threading. Thread. Sleep (5);
                   } while (ResourceObject . status == "PROCESSING") ;
                   if (ResourceObject. status == "READY") {
                           // Resource is ready, start retrieve clicks in sets of 50<br>long <mark>offset = 0;</mark>
                           \begin{array}{rl} \hbox{long batchSize = 50;}\\ \hbox{while (offset < ResourceObject.size) {\quad}}\\ \hbox{Clang. ClickS[] clicks;}\\ \hbox{soap. clickset_getClicks (token, resoured, offset, batchSize \leftarrow) {\quad}}\\ \hbox{out clicks);} \end{array}foreach(Clang.Click click in clicks) {<br>Console.WriteLine("Customer_ID:_" + click.customerId);
                                 }
                                {\rm of} fset {\rm +} batchSize;
                          }
                           // Remove Resource from server
                          bool doneFreeingResource ;
                          soap.resource_free(token, resourceId, out doneFreeingResource);
                   }
            }
     }
}
```
## <span id="page-50-0"></span>**3.10.2.3 clickSet\_getClickIds (**

**uuid,**

**resourceId,**

**offset,**

**size )**

Get an array of [Click.id'](#page-48-2)s from the [Resource,](#page-159-0) with a limit of 50 objects per request. If the [Resource](#page-159-0) contains more objects, it will be necessary to call this function multiple times with the correct offset. The [Click.id'](#page-48-2)s can be used to retrieve [Click](#page-47-0) objects through click\_getById.

# <span id="page-50-1"></span>**3.11 Complaint Class Reference**

## **Public Attributes**

string [feedbackloop](#page-51-0)

int [id](#page-51-1)

int [customerId](#page-51-2)

int [mailingId](#page-51-3)

string [complaintAt](#page-51-4)

**Clang Webservice API - ©2010 E-Village B.V.**

## **3.11.1 Detailed Description**

**[Complaint](#page-50-1)** 

## **3.11.2 Member Data Documentation**

## <span id="page-51-0"></span>**3.11.2.1 string feedbackloop**

<span id="page-51-1"></span>Feedbackloop

**3.11.2.2 int id**

<span id="page-51-2"></span>[Complaint](#page-50-1) Identifier

## **3.11.2.3 int customerId**

<span id="page-51-3"></span>[Customer.id](#page-65-0) as defined in the [Customer](#page-53-0) object

## **3.11.2.4 int mailingId**

<span id="page-51-4"></span>[Mailing.id](#page-149-0) as defined in the [Mailing](#page-142-0) object

## **3.11.2.5 string complaintAt**

<span id="page-51-5"></span>Date and Time of the [Complaint](#page-50-1) (in "YYYY-MM-DD HH:MM:SS" format)

# **3.12 ComplaintSet Class Reference**

## **Public Member Functions**

[complaintSet\\_getComplaint](#page-52-0) (string uuid, int resourceId, int index) [complaintSet\\_getComplaints](#page-52-1) (string uuid, int resourceId, int offset, int size) [complaintSet\\_getComplaintIds](#page-52-2) (string uuid, int resourceId, int offset, int size)

## **3.12.1 Detailed Description**

**[ComplaintSet](#page-51-5)** 

## **3.12.2 Member Function Documentation**

<span id="page-52-0"></span>**3.12.2.1 complaintSet\_getComplaint (**

**uuid,**

**resourceId,**

**index )**

Get a single [Complaint](#page-50-1) object from a [Resource.](#page-159-0) The Index-argument dictates the position of the [Complaint](#page-50-1) in the [ComplaintSet](#page-51-5) to be retrieved, from 0 (first element) to N-1 (last element).

## <span id="page-52-1"></span>**3.12.2.2 complaintSet\_getComplaints (**

**uuid,**

**resourceId,**

**offset,**

**size )**

<span id="page-52-2"></span>Get multiple [Complaint](#page-50-1) objects from a [Resource,](#page-159-0) with a maximum of 50 objects at a time.

## **3.12.2.3 complaintSet\_getComplaintIds (**

**uuid,**

**resourceId,**

**offset,**

**size )**

Retrieve the [Complaint.id'](#page-51-1)s from a [Resource,](#page-159-0) with a maximum of 50 [Complaint.](#page-51-1) [id'](#page-51-1)s per request. The [Complaint.id'](#page-51-1)s can be used to retrieve [Complaint](#page-50-1) objects through Complaint\_getById.

# <span id="page-52-3"></span>**3.13 ConversionTracking Class Reference**

## **Public Member Functions**

[conversionTracking\\_track](#page-53-1) (string uuid, [Option\[](#page-159-1) ] keywords, string id)

## **3.13.1 Detailed Description**

**[ConversionTracking](#page-52-3)** 

## **3.13.2 Member Function Documentation**

<span id="page-53-1"></span>**3.13.2.1 conversionTracking\_track (**

**uuid,**

**keywords,**

**id )**

Tracks conversion for a mailing. If you enable conversion tracking in Clang you can use this function to register conversion in Clang. For the first argument you should send an array of options with the name of the keywords to track and the value you want to register. You need to send the clangct-url argument from the link from the e-mail to your website as the second argument.

# **3.14 Customer Class Reference**

Collaboration diagram for Customer:

<span id="page-53-0"></span>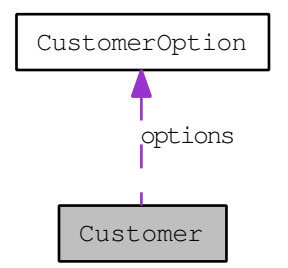

## **Public Member Functions**

customer insertBulkUnique (string uuid, [Customer\[](#page-53-0)] customers, String[] uniqueCustomerFields, String[ ] uniqueOptionFields)

[customer\\_create](#page-57-0) (string uuid)

[customer\\_insert](#page-57-1) (string uuid, [Customer](#page-53-0) customer)

[customer\\_update](#page-58-0) (string uuid, [Customer](#page-53-0) customer)

**Clang Webservice API - ©2010 E-Village B.V.**

customer insertUnique (string uuid, [Customer](#page-53-0) customer, String[] unique-CustomerFields, String[ ] uniqueOptionFields) [customer\\_getById](#page-59-0) (string uuid, int customerId) [customer\\_getByAccountId](#page-60-0) (string uuid, string accountId, string network) [customer\\_getGroups](#page-60-1) (string uuid, int customerId) [customer\\_getAll](#page-60-2) (string uuid) [customer\\_getByObject](#page-61-0) (string uuid, [Customer](#page-53-0) customer) [customer\\_getByEmailAddress](#page-62-0) (string uuid, string [emailAddress\)](#page-69-0) [customer\\_getByMobilePhone](#page-62-1) (string uuid, string [mobilePhone\)](#page-69-1) [customer\\_getByExternalId](#page-63-0) (string uuid, string [externalId\)](#page-70-0) [customer\\_getByUserNameAndPassword](#page-63-1) (string uuid, string [userName,](#page-70-1) string [password\)](#page-70-2) [customer\\_delete](#page-63-2) (string uuid, [Customer](#page-53-0) customer) [customer\\_getTotalNumberOfCustomers](#page-63-3) (string uuid) [customer\\_upsert](#page-64-0) (string uuid, [Customer](#page-53-0) customer)

## **Public Attributes**

[Account\[](#page-32-0)] [accounts](#page-64-1) string [smsOptIn](#page-64-2) string optln int [id](#page-65-0) string [title](#page-65-2) string [lastname](#page-65-3) string [firstname](#page-65-4) string [middlename](#page-65-5) string [prefix](#page-65-6) string [suffix](#page-65-7) string [initials](#page-65-8) string [gender](#page-65-9)

string [maritalStatus](#page-66-0)

string [birthday](#page-66-1)

string [birthplace](#page-66-2)

string [address](#page-66-3)

- string [address2](#page-66-4)
- string [address3](#page-66-5)

string [addressNumber](#page-66-6)

string [addressNumberSuffix](#page-66-7)

string [zipCode](#page-66-8)

string [poBox](#page-67-0)

string [city](#page-67-1)

string [state](#page-67-2)

string [country](#page-67-3)

string [companyName](#page-67-4)

string [department](#page-67-5)

string [alternateAddress](#page-67-6)

string [alternateAddress2](#page-67-7)

string [alternateAddress3](#page-67-8)

string [alternateAddressNumber](#page-68-0)

string [alternateAddressNumberSuffix](#page-68-1)

string [alternateZipCode](#page-68-2)

string [alternateCity](#page-68-3)

string [alternateState](#page-68-4)

string [alternateCountry](#page-68-5)

string [contactMan](#page-68-6)

string [jobTitle](#page-68-7)

string [workPhone](#page-69-2)

string [workExtension](#page-69-3)

string [workMobile](#page-69-4)

string [homePhone](#page-69-5)

string [mobilePhone](#page-69-1)

string [faxNumber](#page-69-6)

string [emailAddress](#page-69-0)

string [alternateEmailAddress](#page-69-7)

string [emailType](#page-69-8)

string [mailStatus](#page-70-3)

int [softBounceCount](#page-70-4)

int [hardBounceCount](#page-70-5)

string [website](#page-70-6)

string [imageUrl](#page-70-7)

string [status](#page-70-8)

string [externalId](#page-70-0)

string [userName](#page-70-1)

string [password](#page-70-2)

string [createdBy](#page-71-0)

string [createdAt](#page-71-1)

string [modifiedBy](#page-71-2)

string [modifiedAt](#page-71-3)

[CustomerOption\[](#page-71-4) ] [options](#page-71-5)

# **3.14.1 Detailed Description**

**[Customer](#page-53-0)** 

## **3.14.2 Member Function Documentation**

## <span id="page-56-0"></span>**3.14.2.1 customer\_insertBulkUnique (**

**uuid,**

**customers,**

**uniqueCustomerFields,**

**uniqueOptionFields )**

<span id="page-57-0"></span>Insert multiple customers into the database

### **3.14.2.2 customer\_create (**

## **uuid )**

Creates a new customer with default properties. No data will be written to the database until the method [customer\\_insert\(\)](#page-57-1) is called

```
namespace ClangSoapClient {<br>| class MainClass {
        public static void Main (string [] args) {
             String token = "xxxxxxxx-xxxx−xxxx-xxxx-xxxxxxxxxxxxx";
              // Create SOAP instance
             Clang. clang Service Client <math>soap = new Clang. clangServiceClient()</math>;// Create Customer-object to put the data in
             Clang . Customer customer ;
              // Create a new (empty) Customer
             soap . customer create ( token , out customer ) ;
              // Set some properties<br>customer.lastname = "Smith";
              customer . emailAddress = "user@example.com";
              // Add Customer to the database
              bool success ;
              soap.customer insert (TOKEN, customer);
         }
    }
}
```
## <span id="page-57-1"></span>**3.14.2.3 customer\_insert (**

**uuid,**

### **customer )**

Inserts a new customer into the database based on the properties of the provided customer-object. The updated customer will be returned after a succesful insert.

```
namespace ClangSoapClient {
c l a s s MainClass {
p u b l i c s t a t i c v o i d Main ( s t r i n g [ ] a rgs ) {
S t r i n g token = " xxxxxxxx−xxxx−xxxx−xxxx−xxxxxxxxxxxx " ;
                    // Create SOAP instance
                  \frac{1}{2} Clang . clang Service Client soap = new Clang . clang Service Client ();
                    // Create Customer–object to put the data in
                   Clang . Customer customer ;
```
### **Clang Webservice API - ©2010 E-Village B.V.**

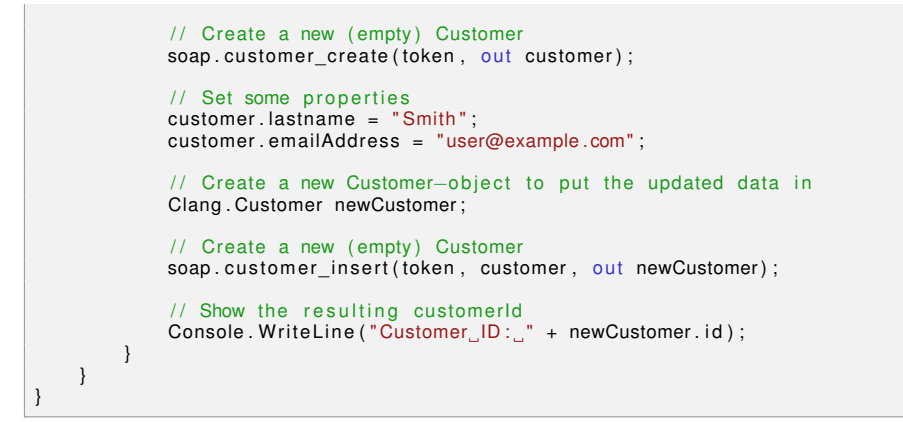

## <span id="page-58-0"></span>**3.14.2.4 customer\_update (**

**uuid,**

### **customer )**

Updates an existing customer. Data in the database will be overwritten with the properties of the customer given as argument. The new customer object will be returned

```
namespace ClangSoapClient {
c l a s s MainClass {
p u b l i c s t a t i c v o i d Main ( s t r i n g [ ] a rgs ) {
S t r i n g token = " xxxxxxxx−xxxx−xxxx−xxxx−xxxxxxxxxxxx " ;
               // Create SOAP instance
               Clang.clangServiceClient soap = new Clang.clangServiceClient();
               // Create Customer–obiect to put the data in
               Clang . Customer customer ;
               // Get Customer with ID 1234
               int id = 1234;
               soap.customer_getById (token, id out customer);
               // Change some properties
               customer . lastname = "Smith";
               customer . emailAddress = "user@example.com";// Create a new Customer-object to put the updated data in
               Clang . Customer newCustomer ;
               // Update the customer in Clang
               soap . customer_update (token, customer, out newCustomer);
               // Show the resulting emailAddress<br>Console.WriteLine("E−mailaddress:_" + newCustomer.emailAddress);
          }
    }
}
```
## <span id="page-58-1"></span>**3.14.2.5 customer\_insertUnique (**

**uuid,**

**Clang Webservice API - ©2010 E-Village B.V.**

### **customer,**

**uniqueCustomerFields,**

### **uniqueOptionFields )**

Add a [Customer](#page-53-0) to the database with deduplication-options, updates [Customer](#page-53-0) if match is found. Please note than when multiple Customers match the searchcriteria, only the first [Customer](#page-53-0) will be updated and returned.

```
namespace ClangSoapClient {
    class MainClass {<br>public static
                         void Main (string [] args) {
              S t r i n g token = " xxxxxxxx−xxxx−xxxx−xxxx−xxxxxxxxxxxx " ;
                Create SOAP instance
              \frac{1}{2} Clang . clang Service Client soap = new Clang . clang Service Client ();
               // Create Customer-object to put the data in
              Clang . Customer customer ;
              // Add some properties
              customer . lastname = " Smith " ;
              customer . emailAddress = "user@example.com";
                Add a customer-option
              Clang . CustomerOption customerOption = new Clang . CustomerOption();<br>customerOption .name = "INTERNAL_ID";
              customerOption . value = "xxxx-xxxx-1234";
              Clang . CustomerOption [] options = new Clang . CustomerOption [1];
              options [0] = customerOption;customer. options = options:
              // Deduplicate on e-mailaddress and INTERNAL_ID
              String [] uniqueCustomerfields = new String[1];<br>String[0] = "emailAddress";
              String [] uniqueOptionFields = new String[1];<br>String[0] = "INTERNAL_ID";
                / Create a new Customer-object to put the updated data in
              Clang . Customer newCustomer ;
              // Update the customer in Clang
              soap.customer_insertUnique (token, customer, uniqueCustomerfields, \leftrightarrowuniqueOptionFields, out newCustomer);
              // Show the resulting ID
              Console. WriteLine("ID: " + newCustomer.id);}
    }
}
```
### <span id="page-59-0"></span>**3.14.2.6 customer\_getById (**

**uuid,**

### **customerId )**

Load a customer from the database by its unique id.

namespace ClangSoapClient {<br>class MainClass {

```
public static void Main (string [] args) {
             S t r i n g token = " xxxxxxxx−xxxx−xxxx−xxxx−xxxxxxxxxxxx " ;
              // Create SOAP instance
             Clang.clangServiceClient soap = new Clang.clangServiceClient();
             // Fetch customer 12345
             int id = 12345;
               / Create Customer–object to put the data in
             Clang . Customer customer ;
             // Fetch the Customer from Clang
             soap.customer_getById(token, id, out customer);
              // Add the e—mailaddress of the Customer to a ListBox<br>Console.WriteLine(customer.emailAddress);
         }
    }
}
```
## <span id="page-60-0"></span>**3.14.2.7 customer\_getByAccountId (**

**uuid,**

## **accountId,**

**network )**

<span id="page-60-1"></span>Searches the database for customer by the accountId of an external network. The supported networks are: Twitter, Facebook and Salesforce.

## **3.14.2.8 customer\_getGroups (**

**uuid,**

**customerId )**

<span id="page-60-2"></span>Return list of groups the customer is a member of

## **3.14.2.9 customer\_getAll (**

## **uuid )**

Get all customers

```
namespace ClangSoapClient {
c l a s s MainClass {
p u b l i c s t a t i c v o i d Main ( s t r i n g [ ] a rgs ) {
S t r i n g token = " xxxxxxxx−xxxx−xxxx−xxxx−xxxxxxxxxxxx " ;
                  // Create SOAP instance
                 Clang. clang Service Client soap = new Clang. clangServiceClient();
                 // Create an array of Customers to store the results in
                 long resourceId;
                 / / Fetch the Customer from Clang
```

```
soap.customer_getAll(token, out resourceId);
                \frac{1}{10} Wait until the resource is finished with preparing
               Clang . Resource resourceObject;
               do {
                    soap.resource_getById (token, resourceId, out resourceObject);
               System . Th reading . Thread . Sleep ( 5 ) ;
} w h i l e ( re sou r ceObje ct . st at u s == "PROCESSING" ) ;
               if (resourceObject.status == "READY") {
                    // Resource is ready, start retrieving customers in sets of 50
                    long offset = 0;
                     long batchSize = 50;<br>while(offset < resourceObject.size) {
                          Clang.Customer[] customers;<br>soap.customerSet_getCustomers(token, resourceId, offset, ←
                               batchSize, out customers);
                          foreach(Clang.Customer customer in customers) {<br>Console.WriteLine("E—mailaddress:_" + customer.       ←
                                    emailAddress);
                         }
                         offset += batchSize;
                    }
                    // Remove the Resource from the server
                    bool doneFreeingResource ;
                    soap.resource_free(token, resourceId, out doneFreeingResource);
               }
          }
    }
}
```
See Also CustomerSet.getCustomers

<span id="page-61-0"></span>Resource.getStatus

## **3.14.2.10 customer\_getByObject (**

**uuid,**

### **customer )**

Searches the database for customers that have the same properties as the provided [Customer.](#page-53-0) For instance, to search for customers from "Amsterdam", create a new (empty) [Customer](#page-53-0) and set the "city" field to "Amsterdam". A search based on this customer will return an array of customers that have their city property set to "Amsterdam". Partial matches are possible using asterisks (∗). To search for all customers with an e-mailadress ending with example.com, create a new (empty) [Customer](#page-53-0) and set its e-mailaddress to "∗example.com"

```
namespace ClangSoapClient {<br>| class MainClass {
        public static void Main (string [] args) {
             S t r i n g token = " xxxxxxxx−xxxx−xxxx−xxxx−xxxxxxxxxxxx " ;
             Clang . clang Service Client soap = new Clang . clang Service Client () ;
              // Create a new(empty) Customer-object
             Clang . Customer customer = new Clang . Customer ();
             // Set the search-criteria
             customer . emailAddress = "user@example.com";
```

```
// Set search—criteria for Customer Option<br>foreach (Clang.CustomerOption option in customer.options)
               {
                    if (option.name == "XXX"){
                         Console. WriteLine("Customer\_option: " + option.name);option.value = "XXX" ;}
               }
               // Create an resourceId variable
               long resourceId;
               // Start searching for customers
              soap.customer_getByObject(token, customer, out resourceId);
               // Keep polling until Clang is ready with searching<br>Clang.Resource ResourceObject;
               do {
                   soap resource getById ( token, resourceId, out ResourceObject ) ;
                   System . Threading . Thread . Sleep (5) ;
               \} while (ResourceObject status == \overline{P}PROCESSING");
               if (ResourceObject. status == "READY") {
                    // Clang is ready, start retrieving customers in sets of 50<br>long offset = 0;<br>long batchSize = 50;
                    while (offset < ResourceObject.size)Clang . Customer [] customers;
                        soap customerSet_getCustomers (token, resourceId, offset, \leftrightarrowbatchSize, out customers);
                         foreach (Clang .Customer customer in customers) {<br>Console . WriteLine ("E—mailaddress : " + customer .       ←-
                                   emailAddress);
                        }
                        offset += batchSize;
                   }
                    // Remove the Resource from the server
                   bool doneFreeingResource ;
                   soap.resource_free(token, resourceId, out doneFreeingResource);
              }
         }
    }
}
```
<span id="page-62-0"></span>See Also CustomerSet.getCustomers Resource.getStatus

## **3.14.2.11 customer\_getByEmailAddress (**

**uuid,**

### **emailAddress )**

<span id="page-62-1"></span>Searches the database for customer by their e-mailaddress.

## **3.14.2.12 customer\_getByMobilePhone (**

**uuid,**

**Clang Webservice API - ©2010 E-Village B.V.**

### **mobilePhone )**

<span id="page-63-0"></span>Searches the database for customer by their mobile phone number

## **3.14.2.13 customer\_getByExternalId (**

**uuid,**

### **externalId )**

<span id="page-63-1"></span>Searches the database for customer by their externalId

## **3.14.2.14 customer\_getByUserNameAndPassword (**

**uuid,**

**userName,**

## **password )**

<span id="page-63-2"></span>Searches the database for customer by their userName and password

## **3.14.2.15 customer\_delete (**

**uuid,**

## **customer )**

Deletes a customer from the database. A boolean will be returned which indicates if the deletion was succesful.

```
namespace ClangSoapClient {<br>class MainClass {<br>public static void Main(string[] args) {
             S t r i n g token = " xxxxxxxx−xxxx−xxxx−xxxx−xxxxxxxxxxxx " ;
              // Create SOAP instance
             Clang. clang Service Client soap = new Clang. clangServiceClient();
             / / Fetch customer 12345
             int id = 12345;
              // Create Customer-object to put the data in
             Clang . Customer customer ;
             / / Fetch the Customer from Clang
             soap.customer_getById(token, id, out customer);
              / / Delete the Customer from the database
             soap.customer_delete (token, customer);
         }
    }
}
```
## **3.14.2.16 customer\_getTotalNumberOfCustomers (**

**uuid )**

<span id="page-64-0"></span>Returns the total number of customers in the current brand

## **3.14.2.17 customer\_upsert (**

**uuid,**

## **customer )**

Updates or inserts a customer to the database, depending on the availability of the unique customer identification. When the customerId is known, it will be updated with the provided data. When the customerId is not known, a new customer will be inserted. In both cases the updated customer object will be returned.

```
namespace ClangSoapClient {
c l a s s MainClass {
p u b l i c s t a t i c v o i d Main ( s t r i n g [ ] a rgs ) {
S t r i n g token = " xxxxxxxx−xxxx−xxxx−xxxx−xxxxxxxxxxxx " ;
                 // Create SOAP instance
                Clang. clang Service Client soap = new Clang. clangServiceClient();
                 / / Fetch customer 12345
i n t i d = 12345;
                 / Create Customer-object to put the data in
                Clang . Customer customer ;
                / / Fetch the Customer from Clang
                soap.customer_getById(token, id, out customer);
                // Change some properties
                customer . lastname = "Smith";
                customer . emailAddress = "user@example .com";
                 // To force an insert, clear the id—property<br>// customer_upsert() will update the Customer
                \frac{1}{2} if the id is set
                customer.id = 0;
                // Insert or update the changed Customer
                soap.customer_upsert(token, customer);
          }
    }
}
```
## **3.14.3 Member Data Documentation**

## <span id="page-64-1"></span>**3.14.3.1 Account [ ] accounts**

<span id="page-64-2"></span>A set of external accounts on social networks etc.

**Clang Webservice API - ©2010 E-Village B.V.**

## **3.14.3.2 string smsOptIn**

<span id="page-65-1"></span>The sms opt-in status of the [Customer.](#page-53-0) Either "Y" (yes) or "N" (no). "N" is the default value.

### **3.14.3.3 string optIn**

<span id="page-65-0"></span>The [Email](#page-77-0) opt-in status of the [Customer.](#page-53-0) Either "Y" (yes) or "N" (no). "Y" is the default value.

## **3.14.3.4 int id**

<span id="page-65-2"></span>Unique [Customer](#page-53-0) identifier

## **3.14.3.5 string title**

<span id="page-65-3"></span>The title of the [Customer.](#page-53-0) Maximum length: 100 characters

## **3.14.3.6 string lastname**

<span id="page-65-4"></span>The surname of the [Customer.](#page-53-0) Maximum length: 100 characters

### **3.14.3.7 string firstname**

<span id="page-65-5"></span>The first name of the [Customer.](#page-53-0) Maximum length: 40 characters

## **3.14.3.8 string middlename**

<span id="page-65-6"></span>The middle name of the [Customer.](#page-53-0) Maximum length: 40 characters

## **3.14.3.9 string prefix**

<span id="page-65-7"></span>The prefix of the [Customer.](#page-53-0) Maximum length: 16 characters

## **3.14.3.10 string suffix**

<span id="page-65-8"></span>The suffix of the [Customer.](#page-53-0) Maximum length: 16 characters

### **3.14.3.11 string initials**

<span id="page-65-9"></span>The initials of the [Customer.](#page-53-0) Maximum length: 20 characters

## **3.14.3.12 string gender**

<span id="page-66-0"></span>The gender of the [Customer.](#page-53-0) One of the following values are valid: MAN, WOMAN, FAMILY, UNKNOWN

## **3.14.3.13 string maritalStatus**

The marital status of the [Customer.](#page-53-0) One of the following values are valid: UNKNOWN, SINGLE, MARRIED, DIVORCED, WIDOWED, ENGAGED, COH-ABITATING, DECEASED

### <span id="page-66-1"></span>**3.14.3.14 string birthday**

<span id="page-66-2"></span>The birth date of the [Customer](#page-53-0) in YYYY-MM-DD format

## **3.14.3.15 string birthplace**

<span id="page-66-3"></span>The birth place of the [Customer.](#page-53-0) Maximum length: 70 characters

### **3.14.3.16 string address**

<span id="page-66-4"></span>The first address line of the [Customer.](#page-53-0) Maximum length: 70 characters

## **3.14.3.17 string address2**

<span id="page-66-5"></span>The second address line of the [Customer.](#page-53-0) Maximum length: 70 characters

## **3.14.3.18 string address3**

<span id="page-66-6"></span>The third address line of the [Customer.](#page-53-0) Maximum length: 70 characters

## **3.14.3.19 string addressNumber**

<span id="page-66-7"></span>The house number of the [Customer.](#page-53-0) Maximum length: 10 characters

### **3.14.3.20 string addressNumberSuffix**

<span id="page-66-8"></span>The suffix of the house number of the [Customer.](#page-53-0) Maximum length: 10 characters

## **3.14.3.21 string zipCode**

<span id="page-67-0"></span>The zipCode of the [Customer.](#page-53-0) Maximum length: 20 characters

## **3.14.3.22 string poBox**

<span id="page-67-1"></span>The pobox number of the [Customer.](#page-53-0) Maximum length: 11 characters

## **3.14.3.23 string city**

<span id="page-67-2"></span>The city of the [Customer.](#page-53-0) Maximum length: 70 characters

## **3.14.3.24 string state**

<span id="page-67-3"></span>The home state of the [Customer.](#page-53-0) Maximum length: 60 characters

## **3.14.3.25 string country**

<span id="page-67-4"></span>The country of the [Customer.](#page-53-0) Maximum length: 70 characters

## **3.14.3.26 string companyName**

<span id="page-67-5"></span>The company name of the [Customer.](#page-53-0) Maximum length: 120 characters

### **3.14.3.27 string department**

<span id="page-67-6"></span>The department name of the [Customer.](#page-53-0) Maximum length: 30 characters

### **3.14.3.28 string alternateAddress**

<span id="page-67-7"></span>The first line of the secondary address of the [Customer.](#page-53-0) Maximum length: 70 characters

## **3.14.3.29 string alternateAddress2**

<span id="page-67-8"></span>The second line of the secondary address of the [Customer.](#page-53-0) Maximum length: 70 characters

## **3.14.3.30 string alternateAddress3**

<span id="page-68-0"></span>The third line of the secondary address of the [Customer.](#page-53-0) Maximum length: 70 characters

## **3.14.3.31 string alternateAddressNumber**

<span id="page-68-1"></span>The house number of the secondary address of the [Customer.](#page-53-0) Maximum length: 10 characters

### **3.14.3.32 string alternateAddressNumberSuffix**

<span id="page-68-2"></span>The suffix of the house number of the secondary address of the [Customer.](#page-53-0) Maximum length: 10 characters

## **3.14.3.33 string alternateZipCode**

<span id="page-68-3"></span>The zipcode of the secondary address of the [Customer.](#page-53-0) Maximum length: 7 characters

### **3.14.3.34 string alternateCity**

<span id="page-68-4"></span>The city of the secondary address of the [Customer.](#page-53-0) Maximum length: 70 characters

### **3.14.3.35 string alternateState**

<span id="page-68-5"></span>The state name of the secondary address of the [Customer.](#page-53-0) Maximum length: 60 characters

## **3.14.3.36 string alternateCountry**

<span id="page-68-6"></span>The the country of the secondary address of the [Customer.](#page-53-0) Maximum length: 70 characters

## **3.14.3.37 string contactMan**

<span id="page-68-7"></span>The primary contact man of the company of the [Customer.](#page-53-0) Maximum length: 255 characters

## **3.14.3.38 string jobTitle**

<span id="page-69-2"></span>The job title of the [Customer.](#page-53-0) Maximum length: 60 characters

## **3.14.3.39 string workPhone**

<span id="page-69-3"></span>The work phone number of the [Customer.](#page-53-0) Maximum length: 16 characters

### **3.14.3.40 string workExtension**

<span id="page-69-4"></span>The the extension of the work phone number of the [Customer.](#page-53-0) Maximum length: 10 characters

## **3.14.3.41 string workMobile**

<span id="page-69-5"></span>The mobile work phone number of the [Customer.](#page-53-0) Maximum length: 16 characters

## **3.14.3.42 string homePhone**

<span id="page-69-1"></span>The home phone number of the [Customer.](#page-53-0) Maximum length: 16 characters

## **3.14.3.43 string mobilePhone**

<span id="page-69-6"></span>The the mobile phone number of the [Customer.](#page-53-0) Maximum length: 16 characters

## **3.14.3.44 string faxNumber**

<span id="page-69-0"></span>The fax number of the [Customer.](#page-53-0) Maximum length: 16 characters

## **3.14.3.45 string emailAddress**

<span id="page-69-7"></span>The primary e-mail address of the [Customer.](#page-53-0) Maximum length: 80 characters

### **3.14.3.46 string alternateEmailAddress**

<span id="page-69-8"></span>The secondary e-mail address of the [Customer.](#page-53-0) Maximum length: 80 characters

## **3.14.3.47 string emailType**

<span id="page-70-3"></span>The preferred e-mail type of the [Customer.](#page-53-0) The following values are valid: HT-ML, TEXT, MULTIPART

## **3.14.3.48 string mailStatus**

<span id="page-70-4"></span>The e-mailstatus of the [Customer.](#page-53-0) Read only. Has a value of either ACTIVE or INACTIVE

## **3.14.3.49 int softBounceCount**

<span id="page-70-5"></span>The number of consecutive softbounces for this [Customer.](#page-53-0) Read only.

## **3.14.3.50 int hardBounceCount**

<span id="page-70-6"></span>The number of consecutive hardbounces for this [Customer.](#page-53-0) Read only.

## **3.14.3.51 string website**

<span id="page-70-7"></span>The URL of the website of the [Customer.](#page-53-0) Maximum length: 255 characters

## **3.14.3.52 string imageUrl**

<span id="page-70-8"></span>The URL to a picture of the [Customer.](#page-53-0) Read only.

### **3.14.3.53 string status**

<span id="page-70-0"></span>The status of the [Customer.](#page-53-0) Must be one of the following: SUSPECT, PROS-PECT, CUSTOMER, BLACKLIST.

## **3.14.3.54 string externalId**

A unrestricted "customer ID" field which can be filled with customer identification information. Maximum length: 100 characters

### <span id="page-70-1"></span>**3.14.3.55 string userName**

<span id="page-70-2"></span>The user name of the [Customer](#page-53-0) for authentication purposes. Maximum length: 100 characters

## **3.14.3.56 string password**

<span id="page-71-0"></span>The password of the [Customer](#page-53-0) for authentication purposes. Maximum length: 50 characters

## **3.14.3.57 string createdBy**

<span id="page-71-1"></span>The name of the Portal-user that created this record. Read only. Maximum length: 80. Default value is 'UNKNOWN'

## **3.14.3.58 string createdAt**

<span id="page-71-2"></span>The creation date and time of this customer in "YYYY-MM-DD HH:MM:SS" format. Read only.

## **3.14.3.59 string modifiedBy**

<span id="page-71-3"></span>The name of the Portal-user that made the last modification to the record. Read only. Maximum length: 80.

## **3.14.3.60 string modifiedAt**

<span id="page-71-5"></span>The date and time of the last modification of this customer in "YYYY-MM-DD HH:MM:SS" format. Read only.

## **3.14.3.61 CustomerOption [ ] options**

Besides the predefined properties that are available to all Customer-objects, a number of customized properties can be assigned to each customer. The names and values of these properties are stored in the [CustomerOption\[](#page-71-4)] "\$options". Each [CustomerOption](#page-71-4) consists of a "name" and a "value" property.

# <span id="page-71-4"></span>**3.15 CustomerOption Class Reference**

## **Public Attributes**

string [identifier](#page-72-1)

int [customerId](#page-72-2)

string [name](#page-72-3)

string [value](#page-72-4)

**Clang Webservice API - ©2010 E-Village B.V.**
# **3.15.1 Detailed Description**

[CustomerOption](#page-71-0)

# **3.15.2 Member Data Documentation**

### **3.15.2.1 string identifier**

The identifier of the [CustomerOption](#page-71-0) property

## **3.15.2.2 int customerId**

The unique identifaction number of the customer to which this [CustomerOption](#page-71-0) belongs

### **3.15.2.3 string name**

The name of the [CustomerOption](#page-71-0) property

### **3.15.2.4 string value**

<span id="page-72-1"></span>The value of the [CustomerOption](#page-71-0) property

# **3.16 CustomerSet Class Reference**

# **Public Member Functions**

[customerSet\\_getCustomer](#page-72-0) (string uuid, int resourceId, int index) [customerSet\\_getCustomers](#page-73-0) (string uuid, int resourceId, int offset, int size) [customerSet\\_getCustomerIds](#page-73-1) (string uuid, int resourceId, int offset, int size)

# **3.16.1 Detailed Description**

### **[CustomerSet](#page-72-1)**

## **3.16.2 Member Function Documentation**

# <span id="page-72-0"></span>**3.16.2.1 customerSet\_getCustomer (**

**uuid,**

**Clang Webservice API - ©2010 E-Village B.V.**

### **resourceId,**

**index )**

<span id="page-73-0"></span>Get one [Customer](#page-53-0) object from the [Resource](#page-159-0)

## **3.16.2.2 customerSet\_getCustomers (**

**uuid,**

## **resourceId,**

**offset,**

**size )**

Get [Customer](#page-53-0) objects from the [Resource,](#page-159-0) with a limit of 50 objects per request. If the [Resource](#page-159-0) contains more objects, it will be necessary to call this function multiple times with the correct offset.

### <span id="page-73-1"></span>**3.16.2.3 customerSet\_getCustomerIds (**

**uuid,**

#### **resourceId,**

**offset,**

**size )**

<span id="page-73-2"></span>Get an array of [Customer.id'](#page-65-0)s from the [Resource,](#page-159-0) with a limit of 50 [Customer.](#page-65-0) [id'](#page-65-0)s per request. If the [Resource](#page-159-0) contains more objects, it will be necessary to call this function multiple times with the correct offset. The [Customer.id'](#page-65-0)s can be used to retrieve [Customer](#page-53-0) objects through customer\_getById.

# **3.17 Delivery Class Reference**

Collaboration diagram for Delivery:

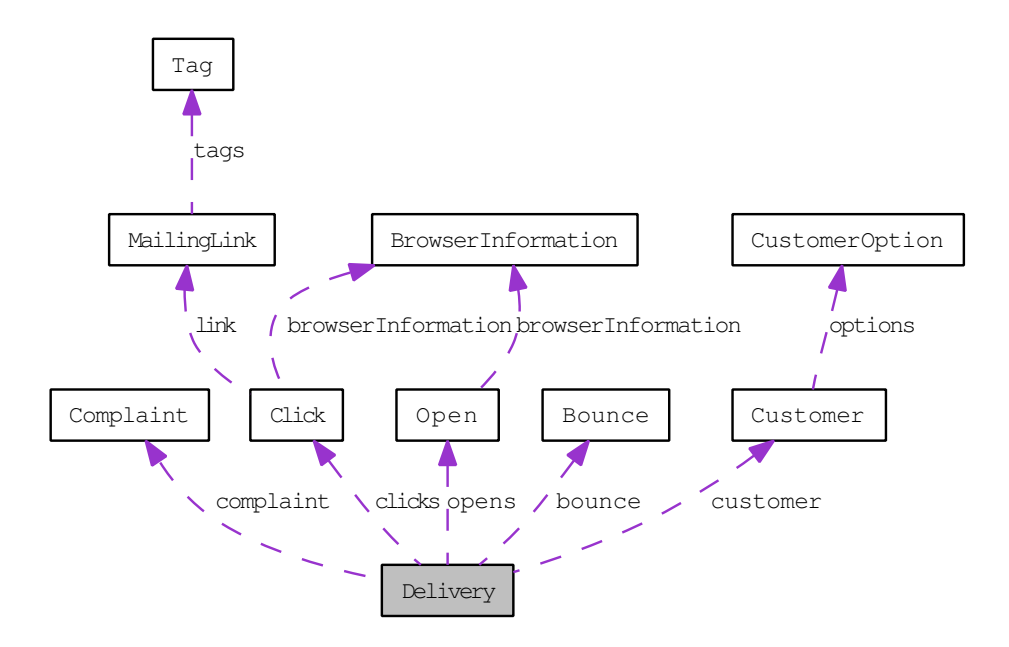

# **Public Attributes**

string [id](#page-75-0) string [status](#page-75-1) [Customer](#page-53-0) [customer](#page-75-2) int [mailingId](#page-75-3) string [deliveryDate](#page-75-4) string [firstOpenDate](#page-75-5) string [lastOpenDate](#page-75-6) string [firstClickDate](#page-75-7) string [lastClickDate](#page-76-0) [Open\[](#page-155-0) ] [opens](#page-76-1) [Click\[](#page-47-0) ] [clicks](#page-76-2) [Bounce](#page-33-0) [bounce](#page-76-3)

[Complaint](#page-50-0) [complaint](#page-76-4)

# **3.17.1 Detailed Description**

**[Delivery](#page-73-2)** 

# **3.17.2 Member Data Documentation**

### <span id="page-75-0"></span>**3.17.2.1 string id**

<span id="page-75-1"></span>Unique delivery Id

### **3.17.2.2 string status**

[Delivery](#page-73-2) status.

The delivery status can be one of the following:

DELIVERED - The mail has been delivered without any problems BOUNCE-D - The mail has bounced COMPLAINT - The receiver of the mail has filed a complaint DELETED - De receiver of the mail has been deleted from the database

### <span id="page-75-2"></span>**3.17.2.3 Customer customer**

<span id="page-75-3"></span>[Customer](#page-53-0) information

### **3.17.2.4 int mailingId**

<span id="page-75-4"></span>[Mailing](#page-142-0) Id

### **3.17.2.5 string deliveryDate**

<span id="page-75-5"></span>[Delivery](#page-73-2) Date

### **3.17.2.6 string firstOpenDate**

<span id="page-75-6"></span>Date of first open (in "YYYY-MM-DD HH:MM:SS" format)

### **3.17.2.7 string lastOpenDate**

<span id="page-75-7"></span>Date of last open (in "YYYY-MM-DD HH:MM:SS" format)

### **3.17.2.8 string firstClickDate**

<span id="page-76-0"></span>Date of first click (in "YYYY-MM-DD HH:MM:SS" format)

## **3.17.2.9 string lastClickDate**

<span id="page-76-1"></span>Date of last click (in "YYYY-MM-DD HH:MM:SS" format)

### **3.17.2.10 Open [ ] opens**

<span id="page-76-2"></span>All Opens

## **3.17.2.11 Click [ ] clicks**

<span id="page-76-3"></span>All Clicks

## **3.17.2.12 Bounce bounce**

<span id="page-76-4"></span>If the email has bounced, this will contain the [Bounce](#page-33-0) object

### **3.17.2.13 Complaint complaint**

<span id="page-76-6"></span>If the recipient has filed a complaint, this will contain a [Complaint](#page-50-0) object

# **3.18 DeliverySet Class Reference**

## **Public Member Functions**

[deliverySet\\_getDelivery](#page-76-5) (string uuid, int resourceId, int index) [deliverySet\\_getDeliveries](#page-77-0) (string uuid, int resourceId, int offset, int size)

# **3.18.1 Detailed Description**

**[DeliverySet](#page-76-6)** 

## **3.18.2 Member Function Documentation**

## <span id="page-76-5"></span>**3.18.2.1 deliverySet\_getDelivery (**

**uuid,**

**Clang Webservice API - ©2010 E-Village B.V.**

### **resourceId,**

**index )**

Get a single [Delivery](#page-73-2) object from a [Resource.](#page-159-0) The Index-argument dictates the position of the [Delivery](#page-73-2) in the [DeliverySet](#page-76-6) to be retrieved, from 0 (first element) to N-1 (last element).

## <span id="page-77-0"></span>**3.18.2.2 deliverySet\_getDeliveries (**

**uuid,**

**resourceId,**

**offset,**

**size )**

<span id="page-77-1"></span>Get multiple [Delivery](#page-73-2) objects from a [Resource,](#page-159-0) with a maximum of 50 objects at a time.

# **3.19 Email Class Reference**

Collaboration diagram for Email:

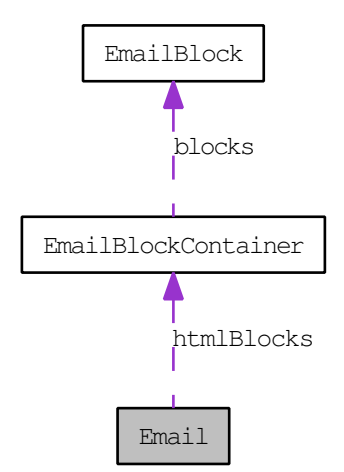

# **Public Member Functions**

[email\\_insert](#page-79-0) (string uuid, [Email](#page-77-1) email)

[email\\_update](#page-80-0) (string uuid, [Email](#page-77-1) email)

email upsert (string uuid, [Email](#page-77-1) email)

[email\\_getById](#page-81-0) (string uuid, int emailId)

**email\_listOptions** (string uuid)

[email\\_sendToGroup](#page-82-0) (string uuid, int emailld, int groupId, [Option\[](#page-159-1)] manual-Options, [Option\[](#page-159-1) ] options)

email sendToProfile (string uuid, int emailId, int profileId, [Option\[](#page-159-1)] manual-Options, [Option\[](#page-159-1) ] options)

[email\\_sendToCustomer](#page-83-0) (string uuid, int emailld, int customerId, [Option\[](#page-159-1)] manualOptions, [Option\[](#page-159-1) ] options)

[email\\_sendToCustomers](#page-83-1) (string uuid, int emailId, Int[] customerIds, [Option\[](#page-159-1)] manualOptions, [Option\[](#page-159-1)] options)

[email\\_getByObject](#page-84-0) (string uuid, [Email](#page-77-1) email)

email delete (string uuid, int emailId)

[email\\_getAll](#page-85-1) (string uuid)

[email\\_hasChanged](#page-86-0) (string uuid, int broadcastId)

email create (string uuid)

# **Public Attributes**

string [defaultMailingType](#page-87-0)

string [folder](#page-87-1) string [class](#page-87-2) int [id](#page-87-3) string [type](#page-87-4) int [templateId](#page-87-5) string [name](#page-87-6) int [campaignId](#page-87-7) string [fromAddress](#page-87-8) string [fromName](#page-87-9) string [replyToAddress](#page-88-0) string [replyToName](#page-88-1)

**Clang Webservice API - ©2010 E-Village B.V.**

string [subject](#page-88-2)

string [createdBy](#page-88-3)

string [createdAt](#page-88-4)

string [modifiedBy](#page-88-5)

string [modifiedAt](#page-88-6)

string [htmlContent](#page-88-7)

[EmailBlockContainer\[](#page-89-0) ] [htmlBlocks](#page-88-8)

string [textContent](#page-88-9)

## **3.19.1 Detailed Description**

[Email](#page-77-1)

# **3.19.2 Member Function Documentation**

<span id="page-79-0"></span>**3.19.2.1 email\_insert (**

**uuid,**

### **email )**

Inserts a new e-mail into the database based on the properties of the provided e-mail-object. The updated e-mail will be returned after a succesful insert.

```
namespace ClangSoapClient {
c l a s s MainClass {
p u b l i c s t a t i c v o i d Main ( s t r i n g [ ] a rgs ) {
S t r i n g token = " xxxxxxxx−xxxx−xxxx−xxxx−xxxxxxxxxxxx " ;
                     // Create SOAP instance
                   Clang.clangServiceClient soap = new Clang.clangServiceClient();
                    // Create email object<br>Clang.Email email = new Clang.Email();
                   \frac{1}{2} Create new email filled with default properties
                   soap.email_create(token, out email);
                   // Show some properties
                    Console. WriteLine("e−mail_id_=_" + email.id);<br>Console. WriteLine("e−mail_name_=_" + email.name);<br>Console. WriteLine("e−mail_type_=_" + email.type);
                    // Set e—mail properties<br>email.name = "News_letter_Januari_2010";<br>email.fromName = "Smith";<br>email.fromAddress = "user@example.com";
                   email.subject = email.name;email.htmlContent = "<html><body><H1>Newsletter </H1>_HTML_body_</←
                           body > </ html >" ;
                   email . textContent = "Plain_text_body";
```
**Clang Webservice API - ©2010 E-Village B.V.**

```
// Store new e–mail
                         soap.email_insert(token, email, out email);<br>Console.WriteLine("E—mail_inserted");
                         // Show some properties
                         Console. WriteLine("e−mail_id_=_" + email.id);<br>Console. WriteLine("e−mail_name_=_" + email.name);<br>Console. WriteLine("e−mail_type_=_" + email.type);
                }
       }
}
```
### <span id="page-80-0"></span>**3.19.2.2 email\_update (**

**uuid,**

**email )**

Updates an existing e-mail. Data in the database will be overwritten with the properties of the e-mail given as argument. The new e-mail object will be returned

```
namespace ClangSoapClient {
      class MainClass {<br>public static void Main(string[] args) {
                S t r i n g token = " xxxxxxxx−xxxx−xxxx−xxxx−xxxxxxxxxxxx " ;
                 // Create SOAP instance
                \frac{1}{2} Clang . clang Service Client soap = new Clang . clang Service Client ();
                 // Create email object
                Clang. Email email = new Clang. Email();
                / / Get email #142
                soap.email_getById(token, "142", out email);
                 // Modify property
                email.name = "News_c letter_c Januari_c2010";// Update e-mail
                 soap.email_update(token, email, out email);<br>Console.WriteLine("E—mail_updated");
                 // Show some properties
                 Console. WriteLine("e−mail_id_=_" + email.id);<br>Console. WriteLine("e−mail_name_=_" + email.name);<br>Console. WriteLine("e−mail_type_=_" + email.type);
           }
     }
}
```
#### <span id="page-80-1"></span>**3.19.2.3 email\_upsert (**

**uuid,**

**email )**

Updates or inserts an e-mail to the database, depending on the availability of the unique e-mail identification. When the emailId is known, it will be updated with the provided data. When the emailId is not known, a new e-mail will be inserted. In both cases the updated e-mail object will be returned.

**Clang Webservice API - ©2010 E-Village B.V.**

```
namespace ClangSoapClient {<br>class MainClass {<br>public static void Main(string[] args) {
                   S t r i n g token = " xxxxxxxx−xxxx−xxxx−xxxx−xxxxxxxxxxxx " ;
                    // Create SOAP instance
                   Clang. clang Service Client soap = new Clang. clangServiceClient();
                   // Create email object<br>Clang.Email email = new Clang.Email();
                   // Create new email filled with default properties
                   soap.email_create(token, out email);
                   // Show some properties
                   Console. WriteLine("e−mail_id_=_" + email.id);<br>Console. WriteLine("e−mail_name_=_" + email.name);<br>Console. WriteLine("e−mail_type_=_" + email.type);
                   // Set e—mail properties<br>email.name = "News_letter_Januari_2010";<br>email.fromName = "Smith";
                   email . fromAddress = "user@example.com";
                   email.subject = email.name;email.htmlContent = "<html><body><H1>Newsletter</H1>_HTML_body_</←<br>body></html>";<br>email.textContent = "Plain_text_body";
                   // Store or update new e-mail
                   soap.email_upsert(token, email, out email);<br>Console.WriteLine("E—mail_inserted");
                   // Modify property<br>email.name = "News_letter_Januari_2010";
                   // Store or update new e-mail
                   soap.email_upsert(token, email, out email);
                   Console . WriteLine ("E–mail updated");
                   // Show some properties
                   Console. WriteLine ("e−mail_id_=_" + email.id);<br>Console. WriteLine ("e−mail_name_=_" + email.name);<br>Console. WriteLine ("e−mail_type_=_" + email.type);
            }
     }
}
```
### <span id="page-81-0"></span>**3.19.2.4 email\_getById (**

**uuid,**

#### **emailId )**

Load an E-mail from the database by its unique id

```
namespace ClangSoapClient {
     class MainClass {<br>public static void Main(string[] args) {
              S t r i n g token = " xxxxxxxx−xxxx−xxxx−xxxx−xxxxxxxxxxxx " ;
               // Create SOAP instance
              Clang. clang Service Client soap = new Clang. clang Service Client();
               // Create email object
              Clang . Email email = new Clang . Email ();
              / / Get email #142
              \frac{1}{2} soap email \frac{1}{2} aetB vId ( token , "142", out email ) ;
```
#### **Clang Webservice API - ©2010 E-Village B.V.**

```
// Show some properties<br>Console.WriteLine("e—mail_id_=_" + email.id);<br>Console.WriteLine("e—mail_name_=_" + email.name);<br>Console.WriteLine("e—mail_type_=_" + email.type);
                          }
            }
}
```
### <span id="page-82-0"></span>**3.19.2.5 email\_sendToGroup (**

**uuid,**

**emailId,**

**groupId,**

**manualOptions,**

**options )**

Sends the provided [Email](#page-77-1) to a specific [Group](#page-91-0) (including subgroups)

```
namespace ClangSoapClient {
    class MainClass {<br>public static void Main(string[] args) {
             S t r i n g token = " xxxxxxxx−xxxx−xxxx−xxxx−xxxxxxxxxxxx " ;
             // Create SOAP instance
             Clang. clangService Client soap = new Clang. clangServiceClient();
             // Send e-mail #141 to all members of group #17
             Clang. Option [ ] options = new Clang. Option [ 0 ] ;bool result:
             soap email_sendToGroup (token, "141", "17", options, out result);
        }
   }
}
```
#### <span id="page-82-1"></span>**3.19.2.6 email\_sendToProfile (**

**uuid,**

**emailId,**

**profileId,**

**manualOptions,**

**options )**

Sends the provided [Email](#page-77-1) to a specific Profile

```
namespace ClangSoapClient {
c l a s s MainClass {
p u b l i c s t a t i c v o i d Main ( s t r i n g [ ] a rgs ) {
S t r i n g token = " xxxxxxxx−xxxx−xxxx−xxxx−xxxxxxxxxxxx " ;
```

```
// Create SOAP instance
        Clang. clang Service Client soap = new Clang. clangServiceClient();
        // Send e-mail #141 to all members of profile #11
        bool result;
        soap.email_sendToProfile(token, "141", "11", out result);
    }
}
```
### **3.19.2.7 email\_sendToCustomer (**

**uuid,**

<span id="page-83-0"></span>}

**emailId,**

**customerId,**

**manualOptions,**

**options )**

Sends the provided [Email](#page-77-1) to the specified [Customer.](#page-53-0) Although all statistics on the mailings are registered in Clang, it is currently not possible to view these statistics in Clang.

The following Options are available:

sender[Customer](#page-53-0)Id : The ID of the Customer that is set as being the sender of the [Email](#page-77-1) to facilitate Send-to-a-Friend-emails

override[Email](#page-77-1)Address: Redirect the rendered Email to another e-mailaddress.

priority : LOW / NORMAL / HIGH

```
namespace ClangSoapClient {
        c l a s s MainClass {
p u b l i c s t a t i c v o i d Main ( s t r i n g [ ] a rgs ) {
S t r i n g token = " xxxxxxxx−xxxx−xxxx−xxxx−xxxxxxxxxxxx " ;
                        // Create SOAP instance
                      Clang. clang Service Client soap = new Clang. clangServiceClient();
                       // Send e–mail #141 to customer #949799 (no options needed)
                      Clang. Option [ ] manualOptions = new Clang. Option [0];Clang . Option \begin{bmatrix} 1 & \text{options} \end{bmatrix} = new Clang . Option \begin{bmatrix} 0 \end{bmatrix};
                      bool result;
                      soor \overline{c} . \overline{c} . \overline{c} . \overline{c} . \overline{c} . \overline{c} . \overline{c} . \overline{c} . \overline{c} . \overline{c} . \overline{c} . \overline{c} . \overline{c} . \overline{c} . \overline{c} . \overline{c} . \overline{c} . \overline{c} . \overline{c} . \overline{options, out result);
              }
      }
}
```
### <span id="page-83-1"></span>**3.19.2.8 email\_sendToCustomers (**

**uuid,**

**emailId,**

**Clang Webservice API - ©2010 E-Village B.V.**

**customerIds,**

**manualOptions,**

**options )**

Sends the provided [Email](#page-77-1) to the specified Customers. Although all statistics on the mailings are registered in Clang, it is currently not possible to view these statistics in Clang. The following Options are available:

sender[Customer](#page-53-0)Id : The ID of the Customer that is set as being the sender of the [Email](#page-77-1) to facilitate Send-to-a-Friend-emails

override[Email](#page-77-1)Address: Redirect the rendered Email to another e-mailaddress.

priority : LOW / NORMAL / HIGH

```
namespace ClangSoapClient {
     class MainClass {
            p u b l i c s t a t i c v o i d Main ( s t r i n g [ ] a rgs ) {
S t r i n g token = " xxxxxxxx−xxxx−xxxx−xxxx−xxxxxxxxxxxx " ;
                 // Create SOAP instance
                 Clang.clangServiceClient soap = new Clang.clangServiceClient();
                   l Send e–mail #143 to customer #949799, #949800 and #949801
                 \frac{1}{2} Clang . Option \left[ \frac{1}{2} \right] manualOptions = new Clang . option [0];
                 Clang.Option [] options = new Clang.Option [0];<br>Clang.Int [] customerIds = new Clang.Int ();[]
                 custome rIds . Add (949799 ) ;
custome rIds . Add (949800 ) ;
                 customerIds . Add (949801) ;
                 bool result:
                 soap . sms_sendToCustomers ( token , 143, customerIds , manualOptions , ←
                       optims, out result);}
     }
}
```
#### <span id="page-84-0"></span>**3.19.2.9 email\_getByObject (**

**uuid,**

**email )**

Searches the database for e-mails that have the same properties as the provided [Email.](#page-77-1) Partial matches are possible using asterisks (∗). To search for all e-mails with a name that starts with "Newsletter", create a new (empty) [Email](#page-77-1) and set its name property to "Newsletter∗"

Only the first 1000 matching e-mails will be returned

```
namespace ClangSoapClient {
    class MainClass {<br>public static void Main(string[] args) {
             S t r i n g token = " xxxxxxxx−xxxx−xxxx−xxxx−xxxxxxxxxxxx " ;
              // Create SOAP instance
             Clang. clang Service Client soap = new Clang. clangServiceClient();
```
#### **Clang Webservice API - ©2010 E-Village B.V.**

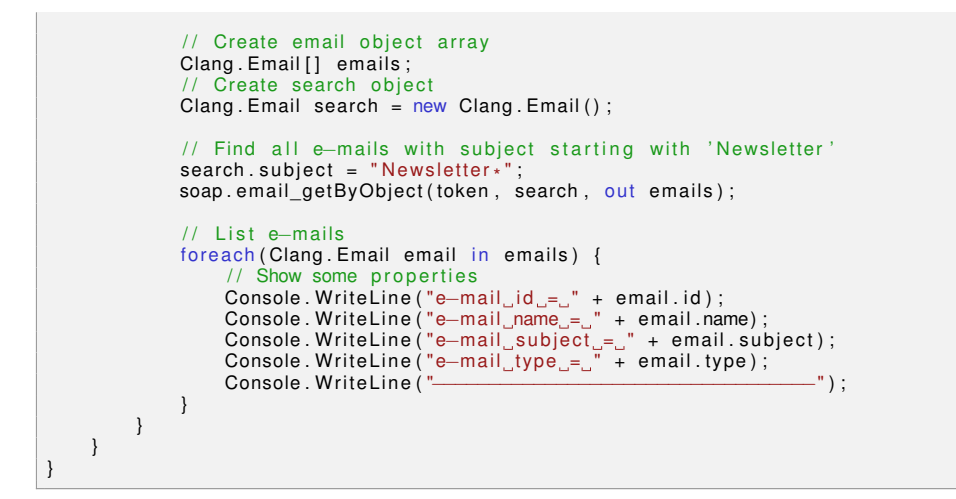

### <span id="page-85-0"></span>**3.19.2.10 email\_delete (**

**uuid,**

### **emailId )**

Deletes an e-mail from the database. A boolean will be returned which indicates if the deletion was succesful.

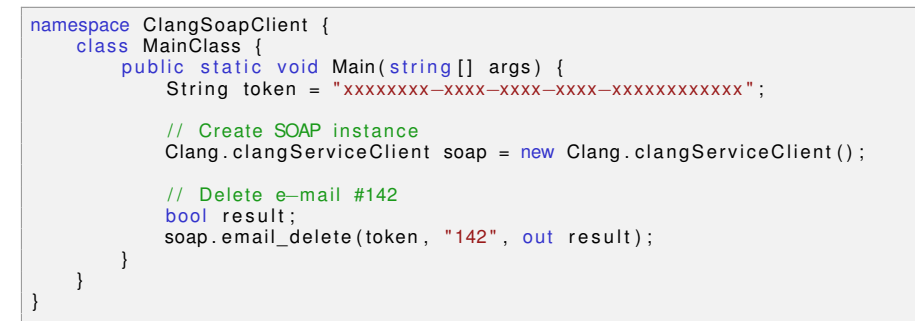

### <span id="page-85-1"></span>**3.19.2.11 email\_getAll (**

**uuid )**

Searches the database for all e-mails and e-mail template

Only the first 1000 e-mails will be returned

```
namespace ClangSoapClient {
     class MainClass {
           p u b l i c s t a t i c v o i d Main ( s t r i n g [ ] a rgs ) {
S t r i n g token = " xxxxxxxx−xxxx−xxxx−xxxx−xxxxxxxxxxxx " ;
                   Create SOAP instance
                Clang.clangServiceClient soap = new Clang.clangServiceClient();
```
#### **Clang Webservice API - ©2010 E-Village B.V.**

```
// Create email object array<br>Clang.Email[] emails;
                              soap.email_getAll(token, out emails);
                               // List e-mails<br>
(foreach (Clang. Email email in emails) {<br>
// Show some properties<br>
Console. WriteLine ("e-mail_id_=_" + email.id);<br>
Console. WriteLine ("e-mail_name_=_" + email.name);<br>
Console. WriteLine ("e-mail_subjec
                              }
                   }
        }
}
```
### <span id="page-86-0"></span>**3.19.2.12 email\_hasChanged (**

**uuid,**

### **broadcastId )**

<span id="page-86-1"></span>Check if the contents of the e-mail has changed since the provided broadcast

### **3.19.2.13 email\_create (**

### **uuid )**

Creates a new e-mail with default properties. No data will be written to the database until the method email insert() is called

```
namespace ClangSoapClient {<br>class MainClass {<br>public static void Main(string[] args) {
                  S t r i n g token = " xxxxxxxx−xxxx−xxxx−xxxx−xxxxxxxxxxxx " ;
                   // Create SOAP instance
                  Clang.clangServiceClient soap = new Clang.clangServiceClient();
                   // Create email object<br>Clang.Email email = new Clang.Email();
                   // Create new email filled with default properties
                   soap.email_create(token, out email);
                   // Show some properties<br>Console.WriteLine("e—mail_id_=_" + email.id);<br>Console.WriteLine("e—mail_name_=_" + email.name);<br>Console.WriteLine("e—mail_type_=_" + email.type);
            }
     }
}
```
# **3.19.3 Member Data Documentation**

### <span id="page-87-0"></span>**3.19.3.1 string defaultMailingType**

<span id="page-87-1"></span>Set the mailing type for this content, e.g. newsletter, servicemail, research

### **3.19.3.2 string folder**

<span id="page-87-2"></span>Folder path of e-mail. Campaignfolder name will not be included

### **3.19.3.3 string class**

<span id="page-87-3"></span>The class of the [Email.](#page-77-1) Valid values are "EMAIL" and "EMAILTEMPLATE"

## **3.19.3.4 int id**

<span id="page-87-4"></span>The unique identifier of the [Email](#page-77-1)

### **3.19.3.5 string type**

<span id="page-87-5"></span>The mailType of the [Email.](#page-77-1) Valid values are "HTML", "TEXT" and "MULTIPAR-T"

### **3.19.3.6 int templateId**

<span id="page-87-6"></span>When the [Email](#page-77-1) is generated from a Template, this is the unique identifier for its template

### **3.19.3.7 string name**

<span id="page-87-7"></span>The name of the [Email](#page-77-1)

## **3.19.3.8 int campaignId**

<span id="page-87-8"></span>If this [Email](#page-77-1) belongs to a specific [Campaign,](#page-38-0) the campaignid will contain the unique identifier of that [Campaign](#page-38-0)

### **3.19.3.9 string fromAddress**

<span id="page-87-9"></span>The e-mail address that will be sent as part of the From: header

**Clang Webservice API - ©2010 E-Village B.V.**

### **3.19.3.10 string fromName**

<span id="page-88-0"></span>The name that will be sent as part of the From: header

## **3.19.3.11 string replyToAddress**

<span id="page-88-1"></span>The e-mail address that will be sent as part of the Reply-to: header

### **3.19.3.12 string replyToName**

<span id="page-88-2"></span>The name that will be sent as part of the Reply-to: header

### **3.19.3.13 string subject**

<span id="page-88-3"></span>The subject of the [Email](#page-77-1)

### **3.19.3.14 string createdBy**

<span id="page-88-4"></span>The User that created this [Email](#page-77-1)

### **3.19.3.15 string createdAt**

<span id="page-88-5"></span>The date and time this [Email](#page-77-1) was created, in "YYYY-MM-DD HH:MM:SS" format

### **3.19.3.16 string modifiedBy**

<span id="page-88-6"></span>The User who modified this [Email](#page-77-1) most recently

### **3.19.3.17 string modifiedAt**

<span id="page-88-7"></span>The date and time of the last modification, in "YYYY-MM-DD HH:MM:SS" format

### **3.19.3.18 string htmlContent**

<span id="page-88-8"></span>The raw HTML content of this [Email](#page-77-1)

### **3.19.3.19 EmailBlockContainer [ ] htmlBlocks**

<span id="page-88-9"></span>An array of [Email](#page-77-1)BlockContainers that represent the used blocks in this Email

## **3.19.3.20 string textContent**

<span id="page-89-4"></span>The plaintext part of the [Email](#page-77-1)

# **3.20 EmailBlock Class Reference**

# **Public Attributes**

int [id](#page-89-1)

string [name](#page-89-2)

string [content](#page-89-3)

# **3.20.1 Detailed Description**

**[EmailBlock](#page-89-4)** 

# **3.20.2 Member Data Documentation**

<span id="page-89-1"></span>**3.20.2.1 int id**

<span id="page-89-2"></span>Block Identification

## **3.20.2.2 string name**

<span id="page-89-3"></span>Block Name

# **3.20.2.3 string content**

<span id="page-89-0"></span>Block Content

# **3.21 EmailBlockContainer Class Reference**

Collaboration diagram for EmailBlockContainer:

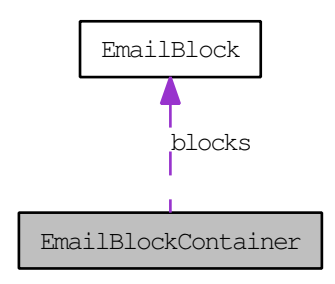

# **Public Attributes**

int [id](#page-90-0)

string [name](#page-90-1)

string [type](#page-90-2)

int [defaultBlockId](#page-90-3)

[EmailBlock\[](#page-89-4) ] [blocks](#page-91-1)

# **3.21.1 Detailed Description**

**[EmailBlockContainer](#page-89-0)** 

# **3.21.2 Member Data Documentation**

<span id="page-90-0"></span>**3.21.2.1 int id**

<span id="page-90-1"></span>Block Container Identification

## **3.21.2.2 string name**

<span id="page-90-2"></span>Block Container Name

### **3.21.2.3 string type**

<span id="page-90-3"></span>Block Container Type

### **3.21.2.4 int defaultBlockId**

<span id="page-91-1"></span>Default Block Identification

## **3.21.2.5 EmailBlock [ ] blocks**

<span id="page-91-3"></span>Email Block Array

# **3.22 FileManager Class Reference**

# **Public Member Functions**

[filemanager\\_makeDir](#page-91-2) (string uuid, string folder)

## **3.22.1 Detailed Description**

**[FileManager](#page-91-3)** 

# **3.22.2 Member Function Documentation**

<span id="page-91-2"></span>**3.22.2.1 filemanager\_makeDir (**

**uuid,**

**folder )**

<span id="page-91-0"></span>make directory

# **3.23 Group Class Reference**

# **Public Member Functions**

[group\\_addMembersInBulk](#page-93-0) (string uuid, [Group](#page-91-0) group, [Customer\[](#page-53-0)] customers)

[group\\_hasMember](#page-93-1) (string uuid, int groupId, int customerId, bool includeSub-Groups)

[group\\_getById](#page-93-2) (string uuid, int groupId)

[group\\_delete](#page-94-0) (string uuid, int groupId)

[group\\_getMembers](#page-94-1) (string uuid, int groupId, bool recursive)

[group\\_update](#page-95-0) (string uuid, [Group](#page-91-0) group) [group\\_move](#page-96-0) (string uuid, [Group](#page-91-0) group, int newParentId) [group\\_getParent](#page-96-1) (string uuid, [Group](#page-91-0) group) [group\\_create](#page-97-0) (string uuid) [group\\_insert](#page-97-1) (string uuid, [Group](#page-91-0) group) [group\\_upsert](#page-98-0) (string uuid, [Group](#page-91-0) group) [group\\_getByObject](#page-98-1) (string uuid, [Group](#page-91-0) group) [group\\_getAll](#page-99-0) (string uuid) [group\\_getChildren](#page-99-1) (string uuid, [Group](#page-91-0) group) [group\\_addMember](#page-100-0) (string uuid, [Group](#page-91-0) group, [Customer](#page-53-0) customer) [group\\_removeMember](#page-101-0) (string uuid, [Group](#page-91-0) group, [Customer](#page-53-0) customer) [group\\_calculate](#page-101-1) (string uuid)

# **Public Attributes**

int [id](#page-102-0) int [parentId](#page-102-1) string [name](#page-102-2) string [description](#page-102-3) string [createdBy](#page-102-4) string [createdAt](#page-102-5) string [modifiedBy](#page-102-6) string [modifiedAt](#page-103-0) string [countDate](#page-103-1) int [customerCountRecursive](#page-103-2) int [customerCount](#page-103-3)

# **3.23.1 Detailed Description**

## **[Group](#page-91-0)**

# **3.23.2 Member Function Documentation**

<span id="page-93-0"></span>**3.23.2.1 group\_addMembersInBulk (**

**uuid,**

**group,**

**customers )**

<span id="page-93-1"></span>Adds the provided Customers to a [Group.](#page-91-0)

### **3.23.2.2 group\_hasMember (**

**uuid,**

**groupId,**

**customerId,**

**includeSubGroups )**

Returns membership status for customer in group

```
namespace ClangSoapClient {
        c l a s s MainClass {
p u b l i c s t a t i c v o i d Main ( s t r i n g [ ] a rgs ) {
S t r i n g token = " xxxxxxxx−xxxx−xxxx−xxxx−xxxxxxxxxxxx " ;
                       // Create SOAP instance
                      Clang. clang Service Client soap = new Clang. clangServiceClient();
                      Clang . GroupMembership membership ;
                       int groupId = 10;<br>int customerId = 12345;
                      try {
                             \overleftarrow{\text{soap}}.group_hasMember(token, groupId, customerId, true, out \leftrightarrowmembership ) ;
                               if (membership .isMember) {<br>
Console .WriteLine("Customer」" + customerId + "」is _a_member ←<br>
of (_Group」" + membership .groupId + "」since 」" + ←-<br>
membership .startedAt) ;
                             \} else {
                                      \textsf{Console} . WriteLine ("Customer\Box^* + customerId + "\Boxis\Boxnot\Box a \rightarrowmember\Boxof\BoxGroup\Box^* + membership .groupId) ;
                       } catch(Exception exception) {<br>// Customer already added to this group<br>Console.WriteLine(exception.Message);
                      }
              }
      }
}
```
## <span id="page-93-2"></span>**3.23.2.3 group\_getById (**

**uuid,**

**Clang Webservice API - ©2010 E-Village B.V.**

## **groupId )**

**Load a [Group](#page-91-0) from the database by its unique id**

```
namespace ClangSoapClient {<br>class MainClass {<br>public static void Main(string[] args) {
              S t r i n g token = " xxxxxxxx−xxxx−xxxx−xxxx−xxxxxxxxxxxx " ;
              // Create SOAP instance
              Clang.clangServiceClient soap = new Clang.clangServiceClient();
              // Create group-object to put the data in
              Clang. Group group = new Clang. Group ();
              // Get group #14
             soap.group_getById(token, "14", out group);
              Console. WriteLine (group.id + "::" + group.name);}
    }
}
```
### <span id="page-94-0"></span>**3.23.2.4 group\_delete (**

**uuid,**

### **groupId )**

Deletes a [Group](#page-91-0) from the database. A boolean will be returned which indicates if the deletion was succesful.

```
namespace ClangSoapClient {
c l a s s MainClass {
p u b l i c s t a t i c v o i d Main ( s t r i n g [ ] a rgs ) {
S t r i n g token = " xxxxxxxx−xxxx−xxxx−xxxx−xxxxxxxxxxxx " ;
                    // Create SOAP instance
                    \Gamma Clang . clang Service Client soap = new Clang . clang Service Client ();
                    // Delete group #13<br>bool result;
                   soap.group_delete(token, "13", out result);
             }
      }
}
```
<span id="page-94-1"></span>**3.23.2.5 group\_getMembers (**

**uuid,**

**groupId,**

**recursive )**

Return the unique members of the provided group. When recursive is set to TRUE, the children of the provided [Group](#page-91-0) will be counted as well. Be careful with groups that have a large number of members, as this will generate a lot of data and can take quite a while.

**Clang Webservice API - ©2010 E-Village B.V.**

```
namespace ClangSoapClient {
c l a s s MainClass {
p u b l i c s t a t i c v o i d Main ( s t r i n g [ ] a rgs ) {
S t r i n g token = " xxxxxxxx−xxxx−xxxx−xxxx−xxxxxxxxxxxx " ;
                 // Create SOAP instance
                Clang. clang Service Client soap = new Clang. clangServiceClient();
                // Create an array of Customers to store the results in
                long resourceId;
                // Create group-object to put the data in
                Clang Group group = new Clang Group();
                / / Get group #24
                soap.group_getById(token, "24", out group);
                if (group != null)\frac{1}{2} Console . Write Line ("Members of group " + group . name);
                      // Include subgroups
                     \frac{1}{2} \text{bool} includeSubgroups = false;
                     // Get members
                     soap.group_getMembers (token, group, includeSubgroups, out \leftarrowresourceId);<br>// Wait until the resource is finished with preparing
                     Clang . Resource ResourceObject ;
                     do {
                           \stackrel{\cdot}{\cdot}soap.resource_getById(token, resourceId, out ResourceObject)\leftrightarrow;<br>| System . Threading . Thread . Sleep (5) ;<br>| while ( ResourceObject . status   == "PROCESSING" ) ;
                      if (ResourceObject. status == "READY") {
                           // Resource is ready, start retrieving customers in sets of \leftrightarrow50
                           long offset = 0;<br>long batchSize = 50;<br>while(offset < ResourceObject.size) {
                                Clang . Customer [] customers ;
                                soap customerSet_getCustomers (token, resourceId, offset,\leftrightarrowbatchSize, out customers);
                                 foreach(Clang.Customer customer in customers) {<br>Console.WriteLine(customer.id + ":_" + customer.←
                                            firstname + "" + customer.lastname);
                                 }
                                offset += batchSize;
                           }
                           // Remove Resource from Server
                           <u>bool</u> doneFreeingResource;<br>soap.resource_free(token, resourceId, out ←
                                 doneFreeingResource ) ;
                     }
               }
        }
    }
}
```
### <span id="page-95-0"></span>**3.23.2.6 group\_update (**

**uuid,**

## **group )**

Updates an existing [Group.](#page-91-0) Data in the database will be overwritten with the properties of the [Group](#page-91-0) given as argument. The new [Group](#page-91-0) object will be returned. To move a group to a new parent, please use the group move() method

```
namespace ClangSoapClient {
     class MainClass {<br>public static void Main(string[] args) {
              S t r i n g token = " xxxxxxxx−xxxx−xxxx−xxxx−xxxxxxxxxxxx " ;
               // Create SOAP instance
              \Gamma Clang . clang Service Client soap = new Clang . clang Service Client ();
               // Create group-object to put the data in
              Clang . Group group = new Clang . Group () ;
              / / Get group #8
              soap.group_getById(token, "8", out group);
              // Modify description
              group.description = "People_who\_prefer\_to\_travel\_by\_train";// Update group
              soap.group_update (token, group, out group);
              Console.WriteLine(group.id + ":_" + group.name);<br>Console.WriteLine("أريات" + group.description);
         }
    }
}
```
<span id="page-96-0"></span>**3.23.2.7 group\_move (**

**uuid,**

**group,**

**newParentId )**

<span id="page-96-1"></span>Moves a [Group](#page-91-0) to a new Parent

#### **3.23.2.8 group\_getParent (**

**uuid,**

**group )**

Returns the parent of the provided [Group.](#page-91-0)

```
namespace ClangSoapClient {
    class MainClass {<br>public static void Main(string[] args) {
             S t r i n g token = " xxxxxxxx−xxxx−xxxx−xxxx−xxxxxxxxxxxx " ;
             // Create SOAP instance
             Clang. clang Service Client soap = new Clang. clangServiceClient();
             // Create group-object array to put the data in
```
#### **Clang Webservice API - ©2010 E-Village B.V.**

```
Clang . Group group = new Clang Group ;
            / / Get group #8
            soap.group_getById(token, "8", out group);
            // Get all child groups
            Clang . Group parentGroup ;
            soap group_getParent (token, group, out parentGroup);
            Console. Write Line (parent Group. id + " : " + parentGroup .name);
        }
   }
}
```
## <span id="page-97-0"></span>**3.23.2.9 group\_create (**

**uuid )**

```
namespace ClangSoapClient {
     c l a s s MainClass {
p u b l i c s t a t i c v o i d Main ( s t r i n g [ ] a rgs ) {
S t r i n g token = " xxxxxxxx−xxxx−xxxx−xxxx−xxxxxxxxxxxx " ;
                // Create SOAP instance
               Clang. clang Service Client soap = new Clang. clangServiceClient();
               // Create group-object array to put the data in
               Clang Group [ ] group = new Clang Group ( ) ;// Create new group object
               soap.group_create (token, out group);
               // Set properties
               11...// Store group
                Clang.Group newGroup;<br>soap.group_insert(token, group, out newGroup);
          }
    }
}
```
<span id="page-97-1"></span>Creates a new [Group](#page-91-0) with default properties. No data will be written to the database until the method [group\\_insert](#page-97-1) [group\\_insert\(\)](#page-97-1) is called

### **3.23.2.10 group\_insert (**

**uuid,**

**group )**

Inserts a new [Group](#page-91-0) into the database based on the properties of the provided [Group](#page-91-0)-object. The updated Group will be returned after a succesful insert.

```
namespace ClangSoapClient {<br>class MainClass {<br>public static void Main(string[] args) {
               S t r i n g token = " xxxxxxxx−xxxx−xxxx−xxxx−xxxxxxxxxxxx " ;
               // Create SOAP instance
               Clang.clangServiceClient soap = new Clang.clangServiceClient();
```

```
// Create group-object to put the data in
         Clang . Group group = new Clang . Group () ;
         // Create new Group object
         soap.group_create(token, out group);
         // Set properties
         group . name = "Car"group name = "Car";<br>group description = "People who prefer to travel by car";
         // Store new group
         soap.group_insert(token, group, out group);
         Console. Write Line (group. id + " : ..." + group.name);
    }
}
```
#### **3.23.2.11 group\_upsert (**

**uuid,**

<span id="page-98-0"></span>}

## **group )**

Updates or inserts a [Group](#page-91-0) to the database, depending on the availability of the unique [Group](#page-91-0) identification. When the groupId is known, it will be updated with the provided data. When the groupId is not known, a new [Group](#page-91-0) will be inserted. In both cases the updated [Group](#page-91-0) object will be returned.

```
namespace ClangSoapClient {
     class MainClass {<br>public static void Main(string[] args) {
              S t r i n g token = " xxxxxxxx−xxxx−xxxx−xxxx−xxxxxxxxxxxx " ;
              // Create SOAP instance
              Clang. clang Service Client soap = new Clang. clang Service Client ();
              // Create group-object to put the data in
              Clang . Group group = new Clang . Group () ;
              // Create new Group object
              soap.group_create(token, out group);
              // Set properties
              group.name = "Car"group . name = \alpha ; \alpha i \alpha i explicitly prefert to travel by car";
              // Store new group<br>soap.group_upsert(token, group, out group);
              // Modify description<br>group.description = "People_who_prefer_to_travel_by_car_or_bike";
              // Store group
              soap.group_upsert (token, group, out group);
              Console. Write Line (group. id + ":" + group.name);
              Console . WriteLine ("
...
" + group . description );
         }
    }
}
```
### <span id="page-98-1"></span>**3.23.2.12 group\_getByObject (**

**Clang Webservice API - ©2010 E-Village B.V.**

**uuid,**

**group )**

Searches the database for groups that have the same properties as the provided [Group.](#page-91-0) For instance, to search for groups with the name "Prospects", create a new (empty) [Group](#page-91-0) and set the "name" field to "Prospects". A search based on this [Group](#page-91-0) will return an array of groups that have their name set to "Prospects". Partial matches are possible using asterisks (∗).

```
namespace ClangSoapClient {
     class MainClass {<br>public static void Main(string[] args) {
               S t r i n g token = " xxxxxxxx−xxxx−xxxx−xxxx−xxxxxxxxxxxx " ;
                // Create SOAP instance
               \Gamma Clang . clang Service Client soap = new Clang . clang Service Client ();
                // Create group-object array to put the data in
               Clang . Group [] groups;
                // Create search object<br>Clang.Group search = new Clang.Group();
                search.name = "Travel *";// Get all groups that start with 'Travel'<br>soap.group_getByObject(token, search, out groups);
               foreach ( Clang . Group group in groups ) {
                    Console . Write Line (group . id + " : ' " + group.name);
                }
          }
    }
}
```
## <span id="page-99-0"></span>**3.23.2.13 group\_getAll (**

**uuid )**

Searches the database for all groups

```
namespace ClangSoapClient {
     class MainClass {
           p u b l i c s t a t i c v o i d Main ( s t r i n g [ ] a rgs ) {
S t r i n g token = " xxxxxxxx−xxxx−xxxx−xxxx−xxxxxxxxxxxx " ;
                // Create SOAP instance
                Clang. clang Service Client soap = new Clang. clangServiceClient();
                // Create group-object array to put the data in
                Clang . Group [] groups;
                // Get all groups
                soap.group_getAll(token, out groups);
                foreach(Clang.Group group in groups) {<br>Console.WriteLine(group.id + ":_" + group.name);
                \lambda}
    }
}
```
## **3.23.2.14 group\_getChildren (**

**uuid,**

**group )**

Returns the children of the provided [Group.](#page-91-0)

```
namespace ClangSoapClient {
     class MainClass {<br>public static void Main(string[] args) {
               S t r i n g token = " xxxxxxxx−xxxx−xxxx−xxxx−xxxxxxxxxxxx " ;
                // Create SOAP instance
               Clang. clang Service Client soap = new Clang. clang Service Client();
                // Create group—object array to put the data in<br>Clang.Group group = new Clang.Group();
               // Get group #7
               soap.group_getById(token, "7", out group);
                // Get all child groups<br>Clang.Group[] children;<br>soap.group_getChildren(token, group, out children);
               foreach ( Clang . Group childGroup in children ) {
                     Console . Write Line ( child Group . id + ": "+ child Group . name) ;
               }
         }
    }
}
```
<span id="page-100-0"></span>**3.23.2.15 group\_addMember (**

**uuid,**

**group,**

**customer )**

Adds the provided [Customer](#page-53-0) to a [Group.](#page-91-0)

```
namespace ClangSoapClient {
     c l a s s MainClass {
p u b l i c s t a t i c v o i d Main ( s t r i n g [ ] a rgs ) {
S t r i n g token = " xxxxxxxx−xxxx−xxxx−xxxx−xxxxxxxxxxxx " ;
               // Create SOAP instance<br>Clang.clangServiceClient soap = new Clang.clangServiceClient();
                // Create group object
               Clang . Group group = new Clang . Group () ;
               / / Get group #8
               soap.group_getById(token, "8", out group);
                // Create customer object
               Clang . Customer customer = new Clang . Customer ();
               / / Get customer #944986
               soap.customer_getById (token, "944986", out customer) ;
               \frac{1}{4} Add customer #944986 to group #8
               try {
```

```
bool result:
                     soap group_addMember(token, group, customer, out result);<br>} catch(Exception exception) {<br>// Customer already added to this group
                           Console . WriteLine (exception . Message) ;
                    }
             }
      }
}
```
### <span id="page-101-0"></span>**3.23.2.16 group\_removeMember (**

**uuid,**

**group,**

**customer )**

Removes the provided [Customer](#page-53-0) from a [Group.](#page-91-0)

```
namespace ClangSoapClient {<br>class MainClass {<br>public static void Main(string[] args) {
                S t r i n g token = " xxxxxxxx−xxxx−xxxx−xxxx−xxxxxxxxxxxx " ;
                // Create SOAP instance
               Clang.clangServiceClient soap = new Clang.clangServiceClient();
                // Create group object
                Clang . Group group = new Clang . Group () ;
                // Get group #8
                soap.group_getById(token, "8", out group);
                // Create customer object
                Clang. Customer customer = new Clang. Customer();
                / / Get customer #944986
                soap.customer_getById (token, "944986", out customer) ;
                \frac{1}{48} Add customer #944986 to group #8
                bool result;
                try {
                     soap.group_addMember(token, group, customer, out result);<br>Console.WriteLine("Customer_added_to_group_" + group.name);
                } catch(Exception exception) {<br>// Customer is already member of this group
                     Console . WriteLine (exception . Message) ;
                }
                // Delete customer from group
                soap.group_removeMember(token, group, customer, out result);<br>Console.WriteLine("Customer_deleted_from_group_" + group.name);
          }
     }
}
```
## <span id="page-101-1"></span>**3.23.2.17 group\_calculate (**

## **uuid )**

Deprecated function, all numbers are now default up-to-date

**Clang Webservice API - ©2010 E-Village B.V.**

```
namespace ClangSoapClient {
c l a s s MainClass {
p u b l i c s t a t i c v o i d Main ( s t r i n g [ ] a rgs ) {
S t r i n g token = " xxxxxxxx−xxxx−xxxx−xxxx−xxxxxxxxxxxx " ;
                   // Create SOAP instance<br>Clang.clangServiceClient soap = new Clang.clangServiceClient();
                  // Add members
                  \hat{H} ...
                  / / Delete members
                  11...// Recalculate group members
                  bool result;
                  soap.group_calculate(token, out result);
            }
     }
}
```
# **3.23.3 Member Data Documentation**

<span id="page-102-0"></span>**3.23.3.1 int id**

<span id="page-102-1"></span>[Group](#page-91-0) Identifier

### **3.23.3.2 int parentId**

<span id="page-102-2"></span>Parent [Group](#page-91-0) Identifier

#### **3.23.3.3 string name**

<span id="page-102-3"></span>[Group](#page-91-0) Name

### **3.23.3.4 string description**

<span id="page-102-4"></span>**[Group](#page-91-0) Description** 

### **3.23.3.5 string createdBy**

<span id="page-102-5"></span>Username who created the [Group](#page-91-0)

### **3.23.3.6 string createdAt**

<span id="page-102-6"></span>Datetime when the [Group](#page-91-0) was created. Read only.

**Clang Webservice API - ©2010 E-Village B.V.**

## **3.23.3.7 string modifiedBy**

<span id="page-103-0"></span>Last Username who altered the [Group.](#page-91-0) Read only.

## **3.23.3.8 string modifiedAt**

<span id="page-103-1"></span>Last datetime this [Group](#page-91-0) was altered. Read only.

#### **3.23.3.9 string countDate**

<span id="page-103-2"></span>Date of last [Group](#page-91-0) counting. Read only.

## **3.23.3.10 int customerCountRecursive**

<span id="page-103-3"></span>Number of Customers assigned to this [Group](#page-91-0) or one of its siblings

## **3.23.3.11 int customerCount**

<span id="page-103-4"></span>Number of Customers **directly** assigned to this [Group](#page-91-0)

# **3.24 GroupMembership Class Reference**

# **Public Attributes**

- int **groupId**
- int **customerId**
- bool **isMember**

string **startedAt**

# **3.24.1 Detailed Description**

<span id="page-103-5"></span>**[GroupMembership](#page-103-4)** 

# **3.25 Magento Class Reference**

# **Public Member Functions**

[magento\\_customerInsertBulkUnique](#page-104-0) (string uuid, [Customer\[](#page-53-0)] customers, int websiteId, websiteName)

[magento\\_customerInsertUnique](#page-104-1) (string uuid, [Customer](#page-53-0) customer, int website-Id)

[magento\\_getCampaigns](#page-104-2) (string uuid)

[magento\\_getAvailableCustomerFields](#page-105-0) (string uuid, string lang)

[magento\\_testConnection](#page-105-1) (string uuid, string wsdl, string username, string password)

[magento\\_executeAbandonedCart](#page-105-2) (string uuid, Int[] customerIds)

# **3.25.1 Detailed Description**

**[Magento](#page-103-5)** 

## **3.25.2 Member Function Documentation**

<span id="page-104-0"></span>**3.25.2.1 magento\_customerInsertBulkUnique (**

**uuid,**

**customers,**

**websiteId,**

**)**

<span id="page-104-1"></span>Insert multiple customers into the database

### **3.25.2.2 magento\_customerInsertUnique (**

**uuid,**

**customer,**

**websiteId )**

Add a [Customer](#page-53-0) to the database with deduplication-options, updates Customer if match is found. Please note than when multiple Customers match the searchcriteria, only the first [Customer](#page-53-0) will be updated and returned.

<span id="page-104-2"></span>**Clang Webservice API - ©2010 E-Village B.V.**

### **3.25.2.3 magento\_getCampaigns (**

**uuid )**

<span id="page-105-0"></span>Get all [Magento](#page-103-5) campaigns

## **3.25.2.4 magento\_getAvailableCustomerFields (**

**uuid,**

**lang )**

<span id="page-105-1"></span>Get all available customer fields in the right language (default English).

**3.25.2.5 magento\_testConnection (**

**uuid,**

**wsdl,**

**username,**

**password )**

<span id="page-105-2"></span>Test the wsdl with the given username and password

### **3.25.2.6 magento\_executeAbandonedCart (**

**uuid,**

**customerIds )**

<span id="page-105-3"></span>Executes an abandonedCart for a list of customers

# **3.26 MagentoAbandonedOrder Class Reference**

Collaboration diagram for MagentoAbandonedOrder:

# **Public Member Functions**

[magentoAbandonedOrder\\_create](#page-106-0) (string uuid)

[magentoAbandonedOrder\\_insert](#page-106-1) (string uuid, [MagentoAbandonedOrder](#page-105-3) order)

# **Public Attributes**

int [id](#page-107-0)

int quoteld

string [storeview](#page-107-2)

int [storeviewId](#page-107-3)

int [customerId](#page-107-4)

double [subtotal](#page-107-5)

double [total](#page-107-6)

double [taxAmount](#page-107-7)

double [discount](#page-107-8)

string [currency](#page-107-9)

int [createDate](#page-107-10)

[MagentoProduct\[](#page-133-0) ] [products](#page-108-0)

# **3.26.1 Detailed Description**

[MagentoAbandonedOrder](#page-105-3)

# **3.26.2 Member Function Documentation**

# <span id="page-106-0"></span>**3.26.2.1 magentoAbandonedOrder\_create (**

**uuid )**

<span id="page-106-1"></span>Creates a new abandoned order. No data will be written to the database until the method [magentoAbandonedOrder\\_insert\(\)](#page-106-1) is called

## **3.26.2.2 magentoAbandonedOrder\_insert (**

**uuid,**

**order )**

Inserts a new abandoned order into the database based on the properties of the provided abandoned order object.

**Clang Webservice API - ©2010 E-Village B.V.**

# **3.26.3 Member Data Documentation**

### <span id="page-107-0"></span>**3.26.3.1 int id**

<span id="page-107-1"></span>Unique Order identifier

### **3.26.3.2 int quoteId**

<span id="page-107-2"></span>[Magento](#page-103-5) "Quote" identifier

# **3.26.3.3 string storeview**

<span id="page-107-3"></span>[Magento](#page-103-5) storeview name

# **3.26.3.4 int storeviewId**

<span id="page-107-4"></span>[Magento](#page-103-5) storeview id

### **3.26.3.5 int customerId**

<span id="page-107-5"></span>Clang customer id

# **3.26.3.6 double subtotal**

<span id="page-107-6"></span>Order price ex. VAT

## **3.26.3.7 double total**

<span id="page-107-7"></span>Total order price including VAT

### **3.26.3.8 double taxAmount**

<span id="page-107-8"></span>Amount of tax of the order

## **3.26.3.9 double discount**

<span id="page-107-9"></span>Amount of discount on this order

### **3.26.3.10 string currency**

<span id="page-107-10"></span>Currency used in the webshop
### **3.26.3.11 int createDate**

Timestamp of when the order was deemed abandoned

## **3.26.3.12 MagentoProduct [ ] products**

<span id="page-108-2"></span>Array with [MagentoProduct](#page-133-0) objects

# **3.27 MagentoCategory Class Reference**

## **Public Member Functions**

[magentoCategory\\_create](#page-108-0) (string uuid)

[magentoCategory\\_upsert](#page-108-1) (string uuid, [MagentoCategory](#page-108-2) category)

## **Public Attributes**

int [id](#page-109-0)

int [externalCategoryId](#page-109-1)

string [name](#page-109-2)

## **3.27.1 Detailed Description**

**[MagentoCategory](#page-108-2)** 

## **3.27.2 Member Function Documentation**

#### <span id="page-108-0"></span>**3.27.2.1 magentoCategory\_create (**

**uuid )**

<span id="page-108-1"></span>Creates a new category. No data will be written to the database until the method magentoCategory\_upsert is called

### **3.27.2.2 magentoCategory\_upsert (**

**uuid,**

## **category )**

Updates a category based on the external category id. Inserts a new category when nothing was found.

## **3.27.3 Member Data Documentation**

## <span id="page-109-0"></span>**3.27.3.1 int id**

<span id="page-109-1"></span>Unique Category identifier

## **3.27.3.2 int externalCategoryId**

<span id="page-109-2"></span>[Magento](#page-103-0) category id

#### **3.27.3.3 string name**

<span id="page-109-3"></span>Category name

# **3.28 MagentoCreditMemo Class Reference**

Collaboration diagram for MagentoCreditMemo:

## **Public Member Functions**

[magentoCreditMemo\\_insert](#page-111-0) (string uuid, [MagentoCreditMemo](#page-109-3) creditmemo)

## **Public Attributes**

int [id](#page-111-1)

string [externalOrderId](#page-111-2)

int [customerId](#page-111-3)

string [globalCurrencyCode](#page-112-0)

string [storeCurrencyCode](#page-112-1)

string [orderCurrencyCode](#page-112-2)

double [storeToBaseRate](#page-112-3)

double [storeToOrderRate](#page-112-4) string [discountDescription](#page-112-5) double [shippingTaxAmount](#page-112-6) int [totalQuantity](#page-112-7) string [adjustmentPositive](#page-112-8) string [adjustmentNegative](#page-112-9) double [subtotal](#page-113-0) double [subtotalInclTax](#page-113-1) double [grandTotal](#page-113-2) double [taxAmount](#page-113-3) double [discountAmount](#page-113-4) double [shippingAmount](#page-113-5) double [shippingInclTax](#page-113-6) string [adjustment](#page-113-7) double [hiddenTaxAmount](#page-113-8) string [offlineRequested](#page-113-9) boolean [doTransaction](#page-114-0) string [state](#page-114-1) int [incrementId](#page-114-2) string [createdAt](#page-114-3) string [updatedAt](#page-114-4) string [baseCurrencyCode](#page-114-5) double [baseToGlobalRate](#page-114-6) double [baseToOrderRate](#page-114-7) double [baseShippingTaxAmount](#page-114-8) double [baseShippingAmount](#page-114-9) double [baseAdjustmentPositive](#page-115-0) double [baseAdjustmentNegative](#page-115-1) double [baseSubtotal](#page-115-2)

double [baseSubtotalInclTax](#page-115-3)

double [baseGrandTotal](#page-115-4)

double [baseTaxAmount](#page-115-5)

double [baseDiscountAmount](#page-115-6)

double [baseShippingInclTax](#page-115-7)

double [baseCost](#page-115-8)

double [baseAdjustment](#page-115-9)

double [baseHiddenTaxAmount](#page-116-0)

[MagentoCreditMemoItem\[](#page-116-1)] [items](#page-116-2)

## **3.28.1 Detailed Description**

## [MagentoCreditMemo](#page-109-3)

## **3.28.2 Member Function Documentation**

#### <span id="page-111-0"></span>**3.28.2.1 magentoCreditMemo\_insert (**

**uuid,**

#### **creditmemo )**

Inserts a new credit memo into the database based on the properties of the provided credit memo object.

## **3.28.3 Member Data Documentation**

<span id="page-111-1"></span>**3.28.3.1 int id**

<span id="page-111-2"></span>id

## **3.28.3.2 string externalOrderId**

<span id="page-111-3"></span>externalOrderId

**Clang Webservice API - ©2010 E-Village B.V.**

#### **3.28.3.3 int customerId**

<span id="page-112-0"></span>customerId

**3.28.3.4 string globalCurrencyCode**

<span id="page-112-1"></span>globalCurrencyCode

## **3.28.3.5 string storeCurrencyCode**

<span id="page-112-2"></span>storeCurrencyCode

### **3.28.3.6 string orderCurrencyCode**

<span id="page-112-3"></span>orderCurrencyCode

## **3.28.3.7 double storeToBaseRate**

<span id="page-112-4"></span>storeToBaseRate

#### **3.28.3.8 double storeToOrderRate**

<span id="page-112-5"></span>storeToOrderRate

## **3.28.3.9 string discountDescription**

<span id="page-112-6"></span>discountDescription

## **3.28.3.10 double shippingTaxAmount**

<span id="page-112-7"></span>shippingTaxAmount

#### **3.28.3.11 int totalQuantity**

<span id="page-112-8"></span>totalQuantity

## **3.28.3.12 string adjustmentPositive**

<span id="page-112-9"></span>adjustmentPositive

**Clang Webservice API - ©2010 E-Village B.V.**

## **3.28.3.13 string adjustmentNegative**

<span id="page-113-0"></span>adjustmentNegative

## **3.28.3.14 double subtotal**

<span id="page-113-1"></span>subtotal

## **3.28.3.15 double subtotalInclTax**

<span id="page-113-2"></span>subtotalInclTax

#### **3.28.3.16 double grandTotal**

<span id="page-113-3"></span>grandTotal

### **3.28.3.17 double taxAmount**

<span id="page-113-4"></span>taxAmount

## **3.28.3.18 double discountAmount**

<span id="page-113-5"></span>discountAmount

## **3.28.3.19 double shippingAmount**

<span id="page-113-6"></span>shippingAmount

#### **3.28.3.20 double shippingInclTax**

<span id="page-113-7"></span>shippingInclTax

## **3.28.3.21 string adjustment**

<span id="page-113-8"></span>adjustment

#### **3.28.3.22 double hiddenTaxAmount**

<span id="page-113-9"></span>hiddenTaxAmount

## **3.28.3.23 string offlineRequested**

<span id="page-114-0"></span>offlineRequested

## **3.28.3.24 boolean doTransaction**

<span id="page-114-1"></span>doTransaction

## **3.28.3.25 string state**

<span id="page-114-2"></span>state

#### **3.28.3.26 int incrementId**

<span id="page-114-3"></span>incrementId

## **3.28.3.27 string createdAt**

<span id="page-114-4"></span>createdAt

## **3.28.3.28 string updatedAt**

<span id="page-114-5"></span>updatedAt

## **3.28.3.29 string baseCurrencyCode**

<span id="page-114-6"></span>baseCurrencyCode

## **3.28.3.30 double baseToGlobalRate**

<span id="page-114-7"></span>baseToGlobalRate

## **3.28.3.31 double baseToOrderRate**

<span id="page-114-8"></span>baseToOrderRate

## **3.28.3.32 double baseShippingTaxAmount**

<span id="page-114-9"></span>baseShippingTaxAmount

#### **3.28.3.33 double baseShippingAmount**

<span id="page-115-0"></span>baseShippingAmount

#### **3.28.3.34 double baseAdjustmentPositive**

<span id="page-115-1"></span>baseAdjustmentPositive

#### **3.28.3.35 double baseAdjustmentNegative**

<span id="page-115-2"></span>baseAdjustmentNegative

### **3.28.3.36 double baseSubtotal**

<span id="page-115-3"></span>baseSubtotal

## **3.28.3.37 double baseSubtotalInclTax**

<span id="page-115-4"></span>baseSubtotalInclTax

## **3.28.3.38 double baseGrandTotal**

<span id="page-115-5"></span>baseGrandTotal

#### **3.28.3.39 double baseTaxAmount**

<span id="page-115-6"></span>baseTaxAmount

## **3.28.3.40 double baseDiscountAmount**

<span id="page-115-7"></span>baseDiscountAmount

## **3.28.3.41 double baseShippingInclTax**

<span id="page-115-8"></span>baseShippingInclTax

#### **3.28.3.42 double baseCost**

<span id="page-115-9"></span>baseCost

**Clang Webservice API - ©2010 E-Village B.V.**

#### **3.28.3.43 double baseAdjustment**

<span id="page-116-0"></span>baseAdjustment

## **3.28.3.44 double baseHiddenTaxAmount**

<span id="page-116-2"></span>baseHiddenTaxAmount

#### **3.28.3.45 MagentoCreditMemoItem [ ] items**

<span id="page-116-1"></span>Array with [MagentoCreditMemoItem](#page-116-1) objects

# **3.29 MagentoCreditMemoItem Class Reference**

## **Public Attributes**

int [storeId](#page-117-0)

int [orderItemId](#page-117-1) string [externalProductId](#page-117-2) string [sku](#page-117-3) string [name](#page-118-0) double [price](#page-118-1) double [priceInclTax](#page-118-2) string [weeeTaxApplied](#page-118-3) double [weeeTaxAppliedAmount](#page-118-4) double [weeeTaxAppliedRowAmount](#page-118-5) string [weeeTaxDisposition](#page-118-6) string [weeeTaxRowDisposition](#page-118-7) int [quantity](#page-118-8) double [rowTotal](#page-118-9) double [rowTotalInclTax](#page-119-0) double [taxAmount](#page-119-1) double [hiddenTaxAmount](#page-119-2)

int [backToStock](#page-119-3) string [createdAt](#page-119-4) string [updatedAt](#page-119-5)

double [basePrice](#page-119-6)

double [baseCost](#page-119-7)

double [basePriceInclTax](#page-119-8)

double [baseWeeeTaxAppliedAmount](#page-119-9)

double [baseWeeeTaxAppliedRowAmount](#page-120-0)

double [baseWeeeTaxAppliedRowAmnt](#page-120-1)

string [baseWeeeTaxDisposition](#page-120-2)

string [baseWeeeTaxRowDisposition](#page-120-3)

double [baseRowTotal](#page-120-4)

double [baseRowTotalInclTax](#page-120-5)

double [baseTaxAmount](#page-120-6)

double [baseHiddenTaxAmount](#page-120-7)

## **3.29.1 Detailed Description**

[MagentoCreditMemoItem](#page-116-1)

## **3.29.2 Member Data Documentation**

<span id="page-117-0"></span>**3.29.2.1 int storeId**

<span id="page-117-1"></span>storeId

## **3.29.2.2 int orderItemId**

<span id="page-117-2"></span>orderItemId

#### **3.29.2.3 string externalProductId**

<span id="page-117-3"></span>externalProductId

**3.29.2.4 string sku**

<span id="page-118-0"></span>sku

**3.29.2.5 string name**

<span id="page-118-1"></span>name

**3.29.2.6 double price**

<span id="page-118-2"></span>price

**3.29.2.7 double priceInclTax**

<span id="page-118-3"></span>priceInclTax

## **3.29.2.8 string weeeTaxApplied**

<span id="page-118-4"></span>weeeTaxApplied

## **3.29.2.9 double weeeTaxAppliedAmount**

<span id="page-118-5"></span>weeeTaxAppliedAmount

## **3.29.2.10 double weeeTaxAppliedRowAmount**

<span id="page-118-6"></span>weeeTaxAppliedRowAmount

#### **3.29.2.11 string weeeTaxDisposition**

<span id="page-118-7"></span>weeeTaxDisposition

## **3.29.2.12 string weeeTaxRowDisposition**

<span id="page-118-8"></span>weeeTaxRowDisposition

## **3.29.2.13 int quantity**

<span id="page-118-9"></span>quantity

**Clang Webservice API - ©2010 E-Village B.V.**

#### **3.29.2.14 double rowTotal**

<span id="page-119-0"></span>rowTotal

## **3.29.2.15 double rowTotalInclTax**

<span id="page-119-1"></span>rowTotalInclTax

## **3.29.2.16 double taxAmount**

<span id="page-119-2"></span>taxAmount

#### **3.29.2.17 double hiddenTaxAmount**

<span id="page-119-3"></span>hiddenTaxAmount

#### **3.29.2.18 int backToStock**

<span id="page-119-4"></span>backToStock

## **3.29.2.19 string createdAt**

<span id="page-119-5"></span>createdAt

## **3.29.2.20 string updatedAt**

<span id="page-119-6"></span>updatedAt

#### **3.29.2.21 double basePrice**

<span id="page-119-7"></span>basePrice

#### **3.29.2.22 double baseCost**

<span id="page-119-8"></span>baseCost

#### **3.29.2.23 double basePriceInclTax**

<span id="page-119-9"></span>basePriceInclTax

#### **3.29.2.24 double baseWeeeTaxAppliedAmount**

<span id="page-120-0"></span>baseWeeeTaxAppliedAmount

#### **3.29.2.25 double baseWeeeTaxAppliedRowAmount**

<span id="page-120-1"></span>baseWeeeTaxAppliedRowAmount

#### **3.29.2.26 double baseWeeeTaxAppliedRowAmnt**

<span id="page-120-2"></span>baseWeeeTaxAppliedRowAmnt

#### **3.29.2.27 string baseWeeeTaxDisposition**

<span id="page-120-3"></span>baseWeeeTaxDisposition

## **3.29.2.28 string baseWeeeTaxRowDisposition**

<span id="page-120-4"></span>baseWeeeTaxRowDisposition

#### **3.29.2.29 double baseRowTotal**

<span id="page-120-5"></span>baseRowTotal

#### **3.29.2.30 double baseRowTotalInclTax**

<span id="page-120-6"></span>baseRowTotalInclTax

#### **3.29.2.31 double baseTaxAmount**

<span id="page-120-7"></span>baseTaxAmount

#### **3.29.2.32 double baseHiddenTaxAmount**

<span id="page-120-8"></span>baseHiddenTaxAmount

# **3.30 MagentoEmail Class Reference**

Collaboration diagram for MagentoEmail:

## **Public Member Functions**

[magentoEmail\\_insert](#page-122-0) (string uuid, [MagentoEmail](#page-120-8) email, string campaign-Name)

## **Public Attributes**

string [folder](#page-122-1)

string [class](#page-122-2)

int [id](#page-122-3)

string [type](#page-122-4)

int [templateId](#page-122-5)

string [name](#page-122-6)

int [campaignId](#page-122-7)

string [fromAddress](#page-123-0)

string [fromName](#page-123-1)

string [replyToAddress](#page-123-2)

string [replyToName](#page-123-3)

string [subject](#page-123-4)

string [createdBy](#page-123-5)

string [createdAt](#page-123-6)

string [modifiedBy](#page-123-7)

string [modifiedAt](#page-123-8)

string [htmlContent](#page-124-0)

[EmailBlockContainer\[](#page-89-0) ] [htmlBlocks](#page-124-1)

string [textContent](#page-124-2)

## **3.30.1 Detailed Description**

**[MagentoEmail](#page-120-8)** 

## **3.30.2 Member Function Documentation**

<span id="page-122-0"></span>**3.30.2.1 magentoEmail\_insert (**

**uuid,**

**email,**

### **campaignName )**

Inserts a new e-mail into the database based on the properties of the provided e-mail object. Also a new default campaign will be created in which the email will be used. After creating the campaign the new campaign id will be returned.

## **3.30.3 Member Data Documentation**

### <span id="page-122-1"></span>**3.30.3.1 string folder**

<span id="page-122-2"></span>Folder path of e-mail. Campaignfolder name will not be included

### **3.30.3.2 string class**

<span id="page-122-3"></span>The class of the [Email.](#page-77-0) Valid values are "EMAIL" and "EMAILTEMPLATE"

## **3.30.3.3 int id**

<span id="page-122-4"></span>The unique identifier of the [Email](#page-77-0)

#### **3.30.3.4 string type**

<span id="page-122-5"></span>The mailType of the [Email.](#page-77-0) Valid values are "HTML", "TEXT" and "MULTIPAR-T"

#### **3.30.3.5 int templateId**

<span id="page-122-6"></span>When the [Email](#page-77-0) is generated from a Template, this is the unique identifier for its template

#### **3.30.3.6 string name**

<span id="page-122-7"></span>The name of the [Email](#page-77-0)

**Clang Webservice API - ©2010 E-Village B.V.**

#### **3.30.3.7 int campaignId**

<span id="page-123-0"></span>If this [Email](#page-77-0) belongs to a specific [Campaign,](#page-38-0) the campaignid will contain the unique identifier of that [Campaign](#page-38-0)

#### **3.30.3.8 string fromAddress**

<span id="page-123-1"></span>The e-mail address that will be sent as part of the From: header

#### **3.30.3.9 string fromName**

<span id="page-123-2"></span>The name that will be sent as part of the From: header

## **3.30.3.10 string replyToAddress**

<span id="page-123-3"></span>The e-mail address that will be sent as part of the Reply-to: header

#### **3.30.3.11 string replyToName**

<span id="page-123-4"></span>The name that will be sent as part of the Reply-to: header

### **3.30.3.12 string subject**

<span id="page-123-5"></span>The subject of the [Email](#page-77-0)

#### **3.30.3.13 string createdBy**

<span id="page-123-6"></span>The User that created this [Email](#page-77-0)

#### **3.30.3.14 string createdAt**

<span id="page-123-7"></span>The date and time this [Email](#page-77-0) was created, in "YYYY-MM-DD HH:MM:SS" format

## **3.30.3.15 string modifiedBy**

<span id="page-123-8"></span>The User who modified this [Email](#page-77-0) most recently

**Clang Webservice API - ©2010 E-Village B.V.**

#### **3.30.3.16 string modifiedAt**

<span id="page-124-0"></span>The date and time of the last modification, in "YYYY-MM-DD HH:MM:SS" format

### **3.30.3.17 string htmlContent**

<span id="page-124-1"></span>The raw HTML content of this [Email](#page-77-0)

#### **3.30.3.18 EmailBlockContainer [ ] htmlBlocks**

<span id="page-124-2"></span>An array of EmailBlockContainers that represent the used blocks in this [Email](#page-77-0)

## **3.30.3.19 string textContent**

<span id="page-124-3"></span>The plaintext part of the [Email](#page-77-0)

# **3.31 MagentoOrder Class Reference**

Collaboration diagram for MagentoOrder:

## **Public Member Functions**

[magentoOrder\\_update](#page-126-0) (string uuid, [MagentoOrder](#page-124-3) order) [magentoOrder\\_create](#page-127-0) (string uuid) [magentoOrder\\_insert](#page-127-1) (string uuid, [MagentoOrder](#page-124-3) order) [magentoOrder\\_insertBulk](#page-127-2) (string uuid, [MagentoOrder\[](#page-124-3) ] orders)

## **Public Attributes**

string quoteld double [subtotalInclTax](#page-127-4) string [couponCode](#page-127-5) int [totalQtyOrdered](#page-127-6) double [weight](#page-128-0) string [taxString](#page-128-1)

double [shippingInclTax](#page-128-2) string [discountDescription](#page-128-3) double [shippingDiscountAmount](#page-128-4) int [totalItemCount](#page-128-5) string [status](#page-128-6) string [externalOrderId](#page-128-7) string [note](#page-128-8) int [id](#page-128-9) string [storeview](#page-129-0) int [customerId](#page-129-1) double [subtotal](#page-129-2) double [total](#page-129-3) double [taxAmount](#page-129-4) double [shippingCost](#page-129-5) double [discount](#page-129-6) string [currency](#page-129-7) int [rewardPoints](#page-129-8) string [billingFirstname](#page-129-9) string [billingMiddlename](#page-130-0) string [billingTitle](#page-130-1) string [billingLastname](#page-130-2) string [billingAddress](#page-130-3) string [billingZipCode](#page-130-4) int [billingPoBox](#page-130-5) string [billingCity](#page-130-6) string [billingState](#page-130-7) string [billingCountry](#page-130-8) string [billingCompanyName](#page-130-9)

string [billingPhone](#page-131-0)

string [billingEmailAddress](#page-131-1)

string [shippingFirstname](#page-131-2)

string [shippingMiddlename](#page-131-3)

string [shippingTitle](#page-131-4)

string [shippingLastname](#page-131-5)

string [shippingAddress](#page-131-6)

string [shippingZipCode](#page-131-7)

int [shippingPoBox](#page-131-8)

string [shippingCity](#page-131-9)

string [shippingState](#page-132-0)

string [shippingCountry](#page-132-1)

string [shippingCompanyName](#page-132-2)

string [shippingPhone](#page-132-3)

string [paymentMethod](#page-132-4)

string [shippingMethod](#page-132-5)

int [orderDate](#page-132-6)

[MagentoProduct\[](#page-133-0)] [products](#page-132-7)

string [billingPrefix](#page-132-8)

string [billingSuffix](#page-132-9)

string [shippingPrefix](#page-133-1)

string [shippingSuffix](#page-133-2)

## **3.31.1 Detailed Description**

#### [MagentoOrder](#page-124-3)

## **3.31.2 Member Function Documentation**

## <span id="page-126-0"></span>**3.31.2.1 magentoOrder\_update (**

**uuid,**

**Clang Webservice API - ©2010 E-Village B.V.**

## **order )**

<span id="page-127-0"></span>Updates an existing order based on the properties of the provided order object.

## **3.31.2.2 magentoOrder\_create (**

### **uuid )**

<span id="page-127-1"></span>Creates a new order. No data will be written to the database until the method [magentoOrder\\_insert\(\)](#page-127-1) is called

### **3.31.2.3 magentoOrder\_insert (**

**uuid,**

#### **order )**

<span id="page-127-2"></span>Inserts a new order into the database based on the properties of the provided order object.

## **3.31.2.4 magentoOrder\_insertBulk (**

**uuid,**

#### **orders )**

Insert multiple orders into the database with a maximum of 1000

## **3.31.3 Member Data Documentation**

## <span id="page-127-3"></span>**3.31.3.1 string quoteId**

<span id="page-127-4"></span>Original quote id, used in abandoned cart

## **3.31.3.2 double subtotalInclTax**

<span id="page-127-5"></span>Order price including VAT

## **3.31.3.3 string couponCode**

<span id="page-127-6"></span>Code of redeemed coupon

## **3.31.3.4 int totalQtyOrdered**

<span id="page-128-0"></span>Total quantity of ordered items

## **3.31.3.5 double weight**

<span id="page-128-1"></span>Shipping weight

#### **3.31.3.6 string taxString**

<span id="page-128-2"></span>Information concerniong taxes

### **3.31.3.7 double shippingInclTax**

<span id="page-128-3"></span>Total shipping amount including VAT

## **3.31.3.8 string discountDescription**

<span id="page-128-4"></span>Description of discount

## **3.31.3.9 double shippingDiscountAmount**

<span id="page-128-5"></span>Discount on shipping

#### **3.31.3.10 int totalItemCount**

<span id="page-128-6"></span>Total number of items

## **3.31.3.11 string status**

<span id="page-128-7"></span>Status of order

## **3.31.3.12 string externalOrderId**

<span id="page-128-8"></span>[Magento](#page-103-0) order id

## **3.31.3.13 string note**

<span id="page-128-9"></span>[Customer](#page-53-0) notes with order

## **3.31.3.14 int id**

<span id="page-129-0"></span>Unique Order identifier

## **3.31.3.15 string storeview**

<span id="page-129-1"></span>[Magento](#page-103-0) storeview name

## **3.31.3.16 int customerId**

<span id="page-129-2"></span>Clang customer id

### **3.31.3.17 double subtotal**

<span id="page-129-3"></span>Order price ex. VAT

## **3.31.3.18 double total**

<span id="page-129-4"></span>Total order price including VAT

## **3.31.3.19 double taxAmount**

<span id="page-129-5"></span>Amount of tax of the order

## **3.31.3.20 double shippingCost**

<span id="page-129-6"></span>Shippingcost of the order

#### **3.31.3.21 double discount**

<span id="page-129-7"></span>Amount of discount on this order

## **3.31.3.22 string currency**

<span id="page-129-8"></span>Currency used in the webshop

#### **3.31.3.23 int rewardPoints**

<span id="page-129-9"></span>Reward points for this order

#### **3.31.3.24 string billingFirstname**

<span id="page-130-0"></span>[Customer](#page-53-0) firstname for billing address

**3.31.3.25 string billingMiddlename**

<span id="page-130-1"></span>[Customer](#page-53-0) middlename for billing address

#### **3.31.3.26 string billingTitle**

<span id="page-130-2"></span>[Customer](#page-53-0) title for billing address

### **3.31.3.27 string billingLastname**

<span id="page-130-3"></span>[Customer](#page-53-0) lastname for billing address

#### **3.31.3.28 string billingAddress**

<span id="page-130-4"></span>Billing address for the order

## **3.31.3.29 string billingZipCode**

<span id="page-130-5"></span>Billing zipcode for the order

#### **3.31.3.30 int billingPoBox**

<span id="page-130-6"></span>Billing P.O. Box for the order

#### **3.31.3.31 string billingCity**

<span id="page-130-7"></span>Billing city for the order

#### **3.31.3.32 string billingState**

<span id="page-130-8"></span>Billing state for the order

## **3.31.3.33 string billingCountry**

<span id="page-130-9"></span>Billing country for the order

#### **3.31.3.34 string billingCompanyName**

<span id="page-131-0"></span>Billing company name for the order

**3.31.3.35 string billingPhone**

<span id="page-131-1"></span>Billing phone for the order

#### **3.31.3.36 string billingEmailAddress**

<span id="page-131-2"></span>Billing emailaddress for the order

## **3.31.3.37 string shippingFirstname**

<span id="page-131-3"></span>[Customer](#page-53-0) firstname for shipping address

#### **3.31.3.38 string shippingMiddlename**

<span id="page-131-4"></span>[Customer](#page-53-0) middlename for shipping address

## **3.31.3.39 string shippingTitle**

<span id="page-131-5"></span>[Customer](#page-53-0) title for shipping address

#### **3.31.3.40 string shippingLastname**

<span id="page-131-6"></span>[Customer](#page-53-0) lastname for shipping address

#### **3.31.3.41 string shippingAddress**

<span id="page-131-7"></span>Shipping address for the order

#### **3.31.3.42 string shippingZipCode**

<span id="page-131-8"></span>Shipping zipcode for the order

## **3.31.3.43 int shippingPoBox**

<span id="page-131-9"></span>Shipping PO Box for the order

#### **3.31.3.44 string shippingCity**

<span id="page-132-0"></span>Shipping city for the order

## **3.31.3.45 string shippingState**

<span id="page-132-1"></span>Shipping state for the order

#### **3.31.3.46 string shippingCountry**

<span id="page-132-2"></span>Shipping country for the order

## **3.31.3.47 string shippingCompanyName**

<span id="page-132-3"></span>Company the order should be shipped to

### **3.31.3.48 string shippingPhone**

<span id="page-132-4"></span>Phonenumber beloning to the shipping address

## **3.31.3.49 string paymentMethod**

<span id="page-132-5"></span>Payment method

#### **3.31.3.50 string shippingMethod**

<span id="page-132-6"></span>Shipping method

#### **3.31.3.51 int orderDate**

<span id="page-132-7"></span>Timestamp of when the order was placed

#### **3.31.3.52 MagentoProduct [ ] products**

<span id="page-132-8"></span>Array with [MagentoProduct](#page-133-0) objects

## **3.31.3.53 string billingPrefix**

<span id="page-132-9"></span>[Customer](#page-53-0) prefix for billing address

#### **3.31.3.54 string billingSuffix**

<span id="page-133-1"></span>[Customer](#page-53-0) suffix for billing address

### **3.31.3.55 string shippingPrefix**

<span id="page-133-2"></span>[Customer](#page-53-0) prefix for shipping address

## **3.31.3.56 string shippingSuffix**

<span id="page-133-0"></span>[Customer](#page-53-0) suffix for shipping address

# **3.32 MagentoProduct Class Reference**

Collaboration diagram for MagentoProduct:

## **Public Member Functions**

[magentoProduct\\_upsert](#page-134-0) (string uuid, [MagentoProduct](#page-133-0) product, bool abandoned)

[magentoProduct\\_create](#page-134-1) (string uuid)

## **Public Attributes**

int [storeId](#page-134-2) int [orderItemId](#page-134-3) [Option\[](#page-159-0) ] [attributes](#page-135-0) int [id](#page-135-1) int [externalProductId](#page-135-2) string [sku](#page-135-3) string [name](#page-135-4) string [description](#page-135-5) string [url](#page-135-6) string [image](#page-135-7) int [orderId](#page-135-8)

int [quantity](#page-135-9)

double [priceEx](#page-136-0)

double [price](#page-136-1)

double [discount](#page-136-2)

[MagentoCategory\[](#page-108-2) ] [categories](#page-136-3)

Int[ ] [related](#page-136-4)

Int[ ] [upSell](#page-136-5)

Int[ ] [crossSell](#page-136-6)

## **3.32.1 Detailed Description**

## **[MagentoProduct](#page-133-0)**

## **3.32.2 Member Function Documentation**

### <span id="page-134-0"></span>**3.32.2.1 magentoProduct\_upsert (**

**uuid,**

#### **product,**

## **abandoned )**

<span id="page-134-1"></span>Updates a product based on the external product id. Inserts a new product when nothing was found.

#### **3.32.2.2 magentoProduct\_create (**

## **uuid )**

Creates a new product. No data will be written to the database until the method magentoProduct\_insert is called

## **3.32.3 Member Data Documentation**

## <span id="page-134-2"></span>**3.32.3.1 int storeId**

<span id="page-134-3"></span>[Magento](#page-103-0) store id

#### **3.32.3.2 int orderItemId**

<span id="page-135-0"></span>[Magento](#page-103-0) order item id

## **3.32.3.3 Option [ ] attributes**

<span id="page-135-1"></span>Array with product attributes

#### **3.32.3.4 int id**

<span id="page-135-2"></span>Unique Product identifier

#### **3.32.3.5 int externalProductId**

<span id="page-135-3"></span>[Magento](#page-103-0) product id

#### **3.32.3.6 string sku**

<span id="page-135-4"></span>[Magento](#page-103-0) product SKU

## **3.32.3.7 string name**

<span id="page-135-5"></span>[Magento](#page-103-0) product title

## **3.32.3.8 string description**

<span id="page-135-6"></span>Product description

## **3.32.3.9 string url**

<span id="page-135-7"></span>URL to product page

#### **3.32.3.10 string image**

<span id="page-135-8"></span>URL to product image

#### **3.32.3.11 int orderId**

<span id="page-135-9"></span>Order id. Will be set automatically when a product is added to an order

#### **3.32.3.12 int quantity**

<span id="page-136-0"></span>Amount of ordered products

## **3.32.3.13 double priceEx**

<span id="page-136-1"></span>Product price ex VAT

#### **3.32.3.14 double price**

<span id="page-136-2"></span>Price of product inc VAT

## **3.32.3.15 double discount**

<span id="page-136-3"></span>Discount on the product

#### **3.32.3.16 MagentoCategory [ ] categories**

<span id="page-136-4"></span>Array with [MagentoCategory](#page-108-2) objects

## **3.32.3.17 Int [ ] related**

<span id="page-136-5"></span>Array with related product id's

## **3.32.3.18 Int [ ] upSell**

<span id="page-136-6"></span>Array with up sell product id's

## **3.32.3.19 Int [ ] crossSell**

<span id="page-136-7"></span>Array with cross sell product id's

# **3.33 MagentoShipment Class Reference**

Collaboration diagram for MagentoShipment:

## **Public Member Functions**

[magentoShipment\\_insert](#page-138-0) (string uuid, [MagentoShipment](#page-136-7) shipment) [magentoShipment\\_create](#page-138-1) (string uuid)

## **Public Attributes**

int [id](#page-138-2)

string [externalShipmentId](#page-138-3)

string [externalOrderId](#page-139-0)

string [storeview](#page-139-1)

int [customerId](#page-139-2)

string [billingFirstname](#page-139-3)

string [billingMiddlename](#page-139-4)

string [billingPrefix](#page-139-5)

string [billingSuffix](#page-139-6)

string [billingLastname](#page-139-7)

string [billingAddress](#page-139-8)

string [billingZipCode](#page-139-9)

int [billingPoBox](#page-140-0)

string [billingCity](#page-140-1)

string [billingState](#page-140-2)

string [billingCountry](#page-140-3)

string [billingCompanyName](#page-140-4)

string [billingPhone](#page-140-5)

string [billingEmailAddress](#page-140-6)

string [shippingFirstname](#page-140-7)

string [shippingMiddlename](#page-140-8)

string [shippingPrefix](#page-140-9)

string [shippingSuffix](#page-141-0)

string [shippingLastname](#page-141-1) string [shippingAddress](#page-141-2) string [shippingZipCode](#page-141-3) int [shippingPoBox](#page-141-4) string [shippingCity](#page-141-5) string [shippingState](#page-141-6) string [shippingCountry](#page-141-7) string [shippingCompanyName](#page-141-8) string [shippingPhone](#page-141-9) int [shippingDate](#page-142-0) [MagentoProduct\[](#page-133-0) ] [products](#page-142-1)

## **3.33.1 Detailed Description**

[MagentoShipment](#page-136-7)

## **3.33.2 Member Function Documentation**

<span id="page-138-0"></span>**3.33.2.1 magentoShipment\_insert (**

**uuid,**

### **shipment )**

<span id="page-138-1"></span>Inserts a new shipment into the database based on the properties of the provided shipment object.

## **3.33.2.2 magentoShipment\_create (**

#### **uuid )**

Creates a new shipment. No data will be written to the database until the method [magentoShipment\\_insert\(\)](#page-138-0) is called

## **3.33.3 Member Data Documentation**

<span id="page-138-2"></span>**3.33.3.1 int id**

<span id="page-138-3"></span>Unique Shipment identifier

**Clang Webservice API - ©2010 E-Village B.V.**

#### **3.33.3.2 string externalShipmentId**

<span id="page-139-0"></span>[Magento](#page-103-0) shipment id

#### **3.33.3.3 string externalOrderId**

<span id="page-139-1"></span>[Magento](#page-103-0) order id

#### **3.33.3.4 string storeview**

<span id="page-139-2"></span>[Magento](#page-103-0) storeview name

### **3.33.3.5 int customerId**

<span id="page-139-3"></span>Clang customer id

#### **3.33.3.6 string billingFirstname**

<span id="page-139-4"></span>[Customer](#page-53-0) firstname for billing address

## **3.33.3.7 string billingMiddlename**

<span id="page-139-5"></span>[Customer](#page-53-0) middlename for billing address

## **3.33.3.8 string billingPrefix**

<span id="page-139-6"></span>[Customer](#page-53-0) prefix for billing address

#### **3.33.3.9 string billingSuffix**

<span id="page-139-7"></span>[Customer](#page-53-0) suffix for billing address

#### **3.33.3.10 string billingLastname**

<span id="page-139-8"></span>[Customer](#page-53-0) lastname for billing address

## **3.33.3.11 string billingAddress**

<span id="page-139-9"></span>Billing address for the order

#### **3.33.3.12 string billingZipCode**

<span id="page-140-0"></span>Billing zipcode for the order

### **3.33.3.13 int billingPoBox**

<span id="page-140-1"></span>Billing P.O. Box for the order

#### **3.33.3.14 string billingCity**

<span id="page-140-2"></span>Billing city for the order

## **3.33.3.15 string billingState**

<span id="page-140-3"></span>Billing state for the order

## **3.33.3.16 string billingCountry**

<span id="page-140-4"></span>Billing country for the order

## **3.33.3.17 string billingCompanyName**

<span id="page-140-5"></span>Billing company name for the order

#### **3.33.3.18 string billingPhone**

<span id="page-140-6"></span>Billing phone for the order

## **3.33.3.19 string billingEmailAddress**

<span id="page-140-7"></span>Billing emailaddress for the order

#### **3.33.3.20 string shippingFirstname**

<span id="page-140-8"></span>[Customer](#page-53-0) firstname for shipping address

## **3.33.3.21 string shippingMiddlename**

<span id="page-140-9"></span>[Customer](#page-53-0) middlename for shipping address

#### **3.33.3.22 string shippingPrefix**

<span id="page-141-0"></span>[Customer](#page-53-0) prefix for shipping address

**3.33.3.23 string shippingSuffix**

<span id="page-141-1"></span>[Customer](#page-53-0) suffix for shipping address

**3.33.3.24 string shippingLastname**

<span id="page-141-2"></span>[Customer](#page-53-0) lastname for shipping address

## **3.33.3.25 string shippingAddress**

<span id="page-141-3"></span>Shipping address for the order

#### **3.33.3.26 string shippingZipCode**

<span id="page-141-4"></span>Shipping zipcode for the order

## **3.33.3.27 int shippingPoBox**

<span id="page-141-5"></span>Shipping PO Box for the order

#### **3.33.3.28 string shippingCity**

<span id="page-141-6"></span>Shipping city for the order

#### **3.33.3.29 string shippingState**

<span id="page-141-7"></span>Shipping state for the order

#### **3.33.3.30 string shippingCountry**

<span id="page-141-8"></span>Shipping country for the order

## **3.33.3.31 string shippingCompanyName**

<span id="page-141-9"></span>Company the order should be shipped to

#### **3.33.3.32 string shippingPhone**

<span id="page-142-0"></span>Phonenumber beloning to the shipping address

## **3.33.3.33 int shippingDate**

Timestamp of when the shipment was sent

#### **3.33.3.34 MagentoProduct [ ] products**

Array with [MagentoProduct](#page-133-0) objects

# **3.34 Mailing Class Reference**

Collaboration diagram for Mailing:

<span id="page-142-2"></span><span id="page-142-1"></span>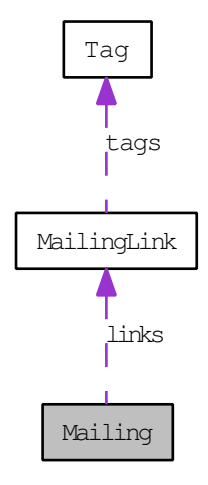

## **Public Member Functions**

[mailing\\_getComplaintSet](#page-144-0) (string uuid, [Mailing](#page-142-2) mailing) [mailing\\_getDeliverySet](#page-144-1) (string uuid, [Mailing](#page-142-2) mailing) [mailing\\_getByCampaignObjectId](#page-145-0) (string uuid, string campaignObjectId) [mailing\\_getByDate](#page-145-1) (string uuid, string fromDate, string toDate) mailing getAll (string uuid) [mailing\\_getById](#page-146-1) (string uuid, int mailingId)

[mailing\\_getQuickmails](#page-146-2) (string uuid) [mailing\\_getQuickmailsByDate](#page-146-3) (string uuid, string fromDate, string toDate) [mailing\\_getOpenSet](#page-146-4) (string uuid, [Mailing](#page-142-2) mailing) [mailing\\_getBounceSet](#page-147-0) (string uuid, [Mailing](#page-142-2) mailing)

## **Public Attributes**

string [plannedFor](#page-148-0) int [uniqueClicks](#page-148-1) int [uniqueOpens](#page-148-2) int [received](#page-148-3) int [campaignId](#page-148-4) string [campaignName](#page-148-5) int [id](#page-149-0) string [contentName](#page-149-1) string [sourceType](#page-149-2) string [sourceName](#page-149-3) int [customers](#page-149-4) int [throttle](#page-149-5) string [status](#page-149-6) [MailingLink\[](#page-150-0)] [links](#page-149-7) string [type](#page-149-8) string [description](#page-149-9) string [startedAt](#page-150-1) string [endedAt](#page-150-2) int [bounces](#page-150-3) int [opens](#page-150-4) int [clicks](#page-150-5) int [complaints](#page-150-6)
#### **3.34.1 Detailed Description**

[Mailing](#page-142-0)

# **3.34.2 Member Function Documentation**

**3.34.2.1 mailing\_getComplaintSet (**

**uuid,**

**mailing )**

Get resource id for a set of complaints.

#### **3.34.2.2 mailing\_getDeliverySet (**

**uuid,**

**mailing )**

Get resource id for a set of deliverys.

```
using System;
using System.Text;<br>using System.Reflection;
using System. Collections;
namespace ClangClient
{
    class MainClass
    {
          public static void Main (string[] args)<br>{
              s t r i n g TOKEN = " xxxxxxxx−xxxx−xxxx−xxxx−xxxxxxxxxxxx " ;
              clangAPI api = new clangAPI ();
               // Retrieve mailing-object if mailing1d 12715
              Mailing mailing;
              api. mailing_getById (TOKEN, 12715, out mailing);
              // Prepare resource for deliverySet
               long resourceld;<br>api.mailing_getDeliverySet (TOKEN, mailing, out resourceld);
              // Wait for the selection to be READY
              Resource res;
               api.resource_getById (TOKEN, resourceId, out res);<br>while (res.status != "READY") {
                   Console . WriteLine (res. status);
                   System.Threading.Thread.Sleep (1000);<br>api.resource_getById (TOKEN, resourceId, out res);
              }
              // Print the number of records found
               Console.WriteLine (res.status);<br>Console.WriteLine ("Found:_" + res.size);
               // Fetch the first delivery and display its contents
              Delivery d;
              api.deliverySet_getDelivery (TOKEN, resourceId, 0, out d);
```

```
Console.WriteLine ("Status:_" + d.status);<br>Console.WriteLine ("Delivery_Date:_" + d.deliveryDate);<br>Console.WriteLine ("First_Click:_" + d.firstClickDate);
            }
}
```
### **3.34.2.3 mailing\_getByCampaignObjectId (**

**uuid,**

}

```
campaignObjectId )
```
Get all mailings by a CampaignObject.id

#### **3.34.2.4 mailing\_getByDate (**

**uuid,**

**fromDate,**

**toDate )**

Get all mailings by a date offset

```
namespace ClangSoapClient {
       class MainClass {<br>public static void Main(string[] args) {
                    S t r i n g token = " xxxxxxxx−xxxx−xxxx−xxxx−xxxxxxxxxxxx " ;
                     // Start SOAP instance
                    Clang. clang Service Client soap = new Clang. clangServiceClient();
                    long resourceId;
                    Clang . Resource resource;
                    // Request creation of new Resource for last weeks' mailings<br>soap.mailing_getByDate(token, "—1_weeks", "now", out resourceld);<br>if(resourceId > 0) {
                           do {
                            soap.resource_getById(token, resourceId, out resource);<br>System.Threading.Thread.Sleep(1000);<br>} while(resource.status == "PROCESSING");
                            if(ResourceObject.status == "READY") {<br>// Resource is ready, start retrieving customers in sets of ←
                                         50
                                  long offset = 0;
                                   long batchSize = 50;<br>while(offset < resource.size) {
                                         Clang. Mailing [] lookupMailings;<br>soap. mailingSet_getMailings (token, resourceld, offset, \leftrightarrow<br>batchSize, out lookupMailings);<br>foreach (Clang. Mailing mailing in lookupMailings) {<br>Console. WriteLine (mailing .contentName
                                         }
                                         o ffset += batchSize;
                                  }
                                  // Remove Resource from server
                                  bool doneFreeingResource:
```
**Clang Webservice API - ©2010 E-Village B.V.**

```
soap.resource_free(token, resourceId, out \leftrightarrowdoneFreeingResource ) ;
                  }
              }
         }
    }
}
```
# **3.34.2.5 mailing\_getAll (**

**uuid )**

Get all mailings

**3.34.2.6 mailing\_getById (**

**uuid,**

**mailingId )**

Get mailing by [Mailing.id](#page-149-0)

### **3.34.2.7 mailing\_getQuickmails (**

**uuid )**

Get all Quickmails

# **3.34.2.8 mailing\_getQuickmailsByDate (**

**uuid,**

### **fromDate,**

**toDate )**

Get all QuickMails by a specific date offset.

### **3.34.2.9 mailing\_getOpenSet (**

**uuid,**

**mailing )**

Get [Resource.id](#page-161-0) for a set of opens.

```
namespace ClangSoapClient {
c l a s s MainClass {
p u b l i c s t a t i c v o i d Main ( s t r i n g [ ] a rgs ) {
S t r i n g token = " xxxxxxxx−xxxx−xxxx−xxxx−xxxxxxxxxxxx " ;
                 Clang. clangService Client soap = new Clang. clangServiceClient();
                  // Create a new(empty) Mailing—object<br>Clang.Mailing mailing = new Clang.Mailing();<br>mailing.id = 12345;
                 long resourceId;
                 // Fetch the Opens from Clang
                 soap.mailing_getOpenSet(token, mailing, out resourceId);
                   / Wait until the resource is finished with preparing
                 Clang . Resource ResourceObject ;
                 do {
                  soap.resource_getById(token, resourceId, out ResourceObject);<br>System.Threading.Thread.Sleep(5);<br>} while(ResourceObject.status == "PROCESSING");
                 if (ResourceObject. status == "READY") {
                        // Resource is ready, start retrieve opens in sets of 50<br>long offset = 0;<br>long batchSize = 50;
                        while ( offset < ResourceObject . size ) {
                             Clang . Open [] opens;
                             soap openSet_getOpens (token, resourceId, offset, batchSize, ←
                                    out opens);
                              foreach(Clang.Open open in opens) {<br>Console.WriteLine(open.customerId);
                             }
                             offset += batchSize;
                       }
                        // Remove Resource from server<br>bool doneFreeingResource;
                       soap resource free (token, resourceId, out doneFreeingResource);
                 }
          }
     }
}
```
# **3.34.2.10 mailing\_getBounceSet (**

**uuid,**

**mailing )**

Get resource id for a set of bounces.

```
namespace ClangSoapClient {
     class MainClass {<br>public static void Main(string[] args) {
               S t r i n g token = " xxxxxxxx−xxxx−xxxx−xxxx−xxxxxxxxxxxx " ;
               Clang.clangServiceClient soap = new Clang.clangServiceClient();
                // Create a new(empty) Mailing—object<br>Clang.Mailing mailing = new Clang.Mailing();<br>mailing.id = 12345;
               long resourceId;
               / / Fetch the Bounces from Clang
```

```
soap. mailing_getBounceSet (token, mailing, out resourceId);
                // Wait until the resource is finished with preparing
                Clang . Resource ResourceObject ;
                do {
                     soap.resource_getById (token, resourceId, out ResourceObject);
                System . Th reading . Thread . Sleep ( 5 ) ;
} w h i l e ( ResourceObject . st at u s == "PROCESSING" ) ;
                if (ResourceObject. status == "READY") {
                     // Resource is ready, start retrieve bounces in sets of 50
                     long offset = 0;
                     long batchSize = 50;<br>while(offset < ResourceObject.size) {
                           Clang.Bounces[] bounces;<br>soap.bounceSet_getBounces(token, resourceId, offset, ←<br>batchSize, out bounces);<br>foreach(Clang.Bounce bounce in bounces) {
                               Console . WriteLine (bounce . customerId) ;
                           }<br>offset += batchSize;
                     }
                     // Remove Resource from server
                     bool doneFreeingResource ;
                     soap.resource_free(token, resourceId, out doneFreeingResource);
               }
          }
     }
}
```
# **3.34.3 Member Data Documentation**

#### **3.34.3.1 string plannedFor**

[Mailing](#page-142-0) planned time

#### **3.34.3.2 int uniqueClicks**

[Mailing](#page-142-0) unique clicks

#### **3.34.3.3 int uniqueOpens**

[Mailing](#page-142-0) unique opens

# **3.34.3.4 int received**

Number of customers who received the [Mailing](#page-142-0)

#### **3.34.3.5 int campaignId**

The ID of the [Campaign](#page-38-0) this [Mailing](#page-142-0) belongs to.

### <span id="page-149-1"></span>**3.34.3.6 string campaignName**

<span id="page-149-0"></span>The name of the [Campaign](#page-38-0) this [Mailing](#page-142-0) belongs to.

**3.34.3.7 int id**

Unique mailing id

#### **3.34.3.8 string contentName**

Name of content sent

# **3.34.3.9 string sourceType**

Source type

#### **3.34.3.10 string sourceName**

Source name

# **3.34.3.11 int customers**

Number of customers

#### **3.34.3.12 int throttle**

**Throttle** 

### **3.34.3.13 string status**

**Status** 

{ ACTIVE, STOPPING, DONE }

### **3.34.3.14 MailingLink [ ] links**

Links

#### **3.34.3.15 string type**

[Mailing](#page-142-0) type { UNKNOWN, QUICKMAIL, CAMPAIGN }

**Clang Webservice API - ©2010 E-Village B.V.**

### <span id="page-150-1"></span>**3.34.3.16 string description**

[Mailing](#page-142-0) description, only used if type = QUICKMAIL

# **3.34.3.17 string startedAt**

[Mailing](#page-142-0) start time

#### **3.34.3.18 string endedAt**

[Mailing](#page-142-0) end time

# **3.34.3.19 int bounces**

Total bounces

# **3.34.3.20 int opens**

Total opens

# **3.34.3.21 int clicks**

Total clicks

# **3.34.3.22 int complaints**

<span id="page-150-0"></span>Total complaints

# **3.35 MailingLink Class Reference**

Collaboration diagram for MailingLink:

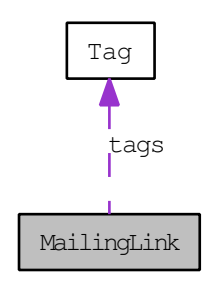

# **Public Member Functions**

[mailingLink\\_getClickSet](#page-151-0) (string uuid, [MailingLink](#page-150-0) mailingLink)

# **Public Attributes**

int [mailingId](#page-152-0)

int [id](#page-152-1)

string [url](#page-152-2)

string [description](#page-152-3)

boolean [track](#page-152-4)

boolean [source](#page-152-5)

boolean [blockId](#page-152-6)

[Tag\[](#page-173-0) ] [tags](#page-152-7)

string [google\\_source](#page-152-8)

string [google\\_medium](#page-152-9)

string [google\\_term](#page-153-0)

string [google\\_content](#page-153-1)

string [google\\_campaign](#page-153-2)

string [sitestat\\_campaign](#page-153-3)

string [sitestat\\_source](#page-153-4)

string [sitestat\\_mchannel](#page-153-5)

string [sitestat\\_linkname](#page-153-6)

string sitestat fee

# **3.35.1 Detailed Description**

#### **[MailingLink](#page-150-0)**

### **3.35.2 Member Function Documentation**

# <span id="page-151-0"></span>**3.35.2.1 mailingLink\_getClickSet (**

**uuid,**

#### <span id="page-152-10"></span>**mailingLink )**

Get resource id for a set of clicks.

# **3.35.3 Member Data Documentation**

#### <span id="page-152-0"></span>**3.35.3.1 int mailingId**

<span id="page-152-1"></span>unique mailing id

#### **3.35.3.2 int id**

<span id="page-152-2"></span>Unique identifier

#### **3.35.3.3 string url**

<span id="page-152-3"></span>Unique [Resource](#page-159-0) Location

### **3.35.3.4 string description**

<span id="page-152-4"></span>The description for this Link

### **3.35.3.5 boolean track**

<span id="page-152-5"></span>When set to TRUE, this Link will be tracked (clickthrough)

#### **3.35.3.6 boolean source**

<span id="page-152-6"></span>Link exists in html/text/block

# **3.35.3.7 boolean blockId**

<span id="page-152-7"></span>If link exists in a block, this will be the blockid

#### **3.35.3.8 Tag [ ] tags**

<span id="page-152-8"></span>A list of tags connected to this Link

#### **3.35.3.9 string google\_source**

<span id="page-152-9"></span>Google Analytics source property

**Clang Webservice API - ©2010 E-Village B.V.**

#### **3.35.3.10 string google\_medium**

<span id="page-153-0"></span>Google Analytics medium property

**3.35.3.11 string google\_term**

<span id="page-153-1"></span>Google Analytics term property

**3.35.3.12 string google\_content**

<span id="page-153-2"></span>Google Analytics content property

# **3.35.3.13 string google\_campaign**

<span id="page-153-3"></span>Google Analytics campaign property

#### **3.35.3.14 string sitestat\_campaign**

<span id="page-153-4"></span>SiteStat campaign property

### **3.35.3.15 string sitestat\_source**

<span id="page-153-5"></span>SiteStat source property

#### **3.35.3.16 string sitestat\_mchannel**

<span id="page-153-6"></span>SiteStat mchannel property

#### **3.35.3.17 string sitestat\_linkname**

<span id="page-153-7"></span>SiteStat linkname property

#### **3.35.3.18 string sitestat\_fee**

<span id="page-153-8"></span>SiteStat fee property

**Clang Webservice API - ©2010 E-Village B.V.**

# **3.36 MailingSet Class Reference**

# **Public Member Functions**

[mailingSet\\_getMailing](#page-154-0) (string uuid, int resourceId, int index) [mailingSet\\_getMailings](#page-154-1) (string uuid, int resourceId, int offset, int size) [mailingSet\\_getMailingIds](#page-154-2) (string uuid, int resourceId, int offset, int size)

# **3.36.1 Detailed Description**

**[MailingSet](#page-153-8)** 

# **3.36.2 Member Function Documentation**

<span id="page-154-0"></span>**3.36.2.1 mailingSet\_getMailing (**

**uuid,**

**resourceId,**

**index )**

<span id="page-154-1"></span>Get [Mailing](#page-142-0) from [Mailing](#page-142-0) set

### **3.36.2.2 mailingSet\_getMailings (**

**uuid,**

**resourceId,**

**offset,**

**size )**

<span id="page-154-2"></span>Get Mailings from [MailingSet](#page-153-8)

**3.36.2.3 mailingSet\_getMailingIds (**

**uuid,**

**resourceId,**

**offset,**

**Clang Webservice API - ©2010 E-Village B.V.**

**size )**

Get [Mailing.id'](#page-149-0)s from [MailingSet](#page-153-8)

# **3.37 MethodOptions Class Reference**

Collaboration diagram for MethodOptions:

<span id="page-155-2"></span>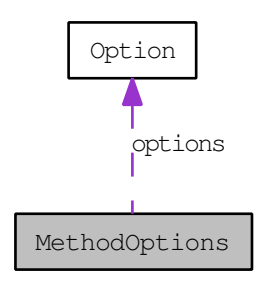

# **Public Attributes**

string [method](#page-155-0)

[Option\[](#page-159-1) ] [options](#page-155-1)

# **3.37.1 Detailed Description**

**[MethodOptions](#page-155-2)** 

# **3.37.2 Member Data Documentation**

<span id="page-155-0"></span>**3.37.2.1 string method**

<span id="page-155-1"></span>Method name

# **3.37.2.2 Option [ ] options**

<span id="page-155-3"></span>Available options

# **3.38 Open Class Reference**

Collaboration diagram for Open:

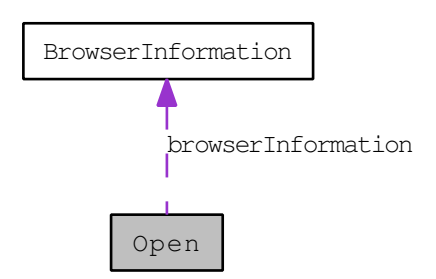

# **Public Member Functions**

[open\\_getById](#page-156-0) (string uuid, int openId)

# **Public Attributes**

int [id](#page-157-0)

int [customerId](#page-157-1)

int [mailingId](#page-157-2)

string [openedAt](#page-157-3)

[BrowserInformation](#page-37-0) [browserInformation](#page-157-4)

# **3.38.1 Detailed Description**

[Open](#page-155-3)

# **3.38.2 Member Function Documentation**

<span id="page-156-0"></span>**3.38.2.1 open\_getById (**

**uuid,**

**openId )**

Get open by [Open.id](#page-157-0)

**Clang Webservice API - ©2010 E-Village B.V.**

# <span id="page-157-7"></span>**3.38.3 Member Data Documentation**

<span id="page-157-0"></span>**3.38.3.1 int id**

<span id="page-157-1"></span>[Open](#page-155-3) Identifier

# **3.38.3.2 int customerId**

<span id="page-157-2"></span>[Customer](#page-53-0) id

**3.38.3.3 int mailingId**

<span id="page-157-3"></span>[Mailing](#page-142-0) id

### **3.38.3.4 string openedAt**

<span id="page-157-4"></span>Opened at

### **3.38.3.5 BrowserInformation browserInformation**

<span id="page-157-6"></span>Browser information

# **3.39 OpenSet Class Reference**

# **Public Member Functions**

[openSet\\_getOpen](#page-157-5) (string uuid, int resourceId, int index) [openSet\\_getOpens](#page-158-0) (string uuid, int resourceId, int offset, int size) [openSet\\_getOpenIds](#page-158-1) (string uuid, int resourceId, int offset, int size)

# **3.39.1 Detailed Description**

**[OpenSet](#page-157-6)** 

# **3.39.2 Member Function Documentation**

<span id="page-157-5"></span>**3.39.2.1 openSet\_getOpen (**

**uuid,**

**resourceId,**

**index )**

<span id="page-158-0"></span>Get [Open](#page-155-3) from [OpenSet](#page-157-6)

### **3.39.2.2 openSet\_getOpens (**

**uuid,**

#### **resourceId,**

**offset,**

**size )**

Get opens from [Open](#page-155-3) set from the specified offset

```
namespace ClangSoapClient {
     class MainClass {<br>public static
            p u b l i c s t a t i c v o i d Main ( s t r i n g [ ] a rgs ) {
S t r i n g token = " xxxxxxxx−xxxx−xxxx−xxxx−xxxxxxxxxxxx " ;
                 Clang.clangServiceClient soap = new Clang.clangServiceClient();
                 // Create a new(empty) Mailing—object<br>Clang.Mailing mailing = new Clang.Mailing();<br>mailing.id = 12345;
                 long resourceId :
                 // Fetch the Opens from Clang
                 soap. mailing_getOpenSet (token, mailing, out resourceId);
                 // Wait until the resource is finished with preparing<br>Clang.Resource ResourceObject;
                 do {
                      soap.resource_getById (token, resourceId, out ResourceObject);
                 System . Th reading . Thread . Sleep ( 5 ) ;
} w h i l e ( ResourceObject . st at u s == "PROCESSING" ) ;
                  if(ResourceObject.status == "READY") {<br>// Resource is ready, start retrieve opens in sets of 50
                       long offset = 0;<br>long batchSize = 50;
                       while ( offset \lt ResourceObject . size ) {
                             Clang.Open[] opens;<br>soap.openSet_getOpens(token, resourceId, offset, batchSize, ←
                                  out opens);
                            foreach (Clang. open open in opens) {
                                  Console . WriteLine (open . customerId) ;
                             }<br>offset += batchSize;
                      }
                      bool doneFreeingResource ;
                      soap.resource_free(token, resourceId, out doneFreeingResource);
                }
          }
    }
}
```
**3.39.2.3 openSet\_getOpenIds ( uuid, resourceId, offset, size )** Get [Open](#page-155-3) ids from [Open](#page-155-3) set

# <span id="page-159-1"></span>**3.40 Option Class Reference**

# **Public Attributes**

string [type](#page-159-2)

string [name](#page-159-3)

string [value](#page-159-4)

# **3.40.1 Detailed Description**

**[Option](#page-159-1)** 

# **3.40.2 Member Data Documentation**

<span id="page-159-2"></span>**3.40.2.1 string type**

<span id="page-159-3"></span>[Option](#page-159-1) mimetype

#### **3.40.2.2 string name**

<span id="page-159-4"></span>[Option](#page-159-1) name

### **3.40.2.3 string value**

<span id="page-159-0"></span>[Option](#page-159-1) name

# **3.41 Resource Class Reference**

# **Public Member Functions**

[resource\\_getById](#page-160-0) (string uuid, int resourceId) [resource\\_free](#page-160-1) (string uuid, int resourceId)

# **Public Attributes**

int [id](#page-161-0) string [type](#page-161-1)

string [status](#page-161-2)

int [size](#page-161-3)

# **3.41.1 Detailed Description**

**[Resource](#page-159-0)** 

# **3.41.2 Member Function Documentation**

<span id="page-160-0"></span>**3.41.2.1 resource\_getById (**

**uuid,**

# **resourceId )**

<span id="page-160-1"></span>This function will return a [Resource](#page-159-0) object. It will be necessary to keep calling this function until the [Resource](#page-159-0) status is no longer PROCESSING.

### **3.41.2.2 resource\_free (**

**uuid,**

#### **resourceId )**

Closes the [Resource](#page-159-0) and removes the Set. After this call it will not be possible to access the dataset.

**Clang Webservice API - ©2010 E-Village B.V.**

# **3.41.3 Member Data Documentation**

#### <span id="page-161-0"></span>**3.41.3.1 int id**

<span id="page-161-1"></span>Unique resource identifier

# **3.41.3.2 string type**

Retrieve the dataset of the [Resource](#page-159-0) by using the corresponding Objects:

CUSTOMER\_SET: [CustomerSet](#page-72-0) object

MAILING\_SET : [MailingSet](#page-153-8) object

OPEN\_SET : [OpenSet](#page-157-6) object

CLICK\_SET : [ClickSet](#page-48-0) object

<span id="page-161-2"></span>BOUNCE\_SET : [BounceSet](#page-35-0) object

#### **3.41.3.3 string status**

[Resource](#page-159-0) status PROCESSING : Not ready yet - gathering data READY : [Resource](#page-159-0) is ready CLOSED : [Resource](#page-159-0) closed

### <span id="page-161-3"></span>**3.41.3.4 int size**

<span id="page-161-4"></span>Number of objects in the Set. A value of "0" means that the set is empty.

# **3.42 Sms Class Reference**

Collaboration diagram for Sms:

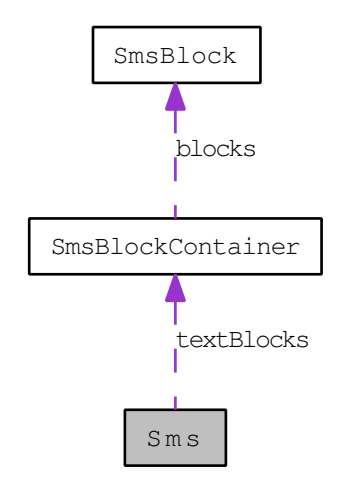

# **Public Member Functions**

[sms\\_listOptions](#page-163-0) (string uuid)

[sms\\_create](#page-164-0) (string uuid)

[sms\\_delete](#page-164-1) (string uuid, int smsId)

[sms\\_sendToCustomer](#page-164-2) (string uuid, int smsId, int customerId, [Option\[](#page-159-1)] manual-Options, [Option\[](#page-159-1) ] options)

[sms\\_sendToCustomers](#page-165-0) (string uuid, int smsId, Int[] customerIds, [Option\[](#page-159-1)] manualOptions, [Option\[](#page-159-1) ] options)

[sms\\_getAll](#page-166-0) (string uuid)

[sms\\_getById](#page-166-1) (string uuid, int smsId)

[sms\\_insert](#page-167-0) (string uuid, [Sms](#page-161-4) sms)

[sms\\_getByObject](#page-167-1) (string uuid, [Sms](#page-161-4) sms)

[sms\\_sendToProfile](#page-168-0) (string uuid, int smsId, int profileId)

[sms\\_hasChanged](#page-168-1) (string uuid, int broadcastId)

sms update (string uuid, [Sms](#page-161-4) sms)

[sms\\_upsert](#page-169-1) (string uuid, [Sms](#page-161-4) sms)

[sms\\_sendToGroup](#page-170-0) (string uuid, int smsId, int groupId, [Option\[](#page-159-1)] options)

# **Public Attributes**

int **id**

int **campaignId**

string **name**

string **fromName**

string **plainText**

bool **enableUnicodeSupport**

int **maxSmsMessages**

string **[createdBy](#page-171-0)** 

string **[createdAt](#page-171-1)** 

string [modifiedBy](#page-171-2)

string [modifiedAt](#page-171-3)

[SmsBlockContainer\[](#page-172-0) ] [textBlocks](#page-171-4)

# **3.42.1 Detailed Description**

[Sms](#page-161-4)

# **3.42.2 Member Function Documentation**

#### <span id="page-163-0"></span>**3.42.2.1 sms\_listOptions (**

**uuid )**

Returns list of available options for the methods

```
namespace ClangSoapClient {
c l a s s MainClass {
p u b l i c s t a t i c v o i d Main ( s t r i n g [ ] a rgs ) {
S t r i n g token = " xxxxxxxx−xxxx−xxxx−xxxx−xxxxxxxxxxxx " ;
                    // Create SOAP instance
                  Clang. clangService Client soap = new Clang. clangServiceClient();
                   // Create method option object array<br>Clang.MethodOptions[] methodOptions;
                   // Get information about Options that can be used by some sms * \leftrightarrowmethods
                   soap.sms_listOptions(token, out methodOptions);
                   // List SMS methodOptions
                   foreach (Clang . MethodOptions   methodOption   in   methodOptions)   {<br>Console . WriteLine ("Method_name_=_"  +  methodOption . method) ;
```
#### **Clang Webservice API - ©2010 E-Village B.V.**

```
// Show available options<br>foreach(Clang.Option option in methodOption.options) {
                                     \textsf{Console} . \textsf{WriteLine} ( " \Box\Box\Box\bot ^* \Box" \quad \textsf{option} .name) ;
                             }
                     }
             }
      }
}
```
#### <span id="page-164-0"></span>**3.42.2.2 sms\_create (**

**uuid )**

Creates a new SMS with default properties. No data will be written to the database until the method [sms\\_insert\(\)](#page-167-0) is called

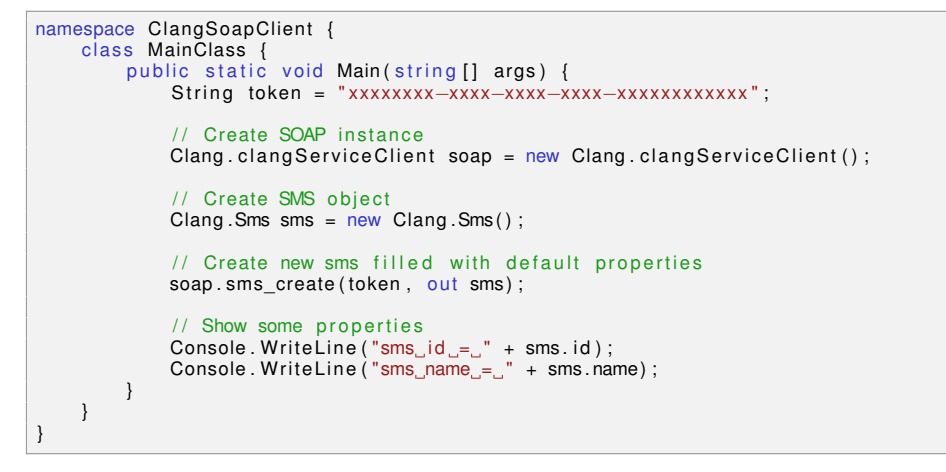

# <span id="page-164-1"></span>**3.42.2.3 sms\_delete (**

**uuid,**

**smsId )**

Delete SMS

```
namespace ClangSoapClient {
       c l a s s MainClass {
p u b l i c s t a t i c v o i d Main ( s t r i n g [ ] a rgs ) {
S t r i n g token = " xxxxxxxx−xxxx−xxxx−xxxx−xxxxxxxxxxxx " ;
                    // Create SOAP instance<br>Clang.clangServiceClient soap = new Clang.clangServiceClient();
                    // Delete sms #143<br>bool result;
                   soap.sms_delete(token, 143, out result);
            }
     }
}
```
**3.42.2.4 sms\_sendToCustomer (**

**uuid,**

**smsId,**

**customerId,**

**manualOptions,**

**options )**

Sends the provided SMS to the specified [Customer.](#page-53-0) Although all statistics on the mailings are registered in Clang, it is currently not possible to view these statistics in Clang.

<span id="page-165-0"></span>overrideMobilePhone : Redirect the rendered SMS to another mobile phone number

```
3.42.2.5 sms_sendToCustomers (
```
**uuid,**

**smsId,**

**customerIds,**

**manualOptions,**

**options )**

Sends the provided SMS to the specified Customers. Although all statistics on the mailings are registered in Clang, it is currently not possible to view these statistics in Clang. The following Options are available:

overrideMobilePhone : Redirect the rendered SMS to another mobile phone number

```
namespace ClangSoapClient {
     class MainClass {<br>public static void Main(string[] args) {
               S t r i n g token = " xxxxxxxx−xxxx−xxxx−xxxx−xxxxxxxxxxxx " ;
                // Create SOAP instance
               Clang.clangServiceClient soap = new Clang.clangServiceClient();
                // Send SMS #143 to customer #949799, #949800 and #949801
                Clang . Option []   manualOptions  =  new  Clang . Option [0] ;<br>Clang . Option []   options  =  new  Clang . Option [0] ;
               Clang. Int [] customerIds = new Clang. Int (); []custome rIds . Add (949799 ) ;
custome rIds . Add (949800 ) ;
               \text{customerlds. Add}(949801):
               bool result;
               soap . sms_sendToCustomers ( token , 143, customerIds , manualOptions , \leftrightarrowoptimism, out result);
```
} } }

#### <span id="page-166-0"></span>**3.42.2.6 sms\_getAll (**

**uuid )**

Searches the database for all SMS's template

Only the first 1000 SMS's will be returned

```
namespace ClangSoapClient {<br>class MainClass {
             public static void Main (string [] args) {
                    S t r i n g token = " xxxxxxxx−xxxx−xxxx−xxxx−xxxxxxxxxxxx " ;
                     // Create SOAP instance
                    Clang. clang Service Client soap = new Clang. clangServiceClient();
                     // Create sms object array
                    Clang .Sms [] smss;
                    soap.sms_getAll(token, out smss);
                    // List sms's
                    foreach ( Clang . Sms sms in smss ) {
                           / / Show some p r o p e r t i e s
Console . W r it e L i n e ( "sms i d = " + sms . i d ) ;
Console . W r it e L i n e ( "sms name = " + sms . name ) ;
Console . W r it e L i n e ( "sms sender = " + sms . fromName ) ;
Console . W r it e L i n e ( "−−−−−−−−−−−−−−−−−−−−−−−−−−−−−−−−−−" ) ;
                    }
             }
      }
}
```
# <span id="page-166-1"></span>**3.42.2.7 sms\_getById (**

**uuid,**

#### **smsId )**

Load an SMS from the database by its unique id

```
namespace ClangSoapClient {
c l a s s MainClass {
p u b l i c s t a t i c v o i d Main ( s t r i n g [ ] a rgs ) {
S t r i n g token = " xxxxxxxx−xxxx−xxxx−xxxx−xxxxxxxxxxxx " ;
                     / Create SOAP instance
                  Clang.clangServiceClient soap = new Clang.clangServiceClient();
                   // Create sms object
                  Clang . Sms sms = new Clang . Sms();
                   / / Get sms #143
                  soap.sms_getById(token, 142, out sms);
                   // Show some properties<br>Console.WriteLine("sms_id_=_" + sms.id);<br>Console.WriteLine("sms_name_=_" + sms.name);
```
#### **Clang Webservice API - ©2010 E-Village B.V.**

Console. WriteLine (" $sms$ \_sender  $_{s}$ = $_{s}$ " + sms. fromName); } } }

#### <span id="page-167-0"></span>**3.42.2.8 sms\_insert (**

**uuid,**

**sms )**

Inserts a new SMS into the database based on the properties of the provided sms-object. The updated SMS will be returned after a succesful insert.

```
namespace ClangSoapClient {
       class MainClass {<br>public static void Main(string[] args) {
                    S t r i n g token = " xxxxxxxx−xxxx−xxxx−xxxx−xxxxxxxxxxxx " ;
                     // Create SOAP instance
                   Clang. clang Service Client soap = new Clang. clang Service Client();
                    // Create SMS object
                   Clang. Sms sms = new Clang. Sms();
                    // Create new SMS filled with default properties
                    soap.sms_create(token, out sms);
                    // Show some properties<br>Console.WriteLine("SMS_id_=_" + sms.id);<br>Console.WriteLine("SMS_name_=_" + sms.name);
                    // Set SMS properties<br>sms.name = "SMS_Promotion";<br>sms.fromName = "CLANG";<br>sms.plainText = "SMS_promotion_body";
                    // Store new SMS
                    soap.sms_insert ( token, sms, out sms ) ;
                    Console. WriteLine ("SMS_inserted");
                    // Show some properties<br>Console.WriteLine("SMS_id_=_" + sms.id);<br>Console.WriteLine("SMS_name_=_" + sms.name);<br>Console.WriteLine("SMS_sender_=_" + sms.fromName);<br>Console.WriteLine("SMS_body_=_" + sms.plainText);
             }
      }
}
```
#### <span id="page-167-1"></span>**3.42.2.9 sms\_getByObject (**

**uuid,**

**sms )**

Searches the database for [Sms'](#page-161-4)s that have the same properties as the provided [Sms.](#page-161-4) Partial matches are possible using asterisks (∗). To search for all e-mails with a name that starts with "Newsletter", create a new (empty) SMS and set its name property to "Newsletter∗"

Only the first 1000 matching e-mails will be returned

```
namespace ClangSoapClient {
        c l a s s MainClass {
p u b l i c s t a t i c v o i d Main ( s t r i n g [ ] a rgs ) {
S t r i n g token = " xxxxxxxx−xxxx−xxxx−xxxx−xxxxxxxxxxxx " ;
                        // Create SOAP instance
                       \frac{1}{2} Clang . clang Service Client soap = new Clang . clang Service Client ();
                       // Create SMS object array
                       Clang .Sms [] smss;
                       // Create search object<br>Clang.Sms search = new Clang.Sms();
                       // Find all SMS's with name starting with 'Newsletter'<br>search.name = "New sletter<sub>*</sub>";
                       soap.sms_getByObject(token, search, out smss);
                       // List SMS's
                       foreach(Clang.Sms sms in smss) {<br>// Show some properties
                               Console . W r it e L i n e ( "sms i d = " + sms . i d ) ;
Console . W r it e L i n e ( "sms name = " + sms . name ) ;
Console . W r it e L i n e ( "sms sender = " + sms . fromName ) ;
Console . W r it e L i n e ( "−−−−−−−−−−−−−−−−−−−−−−−−−−−−−−−−−−" ) ;
                      }
              }
       }
}
```

```
3.42.2.10 sms_sendToProfile (
```
**uuid,**

**smsId,**

**profileId )**

<span id="page-168-1"></span>Description

**3.42.2.11 sms\_hasChanged (**

**uuid,**

#### **broadcastId )**

Check if the contents of the SMS has changed since the provided broadcast

```
namespace ClangSoapClient {
    class MainClass {<br>public static void Main(string[] args) {
             S t r i n g token = " xxxxxxxx−xxxx−xxxx−xxxx−xxxxxxxxxxxx " ;
             // Create SOAP instance
             Clang. clang Service Client soap = new Clang. clangServiceClient();
             bool hasChanged ;
             soap.sms_hasChanged (token, 526, out hasChanged);
             if (hasChanged)
             {
```

```
Console . WriteLine ("SMS_sent_in_mailing_526_has_been_changed_←
                        since");
              }
              else
              {
                   \texttt{Console}. WriteLine ("SMS_sent_in_mailing_526_has_not_been_changed_\leftrightarrowsince");
              }
         }
    }
}
```
#### <span id="page-169-0"></span>**3.42.2.12 sms\_update (**

**uuid,**

**sms )**

Updates an existing SMS. Data in the database will be overwritten with the properties of the SMS given as argument. The new SMS object will be returned

```
namespace ClangSoapClient {
     class MainClass {<br>class MainClass {<br>public static void Main(string[] args) {
               String token = "xxxxxxxx-xxxx−xxxx-xxxx-xxxxxxxxxxxxx";
               // Create SOAP instance
               Clang.clangServiceClient soap = new Clang.clangServiceClient();
               // Create SMS object
               Clang . Sms sms = new Clang . Sms();
               / / Get SMS #143
               soap.sms_getById(token, 143, out sms);
               // Modify property<br>sms.name = "SMS_promotion";
               / / Update SMS
               soap . sms_update (token, sms, out sms);
               Console . WriteLine ("SMS_updated");
                // Show some properties
               Console. WriteLine ("SMS_id _=_" + sms.id ) ;<br>Console. WriteLine ("SMS_name_=_" + sms.name) ;
          }
    }
}
```
<span id="page-169-1"></span>**3.42.2.13 sms\_upsert (**

**uuid,**

**sms )**

Updates or inserts an SMS to the database, depending on the availability of the unique SMS identification. When the smsId is known, it will be updated with the provided data. When the smsId is not known, a new SMS will be inserted. In both cases the updated SMS object will be returned.

```
namespace ClangSoapClient {<br>class MainClass {<br>public static void Main(string[] args) {
                   S t r i n g token = " xxxxxxxx−xxxx−xxxx−xxxx−xxxxxxxxxxxx " ;
                    // Create SOAP instance
                   Clang. clang Service Client soap = new Clang. clangServiceClient();
                     / Create SMS object
                   Clang Sms sms = new Clang Sms();
                   // Create new SMS filled with default properties
                   soap . sms_create ( token , out sms ) ;
                   // Show some properties
                    Console. WriteLine("SMS_id_=_" + sms.id);<br>Console. WriteLine("SMS_name_=_" + sms.name);<br>Console. WriteLine("SMS_type_=_" + sms.type);
                    // Set SMS properties<br>sms.name = "SMS Promotion";<br>sms.fromName = "Company";<br>sms.plainText = "SMS body";
                   // Store or update new SMS
                    soap.sms_upsert(token, sms, out sms);<br>Console.WriteLine("SMS_inserted");
                   // Modify property
                   sms . name = "SMS Information";
                   // Store or update new SMS
                    soap.sms_upsert(token, sms, out sms);<br>Console.WriteLine("SMS_updated");
                    // Show some properties<br>Console.WriteLine("SMS_id_=_" + sms.id);<br>Console.WriteLine("SMS_name_=_" + sms.name);
            }
     }
}
```
#### <span id="page-170-0"></span>**3.42.2.14 sms\_sendToGroup (**

**uuid,**

**smsId,**

**groupId,**

**options )**

Sends the provided SMS to a specific [Group](#page-91-0) (including subgroups)

```
namespace ClangSoapClient {<br>class MainClass {<br>public static void Main(string[] args) {
                S t r i n g token = " xxxxxxxx−xxxx−xxxx−xxxx−xxxxxxxxxxxx " ;
                 // Create SOAP instance
                Clang. clang Service Client soap = new Clang. clangServiceClient();
                // Send SMS #143 to all members of group #17<br>Clang.Option[] options = new Clang.Option[0];
                bool result:
                soap . sms_sendToGroup ( token , 143, 17, options , out result ) ;
```
<span id="page-171-6"></span>} }

}

# **3.42.3 Member Data Documentation**

#### <span id="page-171-0"></span>**3.42.3.1 string createdBy**

<span id="page-171-1"></span>The User that created this SMS

# **3.42.3.2 string createdAt**

<span id="page-171-2"></span>The date and time this SMS was created, in "YYYY-MM-DD HH:MM:SS" format

#### **3.42.3.3 string modifiedBy**

<span id="page-171-3"></span>The User who modified this SMS most recently

#### **3.42.3.4 string modifiedAt**

<span id="page-171-4"></span>The date and time of the last modification, in "YYYY-MM-DD HH:MM:SS" format

#### **3.42.3.5 SmsBlockContainer [ ] textBlocks**

<span id="page-171-5"></span>An array of SmsBlockContainers that represent the used blocks in this SMS

# **3.43 SmsBlock Class Reference**

# **Public Attributes**

int [id](#page-172-1)

string [name](#page-172-2)

string [content](#page-172-3)

# **3.43.1 Detailed Description**

**[SmsBlock](#page-171-5)** 

# <span id="page-172-4"></span>**3.43.2 Member Data Documentation**

<span id="page-172-1"></span>**3.43.2.1 int id**

<span id="page-172-2"></span>Block Identification

### **3.43.2.2 string name**

<span id="page-172-3"></span>Block Name

#### **3.43.2.3 string content**

<span id="page-172-0"></span>Block Content

# **3.44 SmsBlockContainer Class Reference**

Collaboration diagram for SmsBlockContainer:

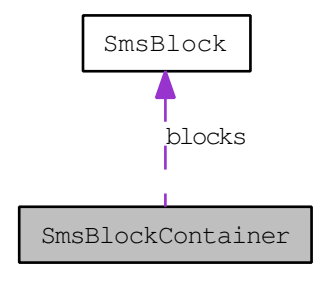

# **Public Attributes**

int [id](#page-173-1)

string [name](#page-173-2)

string [type](#page-173-3)

int [defaultBlockId](#page-173-4)

[SmsBlock\[](#page-171-5)] [blocks](#page-173-5)

# **3.44.1 Detailed Description**

**[SmsBlockContainer](#page-172-0)** 

# <span id="page-173-6"></span>**3.44.2 Member Data Documentation**

#### <span id="page-173-1"></span>**3.44.2.1 int id**

<span id="page-173-2"></span>Block Container Identification

#### **3.44.2.2 string name**

<span id="page-173-3"></span>Block Container Name

#### **3.44.2.3 string type**

<span id="page-173-4"></span>Block Container Type

#### **3.44.2.4 int defaultBlockId**

<span id="page-173-5"></span>Default Block Identification

#### **3.44.2.5 SmsBlock [ ] blocks**

<span id="page-173-0"></span>SMS Block Array

# **3.45 Tag Class Reference**

# **Public Attributes**

int [id](#page-174-0)

string [name](#page-174-1)

int [weight](#page-174-2)

# **3.45.1 Detailed Description**

#### [Tag](#page-173-0)

```
namespace ClangSoapClient {
c l a s s MainClass {
p u b l i c s t a t i c v o i d Main ( s t r i n g [ ] a rgs ) {
S t r i n g token = " xxxxxxxx−xxxx−xxxx−xxxx−xxxxxxxxxxxx " ;
Clang . M a i l i n g m a i l i n g ;
                             foreach(Clang.MailingLink mailingLink in mailing.links) {<br>Console.WriteLine(mailingLink.url + ".," + mailingLink.←
                                       description);<br>Console.WriteLine("………Tags:");
```
#### **Clang Webservice API - ©2010 E-Village B.V.**

```
foreach(Clang.Tag tag in mailingLink.tags) {<br>Console.WriteLine("المالسين" + tag);
                            }
                     }
             }
      }
}
```
# **3.45.2 Member Data Documentation**

<span id="page-174-0"></span>**3.45.2.1 int id**

<span id="page-174-1"></span>Unique identifier

### **3.45.2.2 string name**

<span id="page-174-2"></span>The name of the [Tag](#page-173-0)

### **3.45.2.3 int weight**

The weight of the [Tag,](#page-173-0) ranging from 0 to 100, 100 being the default

# **Index**

Account, [9](#page-32-0) account\_addToCustomer, [9](#page-32-0) account\_deleteFromCustomer, [10](#page-33-0) accountId, [10](#page-33-0) network, [10](#page-33-0) account\_addToCustomer Account, [9](#page-32-0) account\_deleteFromCustomer Account, [10](#page-33-0) accountId Account, [10](#page-33-0) accounts Customer, [41](#page-64-0) address Customer, [43](#page-66-0) address2 Customer, [43](#page-66-0) address3 Customer, [43](#page-66-0) addressNumber Customer, [43](#page-66-0) addressNumberSuffix Customer, [43](#page-66-0) adjustment MagentoCreditMemo, [90](#page-113-0) adjustmentNegative MagentoCreditMemo, [89](#page-112-0) adjustmentPositive MagentoCreditMemo, [89](#page-112-0) alternateAddress Customer, [44](#page-67-0) alternateAddress2 Customer, [44](#page-67-0) alternateAddress3 Customer, [44](#page-67-0) alternateAddressNumber Customer, [45](#page-68-0) alternateAddressNumberSuffix Customer, [45](#page-68-0) alternateCity

Customer, [45](#page-68-0) alternateCountry Customer, [45](#page-68-0) alternateEmailAddress Customer, [46](#page-69-0) alternateState Customer, [45](#page-68-0) alternateZipCode Customer, [45](#page-68-0) attributes MagentoProduct, [112](#page-135-0) backToStock MagentoCreditMemoItem, [96](#page-119-0) baseAdjustment MagentoCreditMemo, [92](#page-115-0) baseAdjustmentNegative MagentoCreditMemo, [92](#page-115-0) baseAdjustmentPositive MagentoCreditMemo, [92](#page-115-0) baseCost MagentoCreditMemo, [92](#page-115-0) MagentoCreditMemoItem, [96](#page-119-0) baseCurrencyCode MagentoCreditMemo, [91](#page-114-0) baseDiscountAmount MagentoCreditMemo, [92](#page-115-0) baseGrandTotal MagentoCreditMemo, [92](#page-115-0) baseHiddenTaxAmount MagentoCreditMemo, [93](#page-116-0) MagentoCreditMemoItem, [97](#page-120-0) basePrice MagentoCreditMemoItem, [96](#page-119-0) basePriceInclTax MagentoCreditMemoItem, [96](#page-119-0) baseRowTotal MagentoCreditMemoItem, [97](#page-120-0) baseRowTotalInclTax MagentoCreditMemoItem, [97](#page-120-0) baseShippingAmount

MagentoCreditMemo, [91](#page-114-0) baseShippingInclTax MagentoCreditMemo, [92](#page-115-0) baseShippingTaxAmount MagentoCreditMemo, [91](#page-114-0) baseSubtotal MagentoCreditMemo, [92](#page-115-0) baseSubtotalInclTax MagentoCreditMemo, [92](#page-115-0) baseTaxAmount MagentoCreditMemo, [92](#page-115-0) MagentoCreditMemoItem, [97](#page-120-0) baseToGlobalRate MagentoCreditMemo, [91](#page-114-0) baseToOrderRate MagentoCreditMemo, [91](#page-114-0) baseWeeeTaxAppliedAmount MagentoCreditMemoItem, [96](#page-119-0) baseWeeeTaxAppliedRowAmnt MagentoCreditMemoItem, [97](#page-120-0) baseWeeeTaxAppliedRowAmount MagentoCreditMemoItem, [97](#page-120-0) baseWeeeTaxDisposition MagentoCreditMemoItem, [97](#page-120-0) baseWeeeTaxRowDisposition MagentoCreditMemoItem, [97](#page-120-0) billingAddress MagentoOrder, [107](#page-130-0) MagentoShipment, [116](#page-139-0) billingCity MagentoOrder, [107](#page-130-0) MagentoShipment, [117](#page-140-0) billingCompanyName MagentoOrder, [107](#page-130-0) MagentoShipment, [117](#page-140-0) billingCountry MagentoOrder, [107](#page-130-0) MagentoShipment, [117](#page-140-0) billingEmailAddress MagentoOrder, [108](#page-131-0) MagentoShipment, [117](#page-140-0) billingFirstname MagentoOrder, [106](#page-129-0) MagentoShipment, [116](#page-139-0) billingLastname MagentoOrder, [107](#page-130-0) MagentoShipment, [116](#page-139-0) billingMiddlename MagentoOrder, [107](#page-130-0) MagentoShipment, [116](#page-139-0)

billingPhone MagentoOrder, [108](#page-131-0) MagentoShipment, [117](#page-140-0) billingPoBox MagentoOrder, [107](#page-130-0) MagentoShipment, [117](#page-140-0) billingPrefix MagentoOrder, [109](#page-132-0) MagentoShipment, [116](#page-139-0) billingState MagentoOrder, [107](#page-130-0) MagentoShipment, [117](#page-140-0) billingSuffix MagentoOrder, [109](#page-132-0) MagentoShipment, [116](#page-139-0) billingTitle MagentoOrder, [107](#page-130-0) billingZipCode MagentoOrder, [107](#page-130-0) MagentoShipment, [116](#page-139-0) birthday Customer, [43](#page-66-0) birthplace Customer, [43](#page-66-0) blockId MailingLink, [129](#page-152-10) blocks EmailBlockContainer, [68](#page-91-1) SmsBlockContainer, [150](#page-173-6) Bounce, [10](#page-33-0) bounce\_getById, [11](#page-34-0) bouncedAt, [11](#page-34-0) category, [12](#page-35-1) customerId, [11](#page-34-0) id, [11](#page-34-0) mailingId, [11](#page-34-0) rule, [11](#page-34-0) bounce Delivery, [53](#page-76-0) bounce\_getById Bounce, [11](#page-34-0) BounceSet, [12](#page-35-1) bounceSet\_getBounce, [12](#page-35-1) bounceSet\_getBounceIds, [13](#page-36-0) bounceSet\_getBounces, [12](#page-35-1) bounceSet\_getBounce BounceSet, [12](#page-35-1) bounceSet\_getBounceIds BounceSet, [13](#page-36-0) bounceSet\_getBounces

BounceSet, [12](#page-35-1) bouncedAt Bounce, [11](#page-34-0) bounces Mailing, [127](#page-150-1) BrowserInformation, [14](#page-37-1) country, [15](#page-38-1) httpAccept, [15](#page-38-1) httpAcceptCharset, [15](#page-38-1) httpAcceptEncoding, [15](#page-38-1) httpAcceptLanguage, [15](#page-38-1) httpUserAgent, [15](#page-38-1) name, [14](#page-37-1) platform, [14](#page-37-1) version, [14](#page-37-1) browserInformation Click, [25](#page-48-1) Open, [134](#page-157-7) Campaign, [15](#page-38-1) campaign\_addMember, [18](#page-41-0) campaign\_execute, [16](#page-39-0) campaign\_executeAsync, [16](#page-39-0) campaign\_getAllExecutable, [16](#page-39-0) campaign\_getMembers, [17](#page-40-0) campaign\_hasMember, [18](#page-41-0) campaign\_removeMember, [19](#page-42-0) campaign\_addMember Campaign, [18](#page-41-0) campaign\_execute Campaign, [16](#page-39-0) campaign\_executeAsync Campaign, [16](#page-39-0) campaign\_getAllExecutable Campaign, [16](#page-39-0) campaign\_getMembers Campaign, [17](#page-40-0) campaign\_hasMember Campaign, [18](#page-41-0) campaign\_removeMember Campaign, [19](#page-42-0) campaignId CampaignObjectStatistics, [21](#page-44-0) Email, [64](#page-87-0) MagentoEmail, [99](#page-122-0) Mailing, [125](#page-148-0) campaignName Mailing, [125](#page-148-0) campaignObjectId CampaignObjectStatistics, [21](#page-44-0)

CampaignObjectStatistics, [20](#page-43-0) campaignId, [21](#page-44-0) campaignObjectId, [21](#page-44-0) campaignObjectStatistics\_getBy-CampaignObjectId, [20](#page-43-0) options, [21](#page-44-0) campaignObjectStatistics\_getBy-CampaignObjectId CampaignObjectStatistics, [20](#page-43-0) CampaignObjectStatisticsOption, [21](#page-44-0) campaignObjectStatisticsOption- \_getCustomerSet, [21](#page-44-0) hasCustomerSet, [22](#page-45-0) id, [22](#page-45-0) name, [22](#page-45-0) value, [22](#page-45-0) campaignObjectStatisticsOption\_get-CustomerSet CampaignObjectStatisticsOption, [21](#page-44-0) CampaignStatistics, [22](#page-45-0) campaignStatistics\_getBy-CampaignId, [23](#page-46-0) campaignStatistics\_get-CustomerSet, [23](#page-46-0) mailableCustomers, [23](#page-46-0) smsableCustomers, [23](#page-46-0) uniqueCustomers, [23](#page-46-0) uniqueEmailAddresses, [23](#page-46-0) uniqueMobilePhoneNumbers, [23](#page-46-0) campaignStatistics\_getByCampaign-Id CampaignStatistics, [23](#page-46-0) campaignStatistics\_getCustomerSet CampaignStatistics, [23](#page-46-0) categories MagentoProduct, [113](#page-136-0) category Bounce, [12](#page-35-1) city Customer, [44](#page-67-0) class Email, [64](#page-87-0) MagentoEmail, [99](#page-122-0) Click, [24](#page-47-0) browserInformation, [25](#page-48-1) click\_getById, [25](#page-48-1) clickedAt, [25](#page-48-1) customerId, [25](#page-48-1) id, [25](#page-48-1)

link, [25](#page-48-1) mailingId, [25](#page-48-1) click\_getById Click, [25](#page-48-1) ClickSet, [25](#page-48-1) clickSet\_getClick, [26](#page-49-0) clickSet\_getClickIds, [27](#page-50-0) clickSet\_getClicks, [26](#page-49-0) clickSet\_getClick ClickSet, [26](#page-49-0) clickSet\_getClickIds ClickSet, [27](#page-50-0) clickSet\_getClicks ClickSet, [26](#page-49-0) clickedAt Click, [25](#page-48-1) clicks Delivery, [53](#page-76-0) Mailing, [127](#page-150-1) companyName Customer, [44](#page-67-0) Complaint, [27](#page-50-0) complaintAt, [28](#page-51-0) customerId, [28](#page-51-0) feedbackloop, [28](#page-51-0) id, [28](#page-51-0) mailingId, [28](#page-51-0) complaint Delivery, [53](#page-76-0) complaintAt Complaint, [28](#page-51-0) ComplaintSet, [28](#page-51-0) complaintSet\_getComplaint, [29](#page-52-0) complaintSet\_getComplaintIds, [29](#page-52-0) complaintSet\_getComplaints, [29](#page-52-0) complaintSet\_getComplaint ComplaintSet, [29](#page-52-0) complaintSet\_getComplaintIds ComplaintSet, [29](#page-52-0) complaintSet\_getComplaints ComplaintSet, [29](#page-52-0) complaints Mailing, [127](#page-150-1) contactMan Customer, [45](#page-68-0) content EmailBlock, [66](#page-89-0) SmsBlock, [149](#page-172-4) contentName

Mailing, [126](#page-149-1) ConversionTracking, [29](#page-52-0) conversionTracking\_track, [30](#page-53-1) conversionTracking\_track ConversionTracking, [30](#page-53-1) countDate Group, [80](#page-103-0) country BrowserInformation, [15](#page-38-1) Customer, [44](#page-67-0) couponCode MagentoOrder, [104](#page-127-0) createDate MagentoAbandonedOrder, [84](#page-107-0) createdAt Customer, [48](#page-71-0) Email, [65](#page-88-0) Group, [79](#page-102-0) MagentoCreditMemo, [91](#page-114-0) MagentoCreditMemoItem, [96](#page-119-0) MagentoEmail, [100](#page-123-0) Sms, [148](#page-171-6) createdBy Customer, [48](#page-71-0) Email, [65](#page-88-0) Group, [79](#page-102-0) MagentoEmail, [100](#page-123-0) Sms, [148](#page-171-6) crossSell MagentoProduct, [113](#page-136-0) currency MagentoAbandonedOrder, [84](#page-107-0) MagentoOrder, [106](#page-129-0) Customer, [30](#page-53-1) accounts, [41](#page-64-0) address, [43](#page-66-0) address2, [43](#page-66-0) address3, [43](#page-66-0) addressNumber, [43](#page-66-0) addressNumberSuffix, [43](#page-66-0) alternateAddress, [44](#page-67-0) alternateAddress2, [44](#page-67-0) alternateAddress3, [44](#page-67-0) alternateAddressNumber, [45](#page-68-0) alternateAddressNumberSuffix, [45](#page-68-0) alternateCity, [45](#page-68-0) alternateCountry, [45](#page-68-0) alternateEmailAddress, [46](#page-69-0) alternateState, [45](#page-68-0)

**Clang Webservice API - ©2010 E-Village B.V.**

alternateZipCode, [45](#page-68-0) birthday, [43](#page-66-0) birthplace, [43](#page-66-0) city, [44](#page-67-0) companyName, [44](#page-67-0) contactMan, [45](#page-68-0) country, [44](#page-67-0) createdAt, [48](#page-71-0) createdBy, [48](#page-71-0) customer\_create, [34](#page-57-0) customer\_delete, [40](#page-63-0) customer\_getAll, [37](#page-60-0) customer\_getByAccountId, [37](#page-60-0) customer\_getByEmailAddress, [39](#page-62-0) customer\_getByExternalId, [40](#page-63-0) customer\_getById, [36](#page-59-0) customer\_getByMobilePhone, [39](#page-62-0) customer\_getByObject, [38](#page-61-0) customer\_getByUserNameAnd-Password, [40](#page-63-0) customer\_getGroups, [37](#page-60-0) customer\_getTotalNumberOf-Customers, [40](#page-63-0) customer\_insert, [34](#page-57-0) customer\_insertBulkUnique, [33](#page-56-0) customer\_insertUnique, [35](#page-58-0) customer\_update, [35](#page-58-0) customer\_upsert, [41](#page-64-0) department, [44](#page-67-0) emailAddress, [46](#page-69-0) emailType, [46](#page-69-0) externalId, [47](#page-70-0) faxNumber, [46](#page-69-0) firstname, [42](#page-65-0) gender, [42](#page-65-0) hardBounceCount, [47](#page-70-0) homePhone, [46](#page-69-0) id, [42](#page-65-0) imageUrl, [47](#page-70-0) initials, [42](#page-65-0) jobTitle, [45](#page-68-0) lastname, [42](#page-65-0) mailStatus, [47](#page-70-0) maritalStatus, [43](#page-66-0) middlename, [42](#page-65-0) mobilePhone, [46](#page-69-0) modifiedAt, [48](#page-71-0) modifiedBy, [48](#page-71-0) optIn, [42](#page-65-0)

options, [48](#page-71-0) password, [47](#page-70-0) poBox, [44](#page-67-0) prefix, [42](#page-65-0) smsOptIn, [41](#page-64-0) softBounceCount, [47](#page-70-0) state, [44](#page-67-0) status, [47](#page-70-0) suffix, [42](#page-65-0) title, [42](#page-65-0) userName, [47](#page-70-0) website, [47](#page-70-0) workExtension, [46](#page-69-0) workMobile, [46](#page-69-0) workPhone, [46](#page-69-0) zipCode, [43](#page-66-0) customer Delivery, [52](#page-75-0) customer\_create Customer, [34](#page-57-0) customer\_delete Customer, [40](#page-63-0) customer\_getAll Customer, [37](#page-60-0) customer\_getByAccountId Customer, [37](#page-60-0) customer\_getByEmailAddress Customer, [39](#page-62-0) customer\_getByExternalId Customer, [40](#page-63-0) customer\_getById Customer, [36](#page-59-0) customer\_getByMobilePhone Customer, [39](#page-62-0) customer\_getByObject Customer, [38](#page-61-0) customer\_getByUserNameAnd-Password Customer, [40](#page-63-0) customer\_getGroups Customer, [37](#page-60-0) customer\_getTotalNumberOf-**Customers** Customer, [40](#page-63-0) customer\_insert Customer, [34](#page-57-0) customer\_insertBulkUnique Customer, [33](#page-56-0) customer\_insertUnique Customer, [35](#page-58-0)

**Clang Webservice API - ©2010 E-Village B.V.**
customer\_update Customer, [35](#page-58-0) customer\_upsert Customer, [41](#page-64-0) customerCount Group, [80](#page-103-0) customerCountRecursive Group, [80](#page-103-0) customerId Bounce, [11](#page-34-0) Click, [25](#page-48-0) Complaint, [28](#page-51-0) CustomerOption, [49](#page-72-0) MagentoAbandonedOrder, [84](#page-107-0) MagentoCreditMemo, [88](#page-111-0) MagentoOrder, [106](#page-129-0) MagentoShipment, [116](#page-139-0) Open, [134](#page-157-0) CustomerOption, [48](#page-71-0) customerId, [49](#page-72-0) identifier, [49](#page-72-0) name, [49](#page-72-0) value, [49](#page-72-0) CustomerSet, [49](#page-72-0) customerSet\_getCustomer, [49](#page-72-0) customerSet\_getCustomerIds, [50](#page-73-0) customerSet\_getCustomers, [50](#page-73-0) customerSet\_getCustomer CustomerSet, [49](#page-72-0) customerSet\_getCustomerIds CustomerSet, [50](#page-73-0) customerSet\_getCustomers CustomerSet, [50](#page-73-0) customers Mailing, [126](#page-149-0) defaultBlockId EmailBlockContainer, [67](#page-90-0) SmsBlockContainer, [150](#page-173-0) defaultMailingType Email, [64](#page-87-0) Delivery, [51](#page-74-0) bounce, [53](#page-76-0) clicks, [53](#page-76-0) complaint, [53](#page-76-0) customer, [52](#page-75-0) deliveryDate, [52](#page-75-0) firstClickDate, [52](#page-75-0)

id, [52](#page-75-0) lastClickDate, [53](#page-76-0) lastOpenDate, [52](#page-75-0) mailingId, [52](#page-75-0) opens, [53](#page-76-0) status, [52](#page-75-0) deliveryDate Delivery, [52](#page-75-0) DeliverySet, [53](#page-76-0) deliverySet\_getDeliveries, [54](#page-77-0) deliverySet\_getDelivery, [53](#page-76-0) deliverySet\_getDeliveries DeliverySet, [54](#page-77-0) deliverySet\_getDelivery DeliverySet, [53](#page-76-0) department Customer, [44](#page-67-0) description Group, [79](#page-102-0) MagentoProduct, [112](#page-135-0) Mailing, [126](#page-149-0) MailingLink, [129](#page-152-0) discount MagentoAbandonedOrder, [84](#page-107-0) MagentoOrder, [106](#page-129-0) MagentoProduct, [113](#page-136-0) discountAmount MagentoCreditMemo, [90](#page-113-0) discountDescription MagentoCreditMemo, [89](#page-112-0) MagentoOrder, [105](#page-128-0) doTransaction MagentoCreditMemo, [91](#page-114-0) Email, [54](#page-77-0) campaignId, [64](#page-87-0) class, [64](#page-87-0) createdAt, [65](#page-88-0) createdBy, [65](#page-88-0) defaultMailingType, [64](#page-87-0) email create, [63](#page-86-0) email delete, [62](#page-85-0) email getAll, [62](#page-85-0) email getById, [58](#page-81-0) email\_getByObject, [61](#page-84-0) email hasChanged, [63](#page-86-0) email insert, [56](#page-79-0) email\_sendToCustomer, [60](#page-83-0) email\_sendToCustomers, [60](#page-83-0) email sendToGroup, [59](#page-82-0)

firstOpenDate, [52](#page-75-0)

email\_sendToProfile, [59](#page-82-0) email update, [57](#page-80-0) email upsert, [57](#page-80-0) folder, [64](#page-87-0) fromAddress, [64](#page-87-0) fromName, [64](#page-87-0) htmlBlocks, [65](#page-88-0) htmlContent, [65](#page-88-0) id, [64](#page-87-0) modifiedAt, [65](#page-88-0) modifiedBy, [65](#page-88-0) name, [64](#page-87-0) replyToAddress, [65](#page-88-0) replyToName, [65](#page-88-0) subject, [65](#page-88-0) templateId, [64](#page-87-0) textContent, [65](#page-88-0) type, [64](#page-87-0) email create Email, [63](#page-86-0) email\_delete Email, [62](#page-85-0) email getAll Email, [62](#page-85-0) email\_getById Email, [58](#page-81-0) email\_getByObject Email, [61](#page-84-0) email\_hasChanged Email, [63](#page-86-0) email\_insert Email, [56](#page-79-0) email\_sendToCustomer Email, [60](#page-83-0) email\_sendToCustomers Email, [60](#page-83-0) email sendToGroup Email, [59](#page-82-0) email\_sendToProfile Email, [59](#page-82-0) email update Email, [57](#page-80-0) email\_upsert Email, [57](#page-80-0) emailAddress Customer, [46](#page-69-0) EmailBlock, [66](#page-89-0) content, [66](#page-89-0) id, [66](#page-89-0) name, [66](#page-89-0)

EmailBlockContainer, [67](#page-90-0) blocks, [68](#page-91-0) defaultBlockId, [67](#page-90-0) id, [67](#page-90-0) name, [67](#page-90-0) type, [67](#page-90-0) emailType Customer, [46](#page-69-0) endedAt Mailing, [127](#page-150-0) externalCategoryId MagentoCategory, [86](#page-109-0) externalId Customer, [47](#page-70-0) externalOrderId MagentoCreditMemo, [88](#page-111-0) MagentoOrder, [105](#page-128-0) MagentoShipment, [116](#page-139-0) externalProductId MagentoCreditMemoItem, [94](#page-117-0) MagentoProduct, [112](#page-135-0) externalShipmentId MagentoShipment, [115](#page-138-0) faxNumber Customer, [46](#page-69-0) feedbackloop Complaint, [28](#page-51-0) FileManager, [68](#page-91-0) filemanager\_makeDir, [68](#page-91-0) filemanager\_makeDir FileManager, [68](#page-91-0) firstClickDate Delivery, [52](#page-75-0) firstOpenDate Delivery, [52](#page-75-0) firstname Customer, [42](#page-65-0) folder Email, [64](#page-87-0) MagentoEmail, [99](#page-122-0) fromAddress Email, [64](#page-87-0) MagentoEmail, [100](#page-123-0) fromName Email, [64](#page-87-0) MagentoEmail, [100](#page-123-0) gender Customer, [42](#page-65-0)

globalCurrencyCode MagentoCreditMemo, [89](#page-112-0) google\_campaign MailingLink, [130](#page-153-0) google\_content MailingLink, [130](#page-153-0) google\_medium MailingLink, [129](#page-152-0) google\_source MailingLink, [129](#page-152-0) google\_term MailingLink, [130](#page-153-0) grandTotal MagentoCreditMemo, [90](#page-113-0) Group, [68](#page-91-0) countDate, [80](#page-103-0) createdAt, [79](#page-102-0) createdBy, [79](#page-102-0) customerCount, [80](#page-103-0) customerCountRecursive, [80](#page-103-0) description, [79](#page-102-0) group\_addMember, [77](#page-100-0) group\_addMembersInBulk, [70](#page-93-0) group\_calculate, [78](#page-101-0) group\_create, [74](#page-97-0) group\_delete, [71](#page-94-0) group\_getAll, [76](#page-99-0) group\_getById, [70](#page-93-0) group\_getByObject, [75](#page-98-0) group\_getChildren, [76](#page-99-0) group\_getMembers, [71](#page-94-0) group\_getParent, [73](#page-96-0) group\_hasMember, [70](#page-93-0) group insert, [74](#page-97-0) group\_move, [73](#page-96-0) group removeMember, [78](#page-101-0) group\_update, [72](#page-95-0) group\_upsert, [75](#page-98-0) id, [79](#page-102-0) modifiedAt, [80](#page-103-0) modifiedBy, [79](#page-102-0) name, [79](#page-102-0) parentId, [79](#page-102-0) group\_addMember Group, [77](#page-100-0) group\_addMembersInBulk Group, [70](#page-93-0) group\_calculate Group, [78](#page-101-0) group\_create

Group, [74](#page-97-0) group\_delete Group, [71](#page-94-0) group\_getAll Group, [76](#page-99-0) group\_getById Group, [70](#page-93-0) group\_getByObject Group, [75](#page-98-0) group\_getChildren Group, [76](#page-99-0) group\_getMembers Group, [71](#page-94-0) group\_getParent Group, [73](#page-96-0) group\_hasMember Group, [70](#page-93-0) group\_insert Group, [74](#page-97-0) group\_move Group, [73](#page-96-0) group\_removeMember Group, [78](#page-101-0) group\_update Group, [72](#page-95-0) group\_upsert Group, [75](#page-98-0) GroupMembership, [80](#page-103-0) hardBounceCount Customer, [47](#page-70-0) hasCustomerSet CampaignObjectStatisticsOption, [22](#page-45-0) hiddenTaxAmount MagentoCreditMemo, [90](#page-113-0) MagentoCreditMemoItem, [96](#page-119-0) homePhone Customer, [46](#page-69-0) htmlBlocks Email, [65](#page-88-0) MagentoEmail, [101](#page-124-0) htmlContent Email, [65](#page-88-0) MagentoEmail, [101](#page-124-0) httpAccept BrowserInformation, [15](#page-38-0) httpAcceptCharset BrowserInformation, [15](#page-38-0) httpAcceptEncoding

BrowserInformation, [15](#page-38-0) httpAcceptLanguage BrowserInformation, [15](#page-38-0) httpUserAgent BrowserInformation, [15](#page-38-0) id

Bounce, [11](#page-34-0) CampaignObjectStatisticsOption, [22](#page-45-0) Click, [25](#page-48-0) Complaint, [28](#page-51-0) Customer, [42](#page-65-0) Delivery, [52](#page-75-0) Email, [64](#page-87-0) EmailBlock, [66](#page-89-0) EmailBlockContainer, [67](#page-90-0) Group, [79](#page-102-0) MagentoAbandonedOrder, [84](#page-107-0) MagentoCategory, [86](#page-109-0) MagentoCreditMemo, [88](#page-111-0) MagentoEmail, [99](#page-122-0) MagentoOrder, [105](#page-128-0) MagentoProduct, [112](#page-135-0) MagentoShipment, [115](#page-138-0) Mailing, [126](#page-149-0) MailingLink, [129](#page-152-0) Open, [134](#page-157-0) Resource, [138](#page-161-0) SmsBlock, [149](#page-172-0) SmsBlockContainer, [150](#page-173-0) Tag, [151](#page-174-0) identifier CustomerOption, [49](#page-72-0) image MagentoProduct, [112](#page-135-0) imageUrl Customer, [47](#page-70-0) incrementId MagentoCreditMemo, [91](#page-114-0) initials Customer, [42](#page-65-0) items MagentoCreditMemo, [93](#page-116-0) iobTitle Customer, [45](#page-68-0) **lastClickDate** Delivery, [53](#page-76-0)

lastOpenDate Delivery, [52](#page-75-0) lastname Customer, [42](#page-65-0) link Click, [25](#page-48-0) links Mailing, [126](#page-149-0) Magento, [81](#page-104-0) magento\_customerInsertBulk-Unique, [81](#page-104-0) magento\_customerInsertUnique, [81](#page-104-0) magento\_executeAbandoned-Cart, [82](#page-105-0) magento\_getAvailableCustomer-Fields, [82](#page-105-0) magento\_getCampaigns, [81](#page-104-0) magento\_testConnection, [82](#page-105-0) magento\_customerInsertBulkUnique Magento, [81](#page-104-0) magento\_customerInsertUnique Magento, [81](#page-104-0) magento\_executeAbandonedCart Magento, [82](#page-105-0) magento\_getAvailableCustomer-Fields Magento, [82](#page-105-0) magento\_getCampaigns Magento, [81](#page-104-0) magento\_testConnection Magento, [82](#page-105-0) MagentoAbandonedOrder, [82](#page-105-0) createDate, [84](#page-107-0) currency, [84](#page-107-0) customerId, [84](#page-107-0) discount, [84](#page-107-0) id, [84](#page-107-0) magentoAbandonedOrder\_ create, [83](#page-106-0) magentoAbandonedOrder\_ insert, [83](#page-106-0) products, [85](#page-108-0) quoteId, [84](#page-107-0) storeview, [84](#page-107-0) storeviewId, [84](#page-107-0) subtotal, [84](#page-107-0) taxAmount, [84](#page-107-0) total, [84](#page-107-0)

magentoAbandonedOrder\_create MagentoAbandonedOrder, [83](#page-106-0) magentoAbandonedOrder\_insert MagentoAbandonedOrder, [83](#page-106-0) MagentoCategory, [85](#page-108-0) externalCategoryId, [86](#page-109-0) id, [86](#page-109-0) magentoCategory create, [85](#page-108-0) magentoCategory\_upsert, [85](#page-108-0) name, [86](#page-109-0) magentoCategory\_create MagentoCategory, [85](#page-108-0) magentoCategory\_upsert MagentoCategory, [85](#page-108-0) MagentoCreditMemo, [86](#page-109-0) adiustment, [90](#page-113-0) adjustmentNegative, [89](#page-112-0) adjustmentPositive, [89](#page-112-0) baseAdjustment, [92](#page-115-0) baseAdjustmentNegative, [92](#page-115-0) baseAdjustmentPositive, [92](#page-115-0) baseCost, [92](#page-115-0) baseCurrencyCode, [91](#page-114-0) baseDiscountAmount, [92](#page-115-0) baseGrandTotal, [92](#page-115-0) baseHiddenTaxAmount, [93](#page-116-0) baseShippingAmount, [91](#page-114-0) baseShippingInclTax, [92](#page-115-0) baseShippingTaxAmount, [91](#page-114-0) baseSubtotal, [92](#page-115-0) baseSubtotalInclTax, [92](#page-115-0) baseTaxAmount, [92](#page-115-0) baseToGlobalRate, [91](#page-114-0) baseToOrderRate, [91](#page-114-0) createdAt, [91](#page-114-0) customerId, [88](#page-111-0) discountAmount, [90](#page-113-0) discountDescription, [89](#page-112-0) doTransaction, [91](#page-114-0) externalOrderId, [88](#page-111-0) globalCurrencyCode, [89](#page-112-0) grandTotal, [90](#page-113-0) hiddenTaxAmount, [90](#page-113-0) id, [88](#page-111-0) incrementId, [91](#page-114-0) items, [93](#page-116-0) magentoCreditMemo\_insert, [88](#page-111-0) offlineRequested, [90](#page-113-0) orderCurrencyCode, [89](#page-112-0) shippingAmount, [90](#page-113-0)

shippingInclTax, [90](#page-113-0) shippingTaxAmount, [89](#page-112-0) state, [91](#page-114-0) storeCurrencyCode, [89](#page-112-0) storeToBaseRate, [89](#page-112-0) storeToOrderRate, [89](#page-112-0) subtotal, [90](#page-113-0) subtotalInclTax, [90](#page-113-0) taxAmount, [90](#page-113-0) totalQuantity, [89](#page-112-0) updatedAt, [91](#page-114-0) magentoCreditMemo\_insert MagentoCreditMemo, [88](#page-111-0) MagentoCreditMemoItem, [93](#page-116-0) backToStock, [96](#page-119-0) baseCost, [96](#page-119-0) baseHiddenTaxAmount, [97](#page-120-0) basePrice, [96](#page-119-0) basePriceInclTax, [96](#page-119-0) baseRowTotal, [97](#page-120-0) baseRowTotalInclTax, [97](#page-120-0) baseTaxAmount, [97](#page-120-0) baseWeeeTaxAppliedAmount, [96](#page-119-0) baseWeeeTaxAppliedRowAmnt, [97](#page-120-0) baseWeeeTaxAppliedRow-Amount, [97](#page-120-0) baseWeeeTaxDisposition, [97](#page-120-0) baseWeeeTaxRowDisposition, [97](#page-120-0) createdAt, [96](#page-119-0) externalProductId, [94](#page-117-0) hiddenTaxAmount, [96](#page-119-0) name, [95](#page-118-0) orderItemId, [94](#page-117-0) price, [95](#page-118-0) priceInclTax, [95](#page-118-0) quantity, [95](#page-118-0) rowTotal, [95](#page-118-0) rowTotalInclTax, [96](#page-119-0) sku, [94](#page-117-0) storeId, [94](#page-117-0) taxAmount, [96](#page-119-0) updatedAt, [96](#page-119-0) weeeTaxApplied, [95](#page-118-0) weeeTaxAppliedAmount, [95](#page-118-0) weeeTaxAppliedRowAmount, [95](#page-118-0) weeeTaxDisposition, [95](#page-118-0) weeeTaxRowDisposition, [95](#page-118-0) MagentoEmail, [97](#page-120-0)

campaignId, [99](#page-122-0) class, [99](#page-122-0) createdAt, [100](#page-123-0) createdBy, [100](#page-123-0) folder, [99](#page-122-0) fromAddress, [100](#page-123-0) fromName, [100](#page-123-0) htmlBlocks, [101](#page-124-0) htmlContent, [101](#page-124-0) id, [99](#page-122-0) magentoEmail\_insert, [99](#page-122-0) modifiedAt, [100](#page-123-0) modifiedBy, [100](#page-123-0) name, [99](#page-122-0) replyToAddress, [100](#page-123-0) replyToName, [100](#page-123-0) subject, [100](#page-123-0) templateId, [99](#page-122-0) textContent, [101](#page-124-0) type, [99](#page-122-0) magentoEmail\_insert MagentoEmail, [99](#page-122-0) MagentoOrder, [101](#page-124-0) billingAddress, [107](#page-130-0) billingCity, [107](#page-130-0) billingCompanyName, [107](#page-130-0) billingCountry, [107](#page-130-0) billingEmailAddress, [108](#page-131-0) billingFirstname, [106](#page-129-0) billingLastname, [107](#page-130-0) billingMiddlename, [107](#page-130-0) billingPhone, [108](#page-131-0) billingPoBox, [107](#page-130-0) billingPrefix, [109](#page-132-0) billingState, [107](#page-130-0) billingSuffix, [109](#page-132-0) billingTitle, [107](#page-130-0) billingZipCode, [107](#page-130-0) couponCode, [104](#page-127-0) currency, [106](#page-129-0) customerId, [106](#page-129-0) discount, [106](#page-129-0) discountDescription, [105](#page-128-0) externalOrderId, [105](#page-128-0) id, [105](#page-128-0) magentoOrder\_create, [104](#page-127-0) magentoOrder\_insert, [104](#page-127-0) magentoOrder\_insertBulk, [104](#page-127-0) magentoOrder\_update, [103](#page-126-0) note, [105](#page-128-0)

orderDate, [109](#page-132-0) paymentMethod, [109](#page-132-0) products, [109](#page-132-0) quoteId, [104](#page-127-0) rewardPoints, [106](#page-129-0) shippingAddress, [108](#page-131-0) shippingCity, [108](#page-131-0) shippingCompanyName, [109](#page-132-0) shippingCost, [106](#page-129-0) shippingCountry, [109](#page-132-0) shippingDiscountAmount, [105](#page-128-0) shippingFirstname, [108](#page-131-0) shippingInclTax, [105](#page-128-0) shippingLastname, [108](#page-131-0) shippingMethod, [109](#page-132-0) shippingMiddlename, [108](#page-131-0) shippingPhone, [109](#page-132-0) shippingPoBox, [108](#page-131-0) shippingPrefix, [110](#page-133-0) shippingState, [109](#page-132-0) shippingSuffix, [110](#page-133-0) shippingTitle, [108](#page-131-0) shippingZipCode, [108](#page-131-0) status, [105](#page-128-0) storeview, [106](#page-129-0) subtotal, [106](#page-129-0) subtotalInclTax, [104](#page-127-0) taxAmount, [106](#page-129-0) taxString, [105](#page-128-0) total, [106](#page-129-0) totalItemCount, [105](#page-128-0) totalQtyOrdered, [104](#page-127-0) weight, [105](#page-128-0) magentoOrder\_create MagentoOrder, [104](#page-127-0) magentoOrder\_insert MagentoOrder, [104](#page-127-0) magentoOrder\_insertBulk MagentoOrder, [104](#page-127-0) magentoOrder\_update MagentoOrder, [103](#page-126-0) MagentoProduct, [110](#page-133-0) attributes, [112](#page-135-0) categories, [113](#page-136-0) crossSell, [113](#page-136-0) description, [112](#page-135-0) discount, [113](#page-136-0) externalProductId, [112](#page-135-0) id, [112](#page-135-0) image, [112](#page-135-0)

magentoProduct\_create, [111](#page-134-0) magentoProduct\_upsert, [111](#page-134-0) name, [112](#page-135-0) orderId, [112](#page-135-0) orderItemId, [111](#page-134-0) price, [113](#page-136-0) priceEx, [113](#page-136-0) quantity, [112](#page-135-0) related, [113](#page-136-0) sku, [112](#page-135-0) storeId, [111](#page-134-0) upSell, [113](#page-136-0) url, [112](#page-135-0) magentoProduct\_create MagentoProduct, [111](#page-134-0) magentoProduct\_upsert MagentoProduct, [111](#page-134-0) MagentoShipment, [113](#page-136-0) billingAddress, [116](#page-139-0) billingCity, [117](#page-140-0) billingCompanyName, [117](#page-140-0) billingCountry, [117](#page-140-0) billingEmailAddress, [117](#page-140-0) billingFirstname, [116](#page-139-0) billingLastname, [116](#page-139-0) billingMiddlename, [116](#page-139-0) billingPhone, [117](#page-140-0) billingPoBox, [117](#page-140-0) billingPrefix, [116](#page-139-0) billingState, [117](#page-140-0) billingSuffix, [116](#page-139-0) billingZipCode, [116](#page-139-0) customerId, [116](#page-139-0) externalOrderId, [116](#page-139-0) externalShipmentId, [115](#page-138-0) id, [115](#page-138-0) magentoShipment\_create, [115](#page-138-0) magentoShipment\_insert, [115](#page-138-0) products, [119](#page-142-0) shippingAddress, [118](#page-141-0) shippingCity, [118](#page-141-0) shippingCompanyName, [118](#page-141-0) shippingCountry, [118](#page-141-0) shippingDate, [119](#page-142-0) shippingFirstname, [117](#page-140-0) shippingLastname, [118](#page-141-0) shippingMiddlename, [117](#page-140-0) shippingPhone, [118](#page-141-0) shippingPoBox, [118](#page-141-0) shippingPrefix, [117](#page-140-0)

shippingState, [118](#page-141-0) shippingSuffix, [118](#page-141-0) shippingZipCode, [118](#page-141-0) storeview, [116](#page-139-0) magentoShipment\_create MagentoShipment, [115](#page-138-0) magentoShipment\_insert MagentoShipment, [115](#page-138-0) mailStatus Customer, [47](#page-70-0) mailableCustomers CampaignStatistics, [23](#page-46-0) Mailing, [119](#page-142-0) bounces, [127](#page-150-0) campaignId, [125](#page-148-0) campaignName, [125](#page-148-0) clicks, [127](#page-150-0) complaints, [127](#page-150-0) contentName, [126](#page-149-0) customers, [126](#page-149-0) description, [126](#page-149-0) endedAt, [127](#page-150-0) id, [126](#page-149-0) links, [126](#page-149-0) mailing getAll, [123](#page-146-0) mailing\_getBounceSet, [124](#page-147-0) mailing\_getByCampaignObject-Id, [122](#page-145-0) mailing\_getByDate, [122](#page-145-0) mailing getById, [123](#page-146-0) mailing\_getComplaintSet, [121](#page-144-0) mailing\_getDeliverySet, [121](#page-144-0) mailing\_getOpenSet, [123](#page-146-0) mailing\_getQuickmails, [123](#page-146-0) mailing\_getQuickmailsByDate, [123](#page-146-0) opens, [127](#page-150-0) plannedFor, [125](#page-148-0) received, [125](#page-148-0) sourceName, [126](#page-149-0) sourceType, [126](#page-149-0) startedAt, [127](#page-150-0) status, [126](#page-149-0) throttle, [126](#page-149-0) type, [126](#page-149-0) uniqueClicks, [125](#page-148-0) uniqueOpens, [125](#page-148-0) mailing\_getAll Mailing, [123](#page-146-0) mailing\_getBounceSet

Mailing, [124](#page-147-0) mailing\_getByCampaignObjectId Mailing, [122](#page-145-0) mailing\_getByDate Mailing, [122](#page-145-0) mailing\_getById Mailing, [123](#page-146-0) mailing\_getComplaintSet Mailing, [121](#page-144-0) mailing\_getDeliverySet Mailing, [121](#page-144-0) mailing\_getOpenSet Mailing, [123](#page-146-0) mailing\_getQuickmails Mailing, [123](#page-146-0) mailing\_getQuickmailsByDate Mailing, [123](#page-146-0) mailingId Bounce, [11](#page-34-0) Click, [25](#page-48-0) Complaint, [28](#page-51-0) Delivery, [52](#page-75-0) MailingLink, [129](#page-152-0) Open, [134](#page-157-0) MailingLink, [127](#page-150-0) blockId, [129](#page-152-0) description, [129](#page-152-0) google\_campaign, [130](#page-153-0) google\_content, [130](#page-153-0) google\_medium, [129](#page-152-0) google\_source, [129](#page-152-0) google\_term, [130](#page-153-0) id, [129](#page-152-0) mailingId, [129](#page-152-0) mailingLink\_getClickSet, [128](#page-151-0) sitestat campaign, [130](#page-153-0) sitestat fee, [130](#page-153-0) sitestat linkname, [130](#page-153-0) sitestat\_mchannel, [130](#page-153-0) sitestat\_source, [130](#page-153-0) source, [129](#page-152-0) tags, [129](#page-152-0) track, [129](#page-152-0) url, [129](#page-152-0) mailingLink\_getClickSet MailingLink, [128](#page-151-0) MailingSet, [131](#page-154-0) mailingSet\_getMailing, [131](#page-154-0) mailingSet\_getMailingIds, [131](#page-154-0) mailingSet\_getMailings, [131](#page-154-0)

mailingSet\_getMailing MailingSet, [131](#page-154-0) mailingSet\_getMailingIds MailingSet, [131](#page-154-0) mailingSet\_getMailings MailingSet, [131](#page-154-0) maritalStatus Customer, [43](#page-66-0) method MethodOptions, [132](#page-155-0) MethodOptions, [132](#page-155-0) method, [132](#page-155-0) options, [132](#page-155-0) middlename Customer, [42](#page-65-0) mobilePhone Customer, [46](#page-69-0) modifiedAt Customer, [48](#page-71-0) Email, [65](#page-88-0) Group, [80](#page-103-0) MagentoEmail, [100](#page-123-0) Sms, [148](#page-171-0) modifiedBy Customer, [48](#page-71-0) Email, [65](#page-88-0) Group, [79](#page-102-0) MagentoEmail, [100](#page-123-0) Sms, [148](#page-171-0) name BrowserInformation, [14](#page-37-0) CampaignObjectStatisticsOption, [22](#page-45-0) CustomerOption, [49](#page-72-0) Email, [64](#page-87-0) EmailBlock, [66](#page-89-0) EmailBlockContainer, [67](#page-90-0) Group, [79](#page-102-0) MagentoCategory, [86](#page-109-0) MagentoCreditMemoItem, [95](#page-118-0) MagentoEmail, [99](#page-122-0) MagentoProduct, [112](#page-135-0) Option, [136](#page-159-0) SmsBlock, [149](#page-172-0) SmsBlockContainer, [150](#page-173-0) Tag, [151](#page-174-0) network Account, [10](#page-33-0) note

MagentoOrder, [105](#page-128-0) offlineRequested MagentoCreditMemo, [90](#page-113-0) Open, [133](#page-156-0) browserInformation, [134](#page-157-0) customerId, [134](#page-157-0) id, [134](#page-157-0) mailingId, [134](#page-157-0) open\_getById, [133](#page-156-0) openedAt, [134](#page-157-0) open\_getById Open, [133](#page-156-0) OpenSet, [134](#page-157-0) openSet\_getOpen, [134](#page-157-0) openSet\_getOpenIds, [135](#page-158-0) openSet\_getOpens, [135](#page-158-0) openSet\_getOpen OpenSet, [134](#page-157-0) openSet\_getOpenIds OpenSet, [135](#page-158-0) openSet\_getOpens OpenSet, [135](#page-158-0) openedAt Open, [134](#page-157-0) opens Delivery, [53](#page-76-0) Mailing, [127](#page-150-0) optIn Customer, [42](#page-65-0) Option, [136](#page-159-0) name, [136](#page-159-0) type, [136](#page-159-0) value, [136](#page-159-0) options CampaignObjectStatistics, [21](#page-44-0) Customer, [48](#page-71-0) MethodOptions, [132](#page-155-0) orderCurrencyCode MagentoCreditMemo, [89](#page-112-0) orderDate MagentoOrder, [109](#page-132-0) orderId MagentoProduct, [112](#page-135-0) orderItemId MagentoCreditMemoItem, [94](#page-117-0) MagentoProduct, [111](#page-134-0) parentId Group, [79](#page-102-0)

password Customer, [47](#page-70-0) paymentMethod MagentoOrder, [109](#page-132-0) plannedFor Mailing, [125](#page-148-0) platform BrowserInformation, [14](#page-37-0) poBox Customer, [44](#page-67-0) prefix Customer, [42](#page-65-0) price MagentoCreditMemoItem, [95](#page-118-0) MagentoProduct, [113](#page-136-0) priceEx MagentoProduct, [113](#page-136-0) priceInclTax MagentoCreditMemoItem, [95](#page-118-0) products MagentoAbandonedOrder, [85](#page-108-0) MagentoOrder, [109](#page-132-0) MagentoShipment, [119](#page-142-0) quantity MagentoCreditMemoItem, [95](#page-118-0) MagentoProduct, [112](#page-135-0) quoteId MagentoAbandonedOrder, [84](#page-107-0) MagentoOrder, [104](#page-127-0) received Mailing, [125](#page-148-0) related MagentoProduct, [113](#page-136-0) replyToAddress Email, [65](#page-88-0) MagentoEmail, [100](#page-123-0) replyToName Email, [65](#page-88-0) MagentoEmail, [100](#page-123-0) Resource, [137](#page-160-0) id, [138](#page-161-0) resource\_free, [137](#page-160-0) resource\_getById, [137](#page-160-0) size, [138](#page-161-0) status, [138](#page-161-0) type, [138](#page-161-0) resource free Resource, [137](#page-160-0)

resource\_getById Resource, [137](#page-160-0) rewardPoints MagentoOrder, [106](#page-129-0) rowTotal MagentoCreditMemoItem, [95](#page-118-0) rowTotalInclTax MagentoCreditMemoItem, [96](#page-119-0) rule Bounce, [11](#page-34-0) shippingAddress MagentoOrder, [108](#page-131-0) MagentoShipment, [118](#page-141-0) shippingAmount MagentoCreditMemo, [90](#page-113-0) shippingCity MagentoOrder, [108](#page-131-0) MagentoShipment, [118](#page-141-0) shippingCompanyName MagentoOrder, [109](#page-132-0) MagentoShipment, [118](#page-141-0) shippingCost MagentoOrder, [106](#page-129-0) shippingCountry MagentoOrder, [109](#page-132-0) MagentoShipment, [118](#page-141-0) shippingDate MagentoShipment, [119](#page-142-0) shippingDiscountAmount MagentoOrder, [105](#page-128-0) shippingFirstname MagentoOrder, [108](#page-131-0) MagentoShipment, [117](#page-140-0) shippingInclTax MagentoCreditMemo, [90](#page-113-0) MagentoOrder, [105](#page-128-0) shippingLastname MagentoOrder, [108](#page-131-0) MagentoShipment, [118](#page-141-0) shippingMethod MagentoOrder, [109](#page-132-0) shippingMiddlename MagentoOrder, [108](#page-131-0) MagentoShipment, [117](#page-140-0) shippingPhone MagentoOrder, [109](#page-132-0) MagentoShipment, [118](#page-141-0) shippingPoBox MagentoOrder, [108](#page-131-0)

MagentoShipment, [118](#page-141-0) shippingPrefix MagentoOrder, [110](#page-133-0) MagentoShipment, [117](#page-140-0) shippingState MagentoOrder, [109](#page-132-0) MagentoShipment, [118](#page-141-0) shippingSuffix MagentoOrder, [110](#page-133-0) MagentoShipment, [118](#page-141-0) shippingTaxAmount MagentoCreditMemo, [89](#page-112-0) shippingTitle MagentoOrder, [108](#page-131-0) shippingZipCode MagentoOrder, [108](#page-131-0) MagentoShipment, [118](#page-141-0) sitestat campaign MailingLink, [130](#page-153-0) sitestat fee MailingLink, [130](#page-153-0) sitestat\_linkname MailingLink, [130](#page-153-0) sitestat mchannel MailingLink, [130](#page-153-0) sitestat\_source MailingLink, [130](#page-153-0) size Resource, [138](#page-161-0) sku MagentoCreditMemoItem, [94](#page-117-0) MagentoProduct, [112](#page-135-0) Sms, [139](#page-162-0) createdAt, [148](#page-171-0) createdBy, [148](#page-171-0) modifiedAt, [148](#page-171-0) modifiedBy, [148](#page-171-0) sms create, [141](#page-164-0) sms\_delete<sub>, [141](#page-164-0)</sub> sms\_getAll, [143](#page-166-0) sms\_getById, [143](#page-166-0) sms\_getByObject, [144](#page-167-0) sms\_hasChanged, [145](#page-168-0) sms\_insert, [144](#page-167-0) sms\_listOptions, [140](#page-163-0) sms\_sendToCustomer, [141](#page-164-0) sms\_sendToCustomers, [142](#page-165-0) sms\_sendToGroup, [147](#page-170-0) sms\_sendToProfile, [145](#page-168-0) sms\_update, [146](#page-169-0)

sms\_upsert, [146](#page-169-0) textBlocks, [148](#page-171-0) sms\_create Sms, [141](#page-164-0) sms\_delete Sms, [141](#page-164-0) sms\_getAll Sms, [143](#page-166-0) sms\_getById Sms, [143](#page-166-0) sms\_getByObject Sms, [144](#page-167-0) sms\_hasChanged Sms, [145](#page-168-0) sms\_insert Sms, [144](#page-167-0) sms\_listOptions Sms, [140](#page-163-0) sms\_sendToCustomer Sms, [141](#page-164-0) sms\_sendToCustomers Sms, [142](#page-165-0) sms\_sendToGroup Sms, [147](#page-170-0) sms\_sendToProfile Sms, [145](#page-168-0) sms\_update Sms, [146](#page-169-0) sms\_upsert Sms, [146](#page-169-0) SmsBlock, [148](#page-171-0) content, [149](#page-172-0) id, [149](#page-172-0) name, [149](#page-172-0) SmsBlockContainer, [149](#page-172-0) blocks, [150](#page-173-0) defaultBlockId, [150](#page-173-0) id, [150](#page-173-0) name, [150](#page-173-0) type, [150](#page-173-0) smsOptIn Customer, [41](#page-64-0) smsableCustomers CampaignStatistics, [23](#page-46-0) softBounceCount Customer, [47](#page-70-0) source MailingLink, [129](#page-152-0) sourceName Mailing, [126](#page-149-0)

sourceType Mailing, [126](#page-149-0) startedAt Mailing, [127](#page-150-0) state Customer, [44](#page-67-0) MagentoCreditMemo, [91](#page-114-0) status Customer, [47](#page-70-0) Delivery, [52](#page-75-0) MagentoOrder, [105](#page-128-0) Mailing, [126](#page-149-0) Resource, [138](#page-161-0) storeCurrencyCode MagentoCreditMemo, [89](#page-112-0) storeId MagentoCreditMemoItem, [94](#page-117-0) MagentoProduct, [111](#page-134-0) storeToBaseRate MagentoCreditMemo, [89](#page-112-0) storeToOrderRate MagentoCreditMemo, [89](#page-112-0) storeview MagentoAbandonedOrder, [84](#page-107-0) MagentoOrder, [106](#page-129-0) MagentoShipment, [116](#page-139-0) storeviewId MagentoAbandonedOrder, [84](#page-107-0) subject Email, [65](#page-88-0) MagentoEmail, [100](#page-123-0) subtotal MagentoAbandonedOrder, [84](#page-107-0) MagentoCreditMemo, [90](#page-113-0) MagentoOrder, [106](#page-129-0) subtotalInclTax MagentoCreditMemo, [90](#page-113-0) MagentoOrder, [104](#page-127-0) suffix Customer, [42](#page-65-0) Tag, [150](#page-173-0) id, [151](#page-174-0) name, [151](#page-174-0) weight, [151](#page-174-0) tags MailingLink, [129](#page-152-0) taxAmount MagentoAbandonedOrder, [84](#page-107-0) MagentoCreditMemo, [90](#page-113-0)

MagentoCreditMemoItem, [96](#page-119-0) MagentoOrder, [106](#page-129-0) taxString MagentoOrder, [105](#page-128-0) templateId Email, [64](#page-87-0) MagentoEmail, [99](#page-122-0) textBlocks Sms, [148](#page-171-0) textContent Email, [65](#page-88-0) MagentoEmail, [101](#page-124-0) throttle Mailing, [126](#page-149-0) title Customer, [42](#page-65-0) total MagentoAbandonedOrder, [84](#page-107-0) MagentoOrder, [106](#page-129-0) totalItemCount MagentoOrder, [105](#page-128-0) totalQtyOrdered MagentoOrder, [104](#page-127-0) totalQuantity MagentoCreditMemo, [89](#page-112-0) track MailingLink, [129](#page-152-0) type Email, [64](#page-87-0) EmailBlockContainer, [67](#page-90-0) MagentoEmail, [99](#page-122-0) Mailing, [126](#page-149-0) Option, [136](#page-159-0) Resource, [138](#page-161-0) SmsBlockContainer, [150](#page-173-0) uniqueClicks Mailing, [125](#page-148-0) uniqueCustomers CampaignStatistics, [23](#page-46-0) uniqueEmailAddresses CampaignStatistics, [23](#page-46-0) uniqueMobilePhoneNumbers CampaignStatistics, [23](#page-46-0) uniqueOpens Mailing, [125](#page-148-0) upSell MagentoProduct, [113](#page-136-0) updatedAt

MagentoCreditMemoItem, [96](#page-119-0) url MagentoProduct, [112](#page-135-0) MailingLink, [129](#page-152-0) userName Customer, [47](#page-70-0) value CampaignObjectStatisticsOption, [22](#page-45-0) CustomerOption, [49](#page-72-0) Option, [136](#page-159-0) version BrowserInformation, [14](#page-37-0) website Customer, [47](#page-70-0) weeeTaxApplied MagentoCreditMemoItem, [95](#page-118-0) weeeTaxAppliedAmount MagentoCreditMemoItem, [95](#page-118-0) weeeTaxAppliedRowAmount MagentoCreditMemoItem, [95](#page-118-0) weeeTaxDisposition MagentoCreditMemoItem, [95](#page-118-0) weeeTaxRowDisposition MagentoCreditMemoItem, [95](#page-118-0) weight MagentoOrder, [105](#page-128-0) Tag, [151](#page-174-0) workExtension Customer, [46](#page-69-0) workMobile Customer, [46](#page-69-0) workPhone Customer, [46](#page-69-0) zipCode

```
Customer, 43
```
**Clang Webservice API - ©2010 E-Village B.V.**

MagentoCreditMemo, [91](#page-114-0)